**République Algérienne Démocratique et Populaire Ministère de l'Enseignement Supérieur et de la Recherche Scientifique Université Abderrahmane Mira de Bejaia Faculté des Sciences Exactes Département d'Informatique**

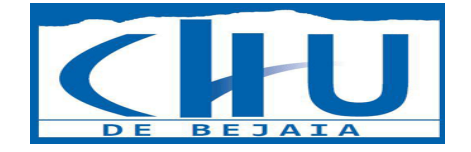

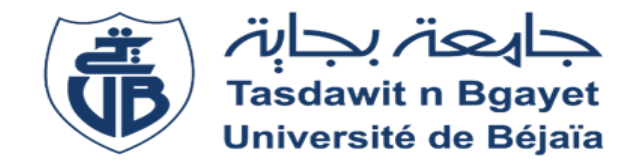

## *Mémoire de fin d'étude*

En vue de l'obtention du diplôme de Master recherche en Informatique

*Option* : Intelligence Artificielle

## *Thème:*

## **Un système de détection et de prédiction du cancer pulmonaire basé sur CNN**

*Réalisé Par :* Benhacine Yamina

**Devant le jury composé de:**

**Présidente :** ADEL Karima U. A/Mira Béjaia. **Examinatrice :** BOUKERRAM Samira U. A/Mira Béjaia. **Encadrante :** ALOUI Soraya U. A/Mira Béjaia. **Co-Encadrant :** YAICI Malika U. A/Mira Béjaia.

**Promotion 2022 - 2023**

Remerciements

Tout d'abord, je remercie Allah le Miséricordieux de m'avoir donné la volonté, le courage et la patience qui m'ont permis de mener à bien ce travail.

Je suis reconnaissant envers ma chère mère qui m'a soutenu et m'a appuyé moralement.

Je tiens à exprimer mes vifs remerciements à mes encadrantes, Mlle Aloui Soraya et Mlle Yaici Malika, d'avoir dirigé mon travail durant la période d'élaboration de ce mémoire.

Leurs directives, encouragements et précieux conseils ont été d'une grande aide. Qu'elles trouvent ici toute ma reconnaissance et ma vive gratitude pour les efforts qu'elles ont fournis afin de guider ce travail à terme.

Je souhaite également remercier les membres du jury pour l'honneur qu'ils ont fait en acceptant de juger notre humble travail.

Je tiens à exprimer ma gratitude spéciale envers le directeur de l'Frantz Fanon de Béjaïa, ainsi que les radiologues Dr Yahia et Dr Kadi.

Dédicaces

À mes chers parents, qui ont fait de moi la personne que je suis, qui ont tout sacrifié pour que je réussisse, quoi que je dise ou que je fasse, je n'arrivais jamais à vous remercier comme il se doit.

C'est grâce à vos encouragements, votre bienveillance et votre présence à mes côtés que j'ai réussi ce parcours respectueux. Je souhaite que vous soyez fiers de moi et que j'aie pu répondre aux espoirs que vous avez placés en moi. Je vous aime infiniment.

À mes chers frères Makhlouf, Lakhdar, Kouciela, merci pour votre soutien moral, votre confiance et vos précieux conseils qui m'ont aidé dans les moments difficiles.

Je vous souhaite le bonheur et la réussite dans vos vies. Sans vous, ma vie n'aurait aucun goût. Vous êtes les étoiles qui illuminent mon ciel.

À mes meilleures amies: Nabila, Ismahen, Salwa, Inas, Aja, Hanane.

À toute ma famille, oncles, tantes, cousins, cousines, tellement nombreux que je ne pouvais citer tous les noms, merci pour l'intérêt que vous m'avez apporté, merci pour tous vos encouragements.

#Yamina

## Table des matières

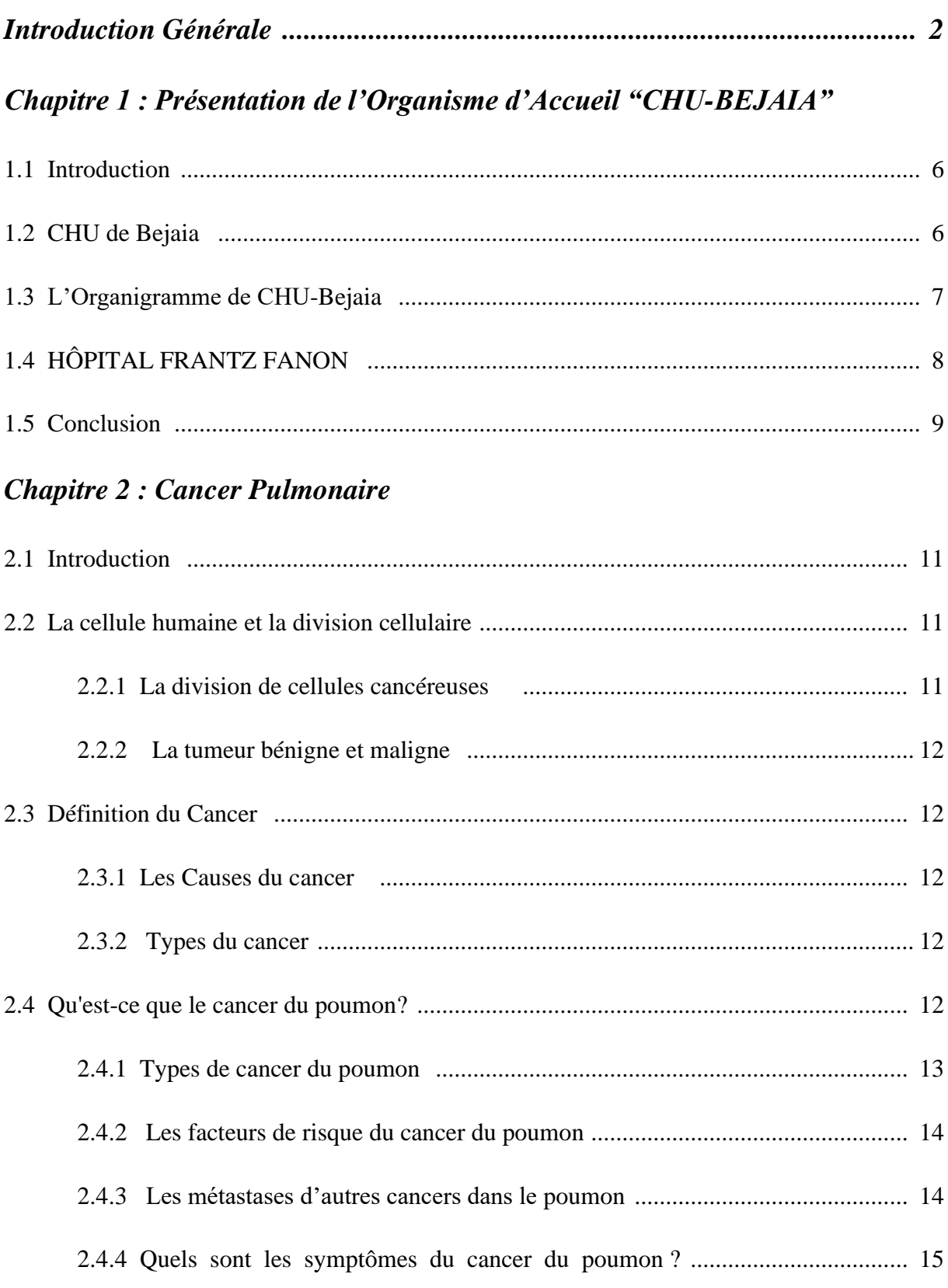

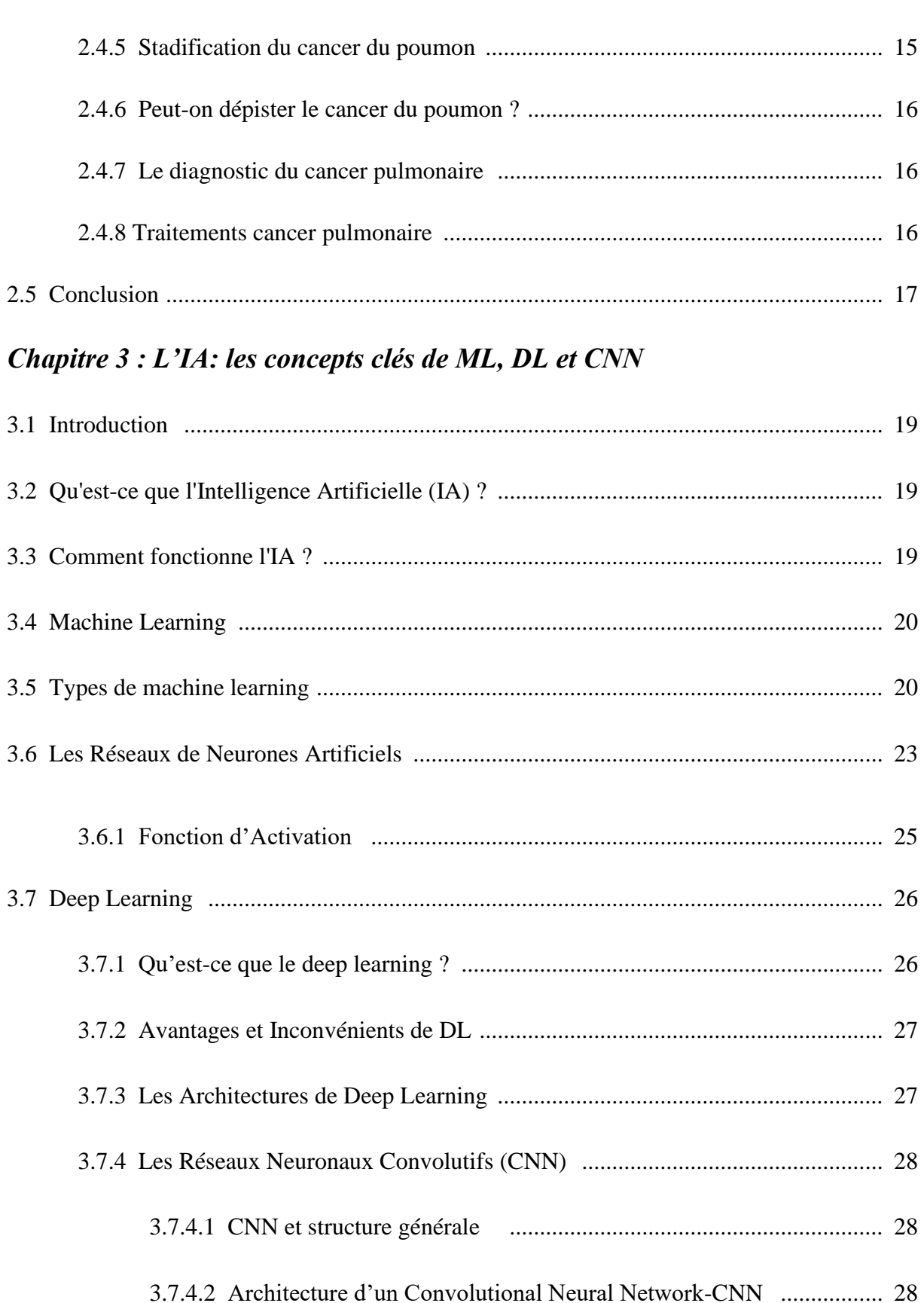

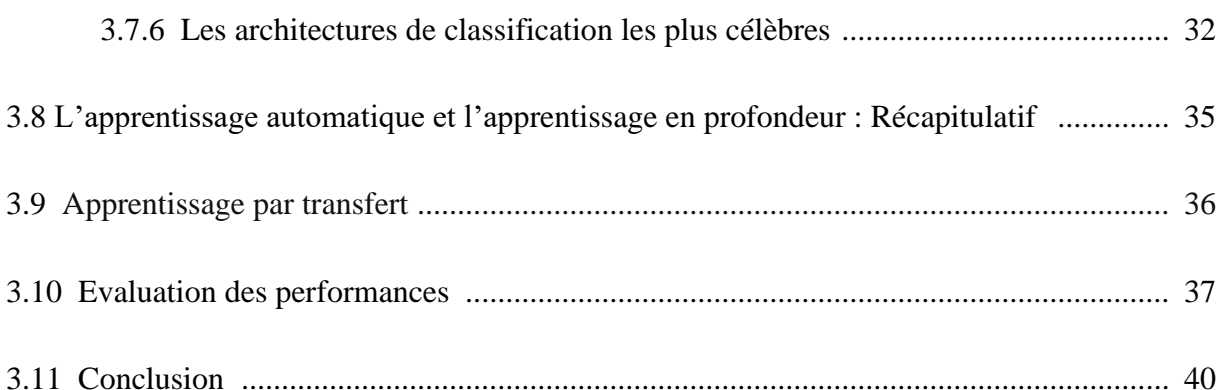

## Chapitre 4 : Généralités sur le Traitement d'Images et le Traitement d'Images **Médicales**

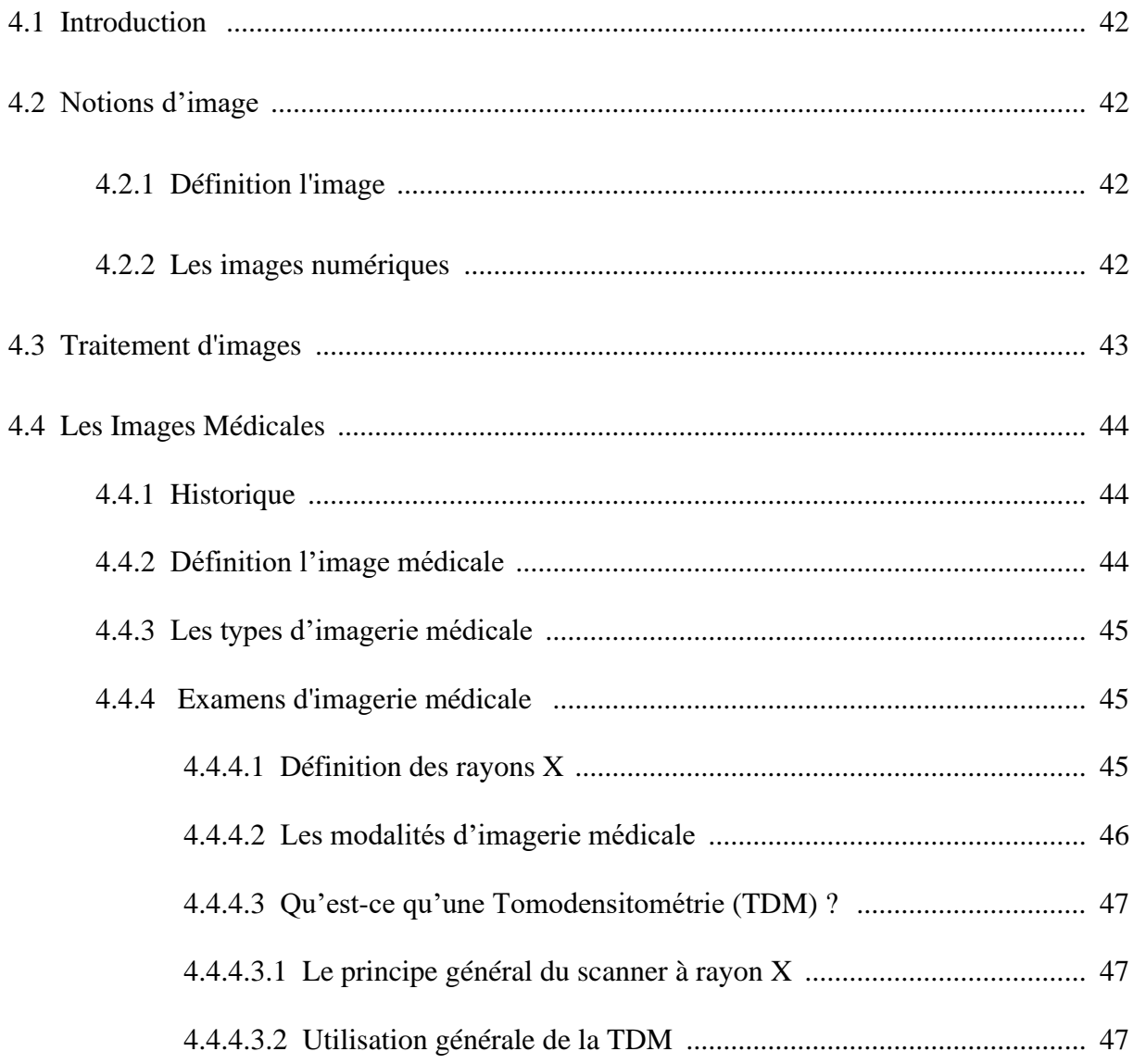

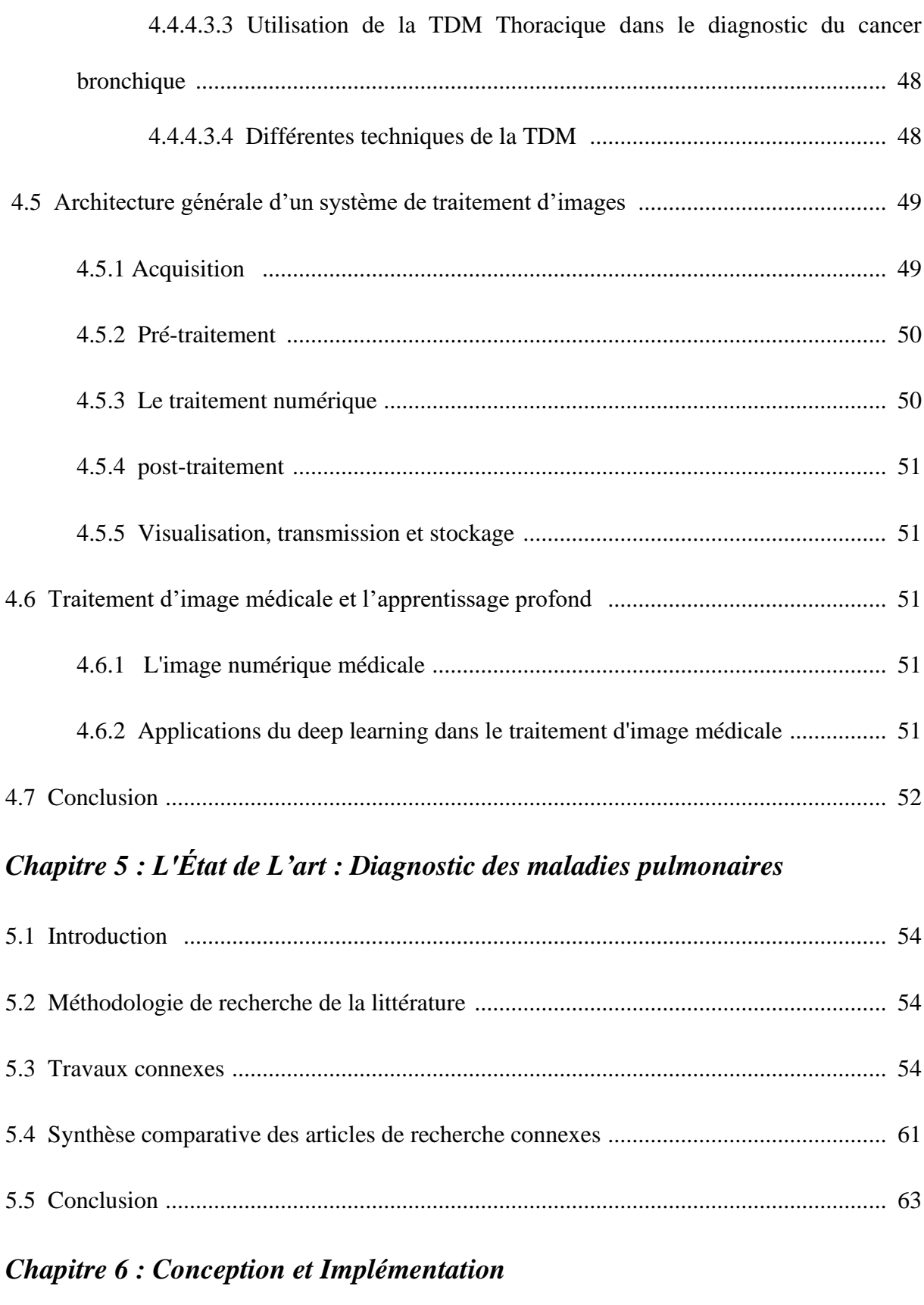

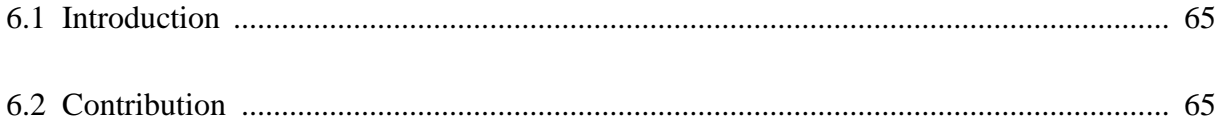

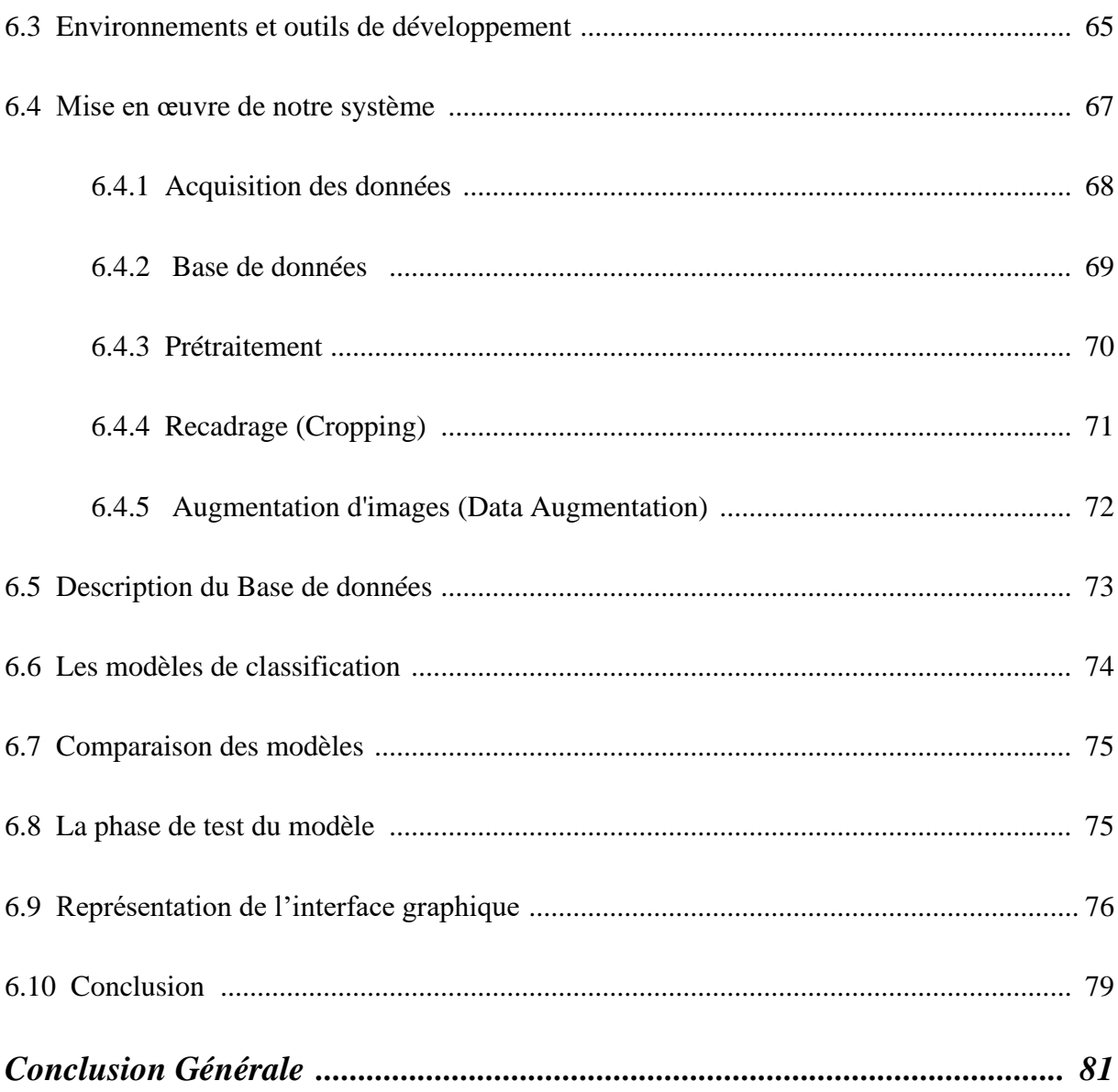

## *Liste des Figures*

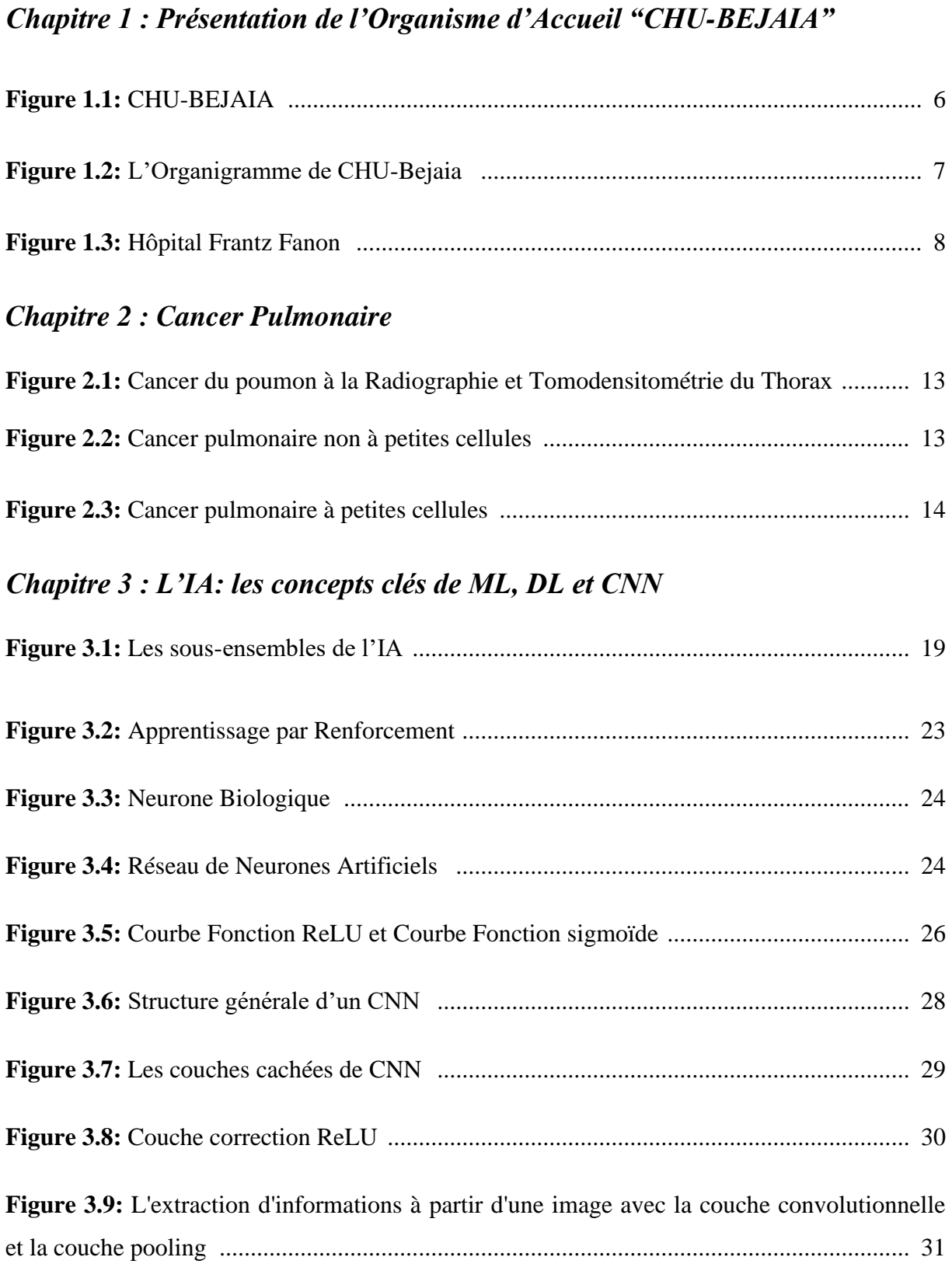

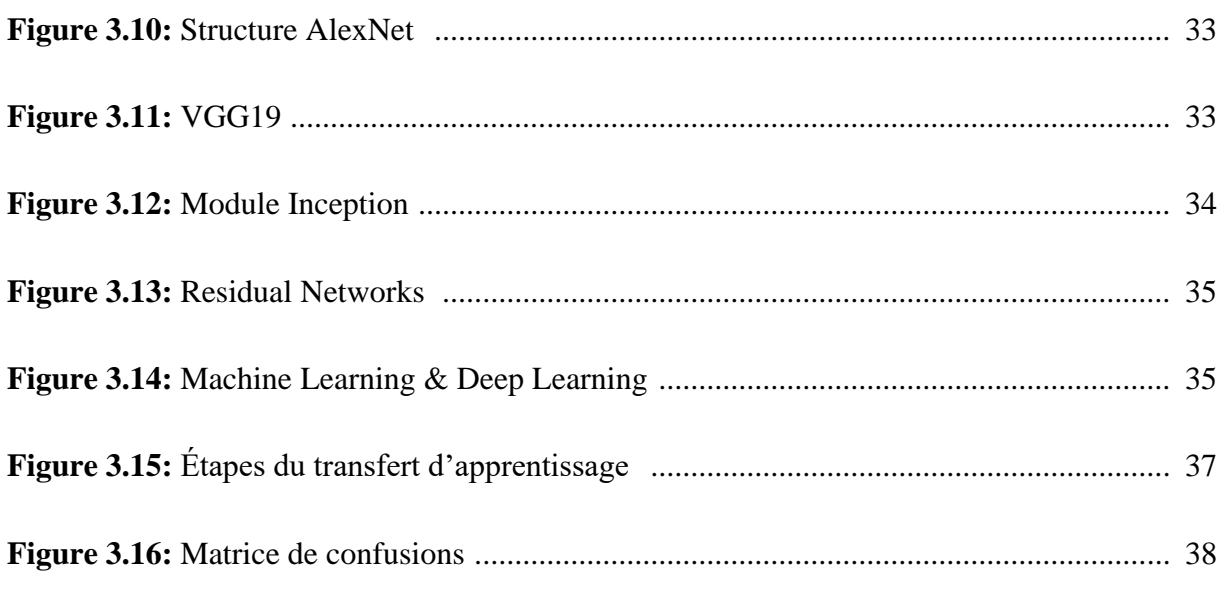

## *Chapitre 4 : Généralités sur le Traitement d'Images et le Traitement d'Images Médicales*

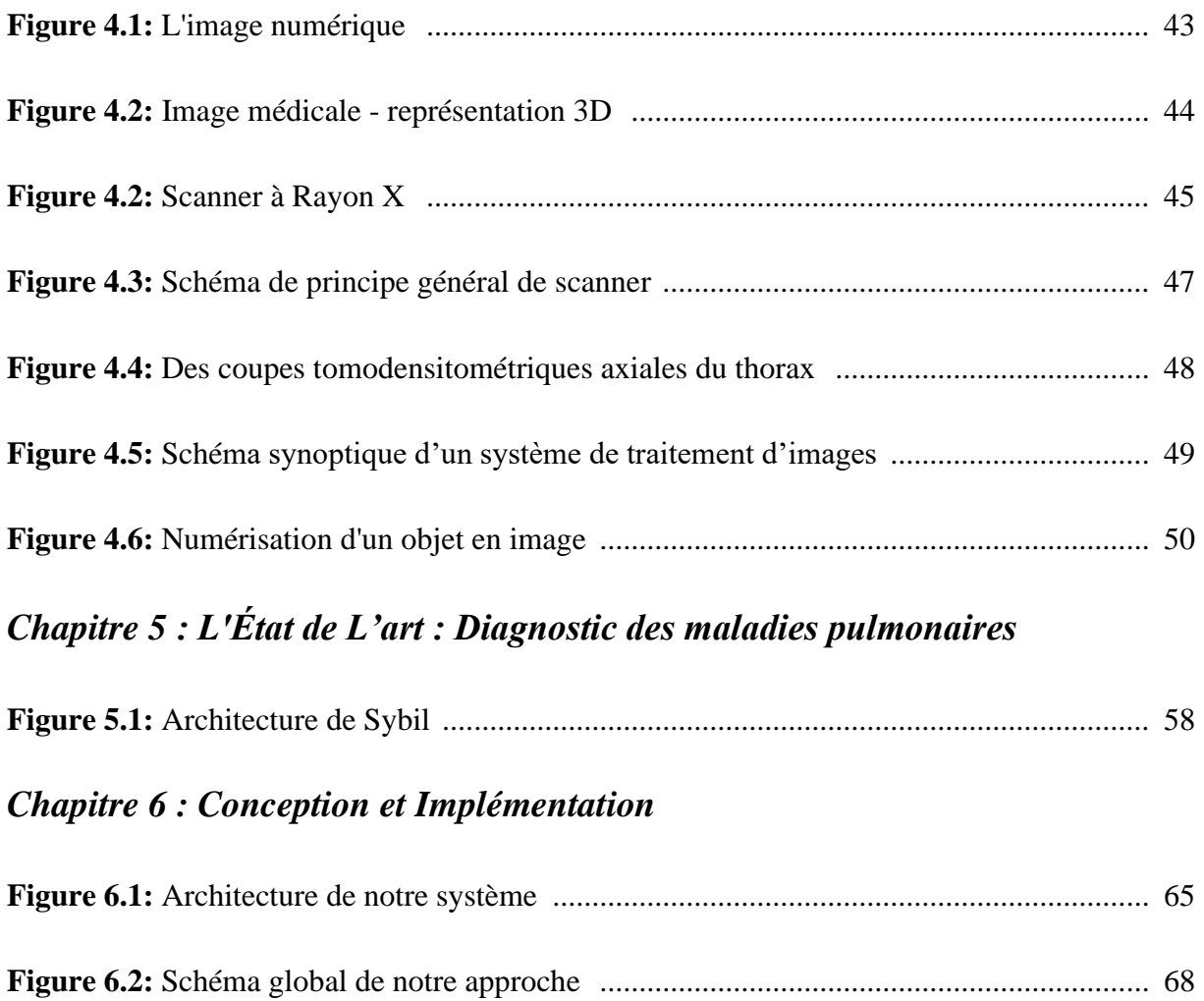

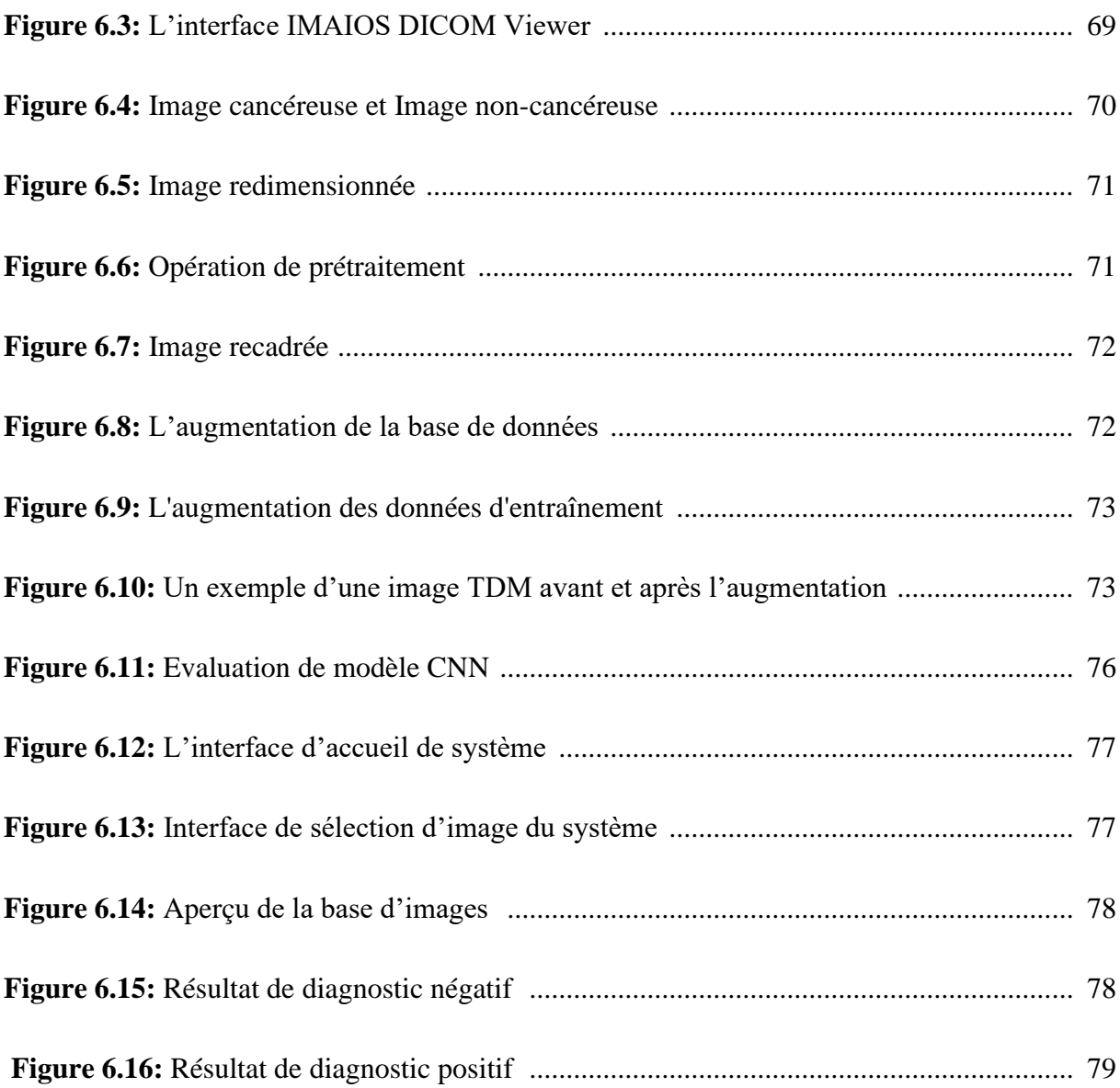

## *Liste des Tableaux*

#### *Chapitre 2 : Cancer Pulmonaire*

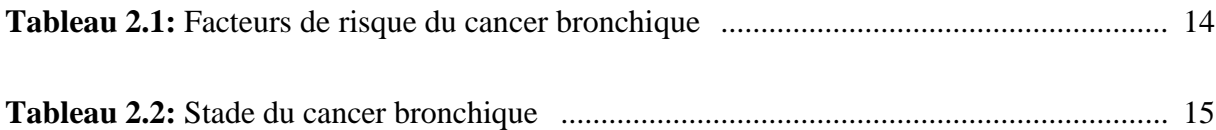

#### *Chapitre 3 : L'IA: les concepts clés de ML, DL et CNN*

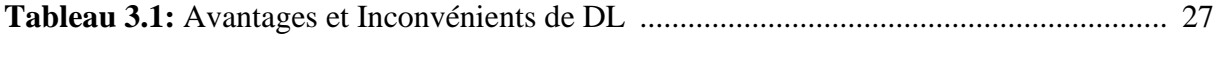

### **Tableau 3.2:** Machine Learning VS Deep Learning ............................................................ 36

### *Chapitre 4 : Généralités sur le Traitement d'Images et le Traitement d'Images Médicales*

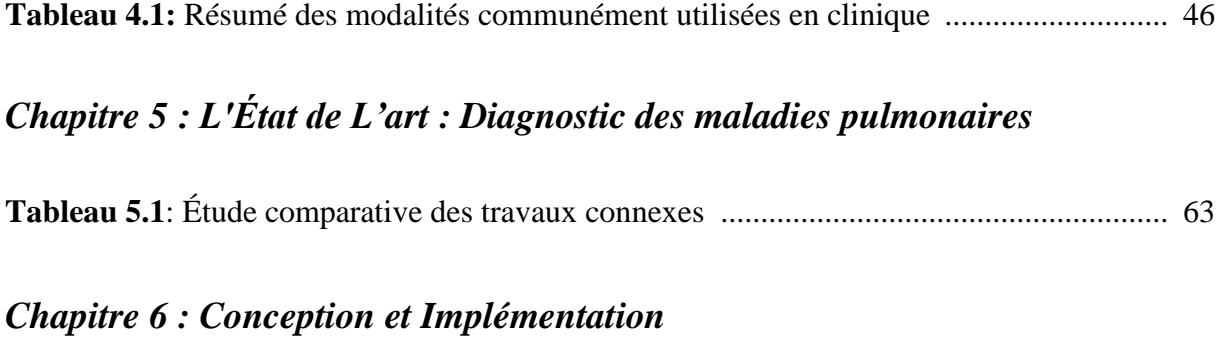

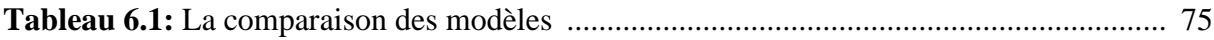

## *Liste Des Abréviations*

**IA :** Intelligence Artificielle **OMS:** Organisation mondiale de la santé **ML:** Machine Learning **DL:** Deep Learning **CHU:** Centre Hospitalo Universitaire **SVM :** Support Vector Machines **RNA :** Réseaux de Neurones Artificiels **MLP :** Multi Layer Perceptron **CNN :** convolutional neural network **RNN :** Réseau neuronal récurrent **IRM :** Imagerie par Résonance Magnétique **TEP :** Tomographie par Émission de Positons **TDM :** Tomodensitométrie **CT :** Computed Tomography **PMC :** Perceptron Multi Couche **ReLU :** Rectified Linear Unit **FC:** Fully Connected **VGG :** Visual Geometry Group **Conv :** Convolution **ResNet :** Residual Network **ROI:** Region Of Interest **POOL :** la couche de pooling **CPU :** Central Processing Unit : unité centrale de traitement **GPU :** graphical processing unit : unité de traitement graphique **WSI :** Whole-slide-Images

### **Résumé**

Le cancer du poumon est une naissance dans les cellules pulmonaires. La tumeur cancéreuse est un groupe de cellules cancéreuses qui peuvent envahir les tissus voisins et les détruire. La tumeur peut également se propager (métastases) à d'autres parties du corps.

Certaines personnes ont plus de risques que d'autres d'avoir un cancer du poumon. De façon générale, les personnes à risque plus élevé de cancer du poumon sont celles qui fument ou ont fumé la cigarette quotidiennement pendant au moins 20 années de manière continue ou discontinue.

Il existe plusieurs techniques de deep learning pour l'analyse prédictive du cancer du poumon, cela peut aider les patients à prévenir cette maladie ou à la détection précoce afin d'éviter les complications.

Notre travail décrit la prédiction et la détection des tumeurs pulmonaires à l'aide des réseaux de neurones convolutifs « CNN ». La détection des tumeurs pulmonaires est notre objectif pour créer ce système afin de sauver la vie des patients. Donc, notre système se base sur trois étapes nécessaires à savoir : Prétraitement d'images, extraction de caractéristiques avec le modèle CNN. Et enfin, Les couches entièrement connectés de CNN pour classifier l'image TDM en cancéreux ou non-cancéreux. La technique CNN a fourni une précision de 57% et peut être utile pour aider les professionnels de la santé dans le traitement.

**Mots clés :** Tumeur pulmonaire, CNN, Deep Learning, TDM, Détection, Prédiction.

### **Abstract**

Lung cancer is born in the lung cells. Cancer tumor is a group of cancer cells that can invade and destroy nearby tissues. The tumor may also spread (metastasize) to other parts of the body.

Some people are more likely than others to get lung cancer. Generally speaking, people at higher risk of lung cancer are those who smoke or have smoked cigarettes daily for at least 20 years, continuously or intermittently.

There are several deep learning techniques for predictive analysis of lung cancer, this can help patients prevent this disease or early detection to avoid complications.

Our work describes the prediction and detection of lung tumors using convolutional neural networks "CNN". Lung tumor detection is our goal to create this system to save patients' lives. So, our system is based on three necessary steps namely: Image preprocessing, feature extraction with the CNN model. And finally, Fully connected CNN layers to classify the CT image into cancerous or non-cancerous. The CNN technique provided an accuracy of 57% and can be useful in assisting healthcare professionals in treatment.

**Keywords:** Lung Tumor, CNN, Deep Learning, CT, Detection, Prediction.

# *Introduction Générale*

L'Intelligence Artificielle (IA) désigne toutes les capacités d'un système informatique à résoudre des problèmes d'une manière qui imite la pensée humaine. Notamment, implique l'utilisation d'algorithmes et de modèles pour analyser et interpréter des données complexes, reconnaître des modèles, faire des prédictions et même apprendre de l'expérience.

De plus en plus, l'IA continue de progresser après plusieurs décennies de développement. Ses applications s'étendent à divers domaines tels que les soins de santé, la finance, le transport et la manufacture.

De nos jours, l'industrie médicale est l'un des plus grands utilisateurs de l'IA. Nombreux hôpitaux utilisent cette technologie pour effectuer des tâches impossibles, comme trouver des moyens de détecter une maladie à temps pour améliorer l'efficacité des diagnostics, des traitements et pour augmenter les chances de survie. Par exemple, dans le cas du cancer du poumon, les algorithmes d'IA aident à déterminer le traitement en fonction des données analysées et signalent les anomalies afin de fournir des informations complètes aux patients et aux médecins.

Le cancer du poumon est l'un des cancers les plus meurtriers au monde. Selon l'Organisation mondiale de la santé (OMS), 1,69 million de personnes meurent chaque année du cancer pulmonaire. Comme pour tous les cancers, plus il est détecté tôt, meilleures sont les chances de rémission. **[1].** Actuellement, il y a de l'espoir pour les patients grâce à l'utilisation généralisée de l'intelligence artificielle, en particulier l'apprentissage automatique et l'apprentissage en profondeur.

L'apprentissage automatique (Machine Learning: ML) est un sous-domaine de l'intelligence artificielle. Quant au deep learning (DL), il est lui-même une sous-catégorie du machine learning.

D'une part, l'apprentissage automatique est un ensemble de techniques qui permettent aux machines d'apprendre automatiquement un ensemble de règles et de développer des programmes qui peuvent s'améliorer en apprenant à reconnaître des modèles à partir de données.

D'autre part, l'apprentissage en profondeur (Deep Learning) est l'une des principales techniques d'apprentissage automatique, qui utilise des réseaux de neurones artificiels pour extraire et actualiser des modèles à partir de grands ensembles de données.

Les applications de DL en médecine ont beaucoup progressé ces dernières années et comprennent la détection précoce des maladies, le diagnostic et le traitement des maladies, l'interprétation d'images médicales, et la prédiction de la réponse au traitement. Ces applications ont été rendues possibles par l'augmentation des capacités de traitement des ordinateurs et l'accès à de plus grandes quantités de données médicales.

Ainsi, le DL, composé de plusieurs méthodes permettant un apprentissage autonome efficace grâce à tout type et format de données, se présente comme un atout potentiel majeur dans cet objectif de prédiction.

Notre objectif dans ce mémoire est de développer une application pour la détection et la prédiction du cancer du poumon à l'aide de modèles d'apprentissage en profondeur qui permettent aux médecins d'identifier plus facilement les patients à risque de développer un cancer du poumon.

#### **a. Context de travail**

Dans notre société actuelle, les gros problèmes de santé font partie intégrante de notre quotidien. L'incidence de certains cancers est toujours en hausse. Durant les dernières années, l'incidence du cancer a diminué de 1,7 % par an chez les hommes, tandis qu'elle a augmenté de 0,4 % par an chez les femmes. Le cancer du poumon restent le type le plus répandus en Algérie avec un taux de 50% touchant la moyenne d'âge de 59 ans pour l'homme et 51 ans pour la femme.**[2].** Le cancer du poumon est l'une des principales causes de décès liés au cancer dans le monde.

Au CHU de Béjaïa Frantz Fanon, un grand nombre de patients atteints de cette maladie sont traités chaque année. Cependant, la détection précoce du cancer du poumon est cruciale pour améliorer les chances de survie et les résultats de traitement. Pour cela, nous avons choisi d'utiliser un modèle de Deep Learning qui peut aider à prédire la probabilité de développer un cancer du poumon chez les patients en se basant sur des données radiologiques. Ce modèle sera utilisé pour soutenir la prise de décision clinique et pour aider les médecins à recommander des interventions précoces et efficaces pour les patients à haut risque. L'utilisation de ce modèle représente un effort important pour améliorer la qualité des soins offerts aux patients atteints de cancer du poumon à l'hôpital CHU de Béjaïa Frantz Fanon.

#### **b. Problématique**

La problématique posée pour ce thème est la suivante :

 $\triangleright$  Comment utiliser un modèle du DL efficace pour prédire la probabilité de développer un cancer du poumon chez les patients, en se basant sur des données radiologiques, pour soutenir la prise de décision clinique et améliorer les résultats de traitement au CHU de Béjaïa Frantz Fanon ? Et ce modèle peut-il prédire avec précision la présence d'un cancer du poumon ?.

#### **c. Objectifs de l'Étude**

Le but de ce travail est de développer un modèle d'apprentissage en profondeur pour prédire et détecter le cancer du poumon à partir de données cliniques en utilisant des images médicales. Le modèle est formé à l'aide d'une série d'images (scanners) de patients atteints d'un cancer du poumon. L'objectif est également d'évaluer les performances du modèle en termes de précision, de sensibilité et de spécificité, et de comparer les résultats avec des études antérieures sur la prédiction du cancer du poumon.

En plus d'utiliser l'apprentissage en profondeur, mon objectif est d'utiliser des techniques d'imagerie avancées telles que la tomodensitométrie (TDM). Ces données alimentent les modèles d'apprentissage en profondeur pour améliorer leur précision et leur fiabilité.

#### **d. Organisation du mémoire**

Ce mémoire est organisé comme suit :

#### *Chapitre 1 : Présentation de l'Organisme d'Accueil "CHU-BEJAIA"*

Dans ce chapitre, nous allons présenter le CHU-BEJAIA, ses unités et son organigramme. Ainsi que l'hôpital Frantz-Fanon.

#### *Chapitre 2 : Cancer Pulmonaire*

Dans ce chapitre, nous plongeons brièvement dans les définitions de base et les informations à connaître sur le cancer en général et le cancer du poumon en particulier.

#### *Chapitre 3 : L'IA: les concepts clés de ML, DL et CNN*

Dans ce chapitre nous allons fournir un regard sur le domaine de l'intelligence artificielle et ses différentes branches « l'apprentissage automatique et l'apprentissage en profondeur », en définissant ce domaine, ses branches et ses différentes caractéristiques.

#### *Chapitre 4 : Généralités sur le Traitement d'Images et le Traitement d'Images Médicales*

Dans ce chapitre nous présentons les différentes notions liées au traitement d'images en générale et au traitement médical en particulier.

#### *Chapitre 5 : L'État de L'art : Diagnostic des maladies pulmonaires*

Dans ce chapitre nous allons discuter de quelques travaux relatifs à notre problématique.

#### *Chapitre 6 : Conception et Implémentation*

Dans ce chapitre, nous allons détailler notre contribution, il offre une description détaillée de l'approche avec une explication détaillée de la méthode de fonctionnement de notre système.

# *Chapitre 1 : Présentation de l'Organisme d'Accueil "CHU-BEJAIA"*

#### **1.1 Introduction**

Mon stage a été effectué au CHU de Bejaia, au service Pneumo-phtisiologie unité Frantz Fanon.

Dans ce chapitre, nous allons présenter l'organisme d'accueil: CHU de Bejaia.

#### **1.2 CHU de bejaia**

Le CHU de Bejaia est un établissement public de santé algérien situé dans la ville de Bejaia. Il s'agit d'un Centre Hospitalier Universitaire (CHU) qui fait partie du réseau des hôpitaux universitaires d'Algérie.

Le CHU de Bejaia offre des soins médicaux de qualité à la population locale et aux régions environnantes et spécialisés dans plusieurs domaines. Il dispose d'unités de soins intensifs, de services d'urgence, de radiologie et d'imagerie médicale, d'un laboratoire d'analyses médicales et de services de rééducation et de réadaptation.

L'établissement est dirigé par un personnel qualifié et expérimenté, composé de médecins, infirmières, techniciens de laboratoire et de radiologie, ainsi que d'autres professionnels de la santé.

Il s'agit en particulier d'un centre de formation destiné aux étudiants en médecine et aux professionnels de la santé. Il est affilié à l'université Abderrahmane Mira de Bejaia, ce qui permet une collaboration étroite entre les enseignants et les professionnels de l'hôpital.

L'organisation du CHU de Bejaia se compose de trois unités ;

- $\triangleright$  L'unité Khelil amrane ; située au village Smina.
- ➢ L'unité Frantz Fanon ; sise à l'ancienne ville, Bordj Moussa.
- ➢ L'unité Targa Ouzamour (clinique maternité) ; située au village Tala Merkha.**[3]**.

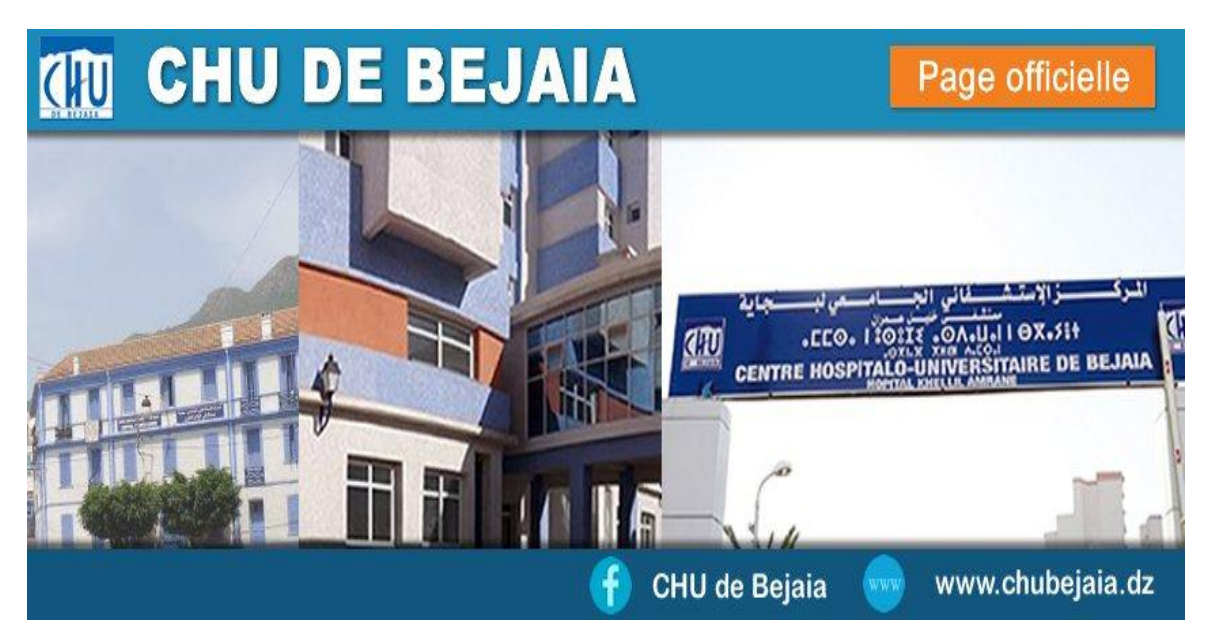

**Figure 1.1:** CHU-BEJAIA.**[3].**

#### **1.3 L'Organigramme de CHU-Bejaia**

Le CHU-Bejaia est présidé par un Directeur Général qui gère les actions relatives à la gestion et au développement de l'hôpital. La figure 1.2 illustre les diverses hôpitaux du CHU-Bejaia, spécifiquement l'hôpital Frantz Fanon :

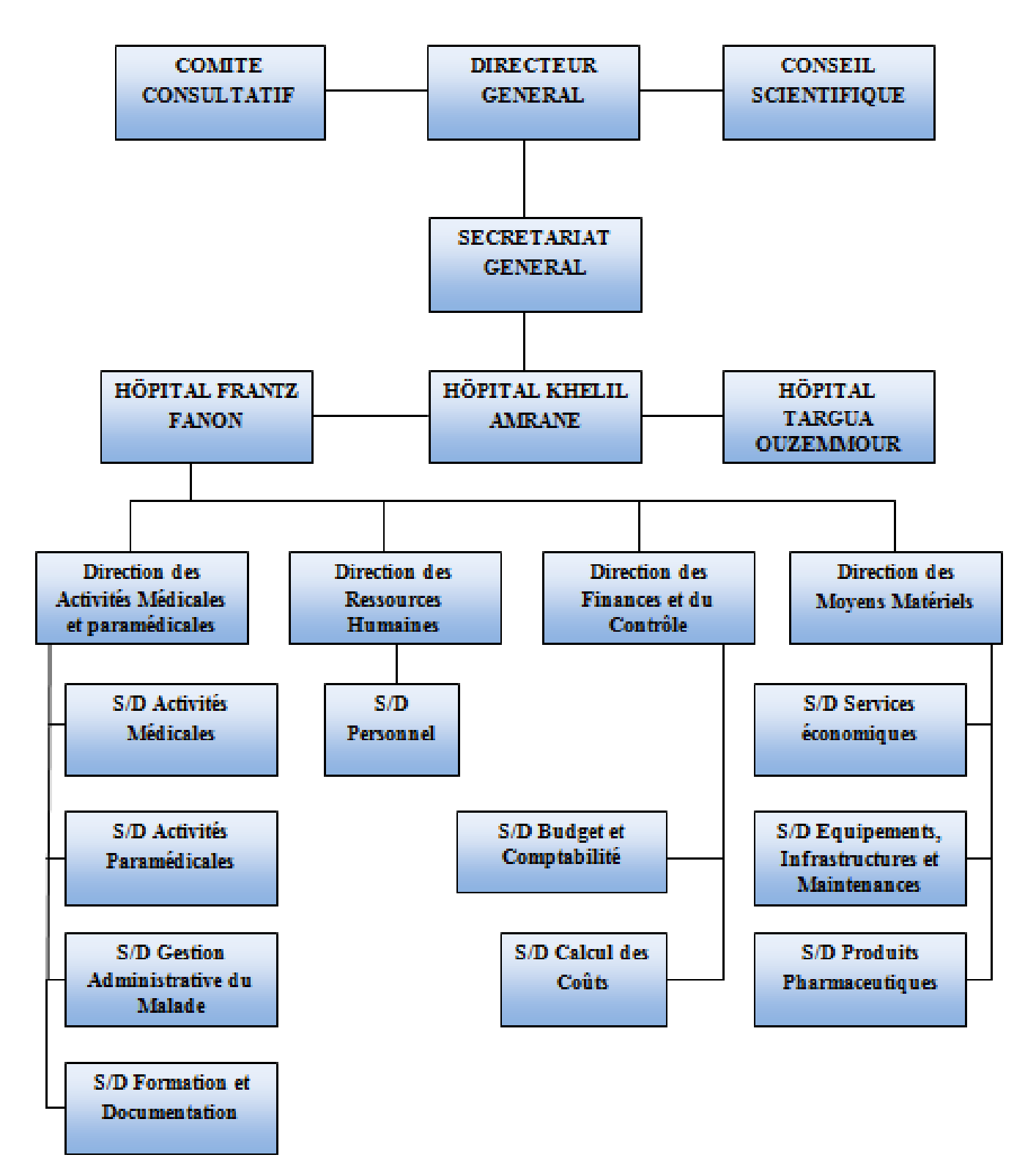

**Figure 1.2:** L'Organigramme de CHU-Bejaia.

#### **1.4 HÔPITAL FRANTZ FANON**

L'hôpital Frantz-Fanon est un hôpital algérien situé à Béjaïa, qui dépend du centre hospitalier universitaire de Béjaïa. Il a été fondé en 1896.

A sa construction, il été nommé « Hôpital Civil de Bougie ». Vers les années 50, il été nommé « Hôpital Régional de Bougie » d'après les archives.

Quelques années après l'indépendance, il a pris le nom de « Secteur Sanitaire de Bejaia ». Après l'inauguration de l'Hôpital Khelil Amrane en 1991 il devient « Hôpital Frantz Fanon » du nom du célèbre psychiatre Français, connu pour son engagement en faveur de l'indépendance de l'Algérie durant la guerre de libération (1954-1962).**[3]**.

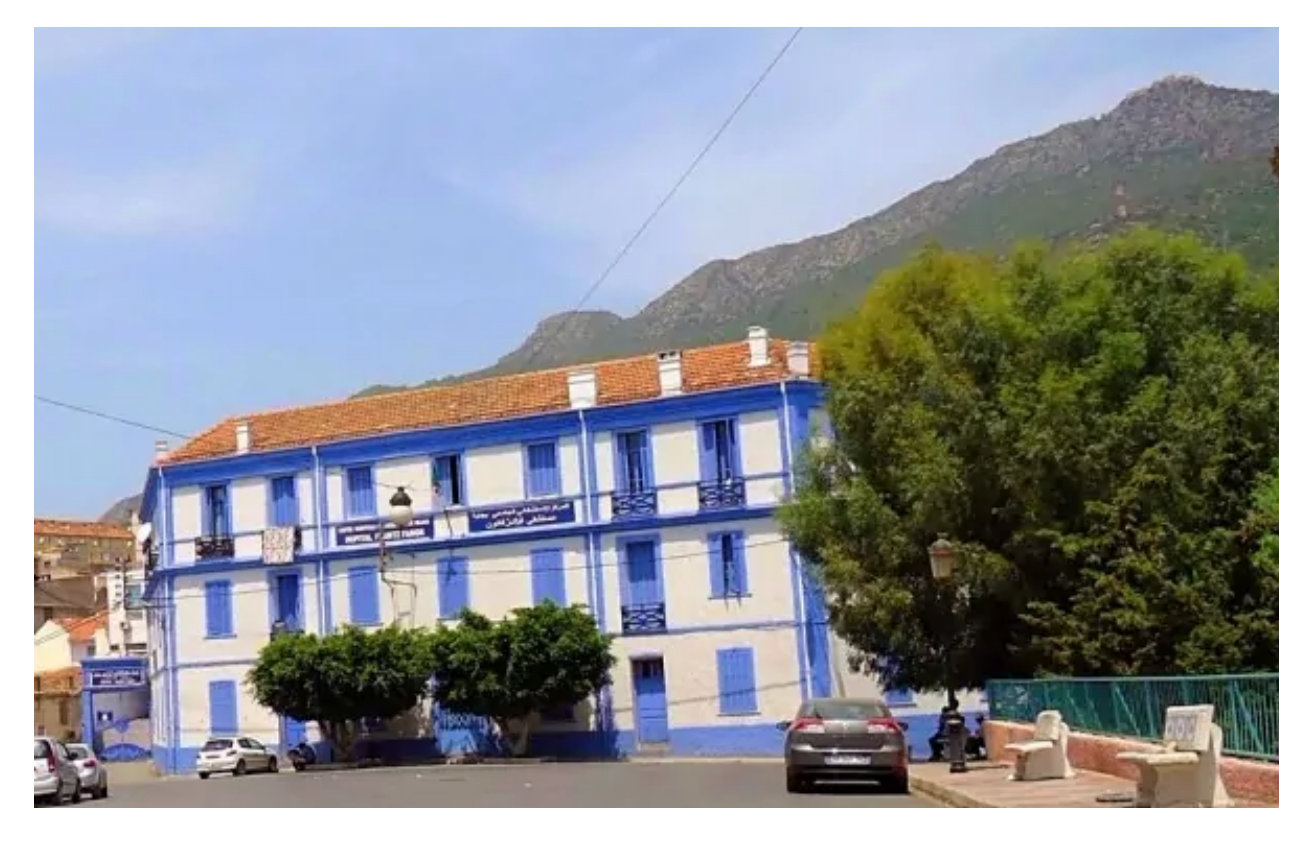

**Figure 1.3:** Hôpital Frantz Fanon.

#### **A. Service de Frantz Fanon**

L'hôpital Frantz Fanon compose de nombreux services notamment :

- Anatomie et cytologie pathologique
- Chirurgie Maxillo-faciale
- Médecine de Travail
- Médecine légale
- Néphrologie Hémodialyse
- Oto-rhino-laryngologie
- Ophtalmologie
- Hématologie
- Maladies infectieuses
- Pneumo-phtisiologie
- Psychiatrie

#### **B. Présentation service Pneumo-phtisiologie**

Le service de pneumo-phtisiologie est dirigé par le Pr G.MALKI et dispose de capacités litières pour accueillir 16 hommes et 14 femmes. L'équipe médicale est composée d'un médecin généraliste, de quatre médecins spécialistes. Le service compte également un personnel paramédical de 17 personnes pour assurer une prise en charge complète et de qualité des patients.

L'activité principale du service est l'exploration endoscopique, mais le service envisage de développer cette activité et d'enrichir l'exploration de la phtisie pulmonaire en incluant des techniques telles que l'allergologie et l'exploration fonctionnelle respiratoire (EFR). Ces perspectives témoignent de l'engagement du service envers l'innovation et l'amélioration constante de la qualité des soins, pour mieux répondre aux besoins de la population.

#### **1.5 Conclusion**

Dans ce chapitre et avant d'entamer les différentes parties du mémoire nous avons présenté le centre hospitalier universitaire bejaia qui représente l'organisme d'accueil au sein duquel nous avons réalisé notre stage puis dans le chapitre qui suit nous commencerons par la présentation des généralités de notre cas d'étude.

# *Chapitre 2 : Cancer Pulmonaire*

#### **2.1 Introduction**

Le cancer du poumon est une tumeur maligne et fait partie des cancers les plus meurtriers au monde et touche les hommes dans les trois quarts des cas. En 2020, il a été à l'origine de 1,8 million de décès dans le monde. Avec plus de 4 774 cas par an, le cancer du poumon est le troisième plus fréquent en Algérie et le plus fréquent chez les hommes. Le cancer du poumon est de mauvais pronostic et reste la première cause de décès par cancer en Algérie avec 4 333 décès en 2020.**[4].** Il se définit par une multiplication rapide et inhabituelle de cellules anormales qui ont la capacité de se propager et de détruire les tissus sains au niveau des poumons.

Dans ce chapitre, nous allons définir les notions des bases sur le cancer. Ensuite, nous en apprendrons davantage sur le cancer du poumon, les étapes qui découlent de son diagnostic et ses différents traitements.

#### **2.2 La cellule humaine et la division cellulaire**

L'être humain est constitué de milliards de cellules, Il y a environ  $10^{14}$  (cent mille milliards) de cellules dans le corps humain, qui se développent, remplissent des fonctions puis meurent de manière programmée.**[5].**

La cellule est l'unité de base de tous les êtres vivants. C'est aussi la plus petite unité capable de fonctionner de manière autonome. Par conséquent, elle se compose de nombreuses autres unités, chacune ayant sa propre fonction.

De plus, tous les organismes sont constitués de cellules individuelles identifiables dont le nombre, la taille et le type variant, qui constituent en fin de compte la structure et la fonction de l'organisme.

Ces cellules subissent une division, chaque cellule se divisant pour former deux nouvelles cellules. Chacune de ces nouvelles cellules se divise alors en deux, et ainsi de suite...

Par conséquent, la division cellulaire est un processus essentiel dans le monde vivant. Lorsqu'une cellule se divise en deux cellules filles, elle doit répliquer tout son génome et en transcrire une partie pour fabriquer de nouvelles protéines. La division cellulaire est spécifiquement contrôlée par des gènes spécifiques.**[6].**

#### **2.2.1 La division de cellules cancéreuses**

Au fil de la vie d'une cellule et de ses divisions successives, des anomalies (mutations) peuvent se produire, échapper aux mécanismes de contrôle, s'accumuler et transformer petit à petit la cellule normale en cellule cancéreuse.

La cellule cancéreuse agit différemment de la cellule normale. Elle commence à se développer et à se diviser de façon désordonnée et incontrôlée au lieu de mourir quand elle le devrait.**[6].**

#### **2.2.2 La tumeur bénigne et maligne**

En médecine, le mot tumeur est un terme générique correspondant au développement d'un tissu nouvellement formé au sein d'un tissu normal (augmentation de volume d'un tissu). Les tumeurs peuvent être malignes (cancéreuses) ou bénignes.

Une tumeur maligne est un groupe de cellules cancéreuses ont tendance à envahir les tissus voisins et à migrer dans d'autres parties du corps, produisant des métastases.

Une tumeur bénigne n'est pas un cancer. Il se développe lentement, localement, sans former de métastases, et ne récidive pas s'il est complètement retiré, un kyste est un exemple de tumeur bénigne.**[7].**

#### **2.3 Définition du Cancer**

Le mot « cancer » est un terme générique désignant un large groupe de maladies pouvant toucher n'importe quelle partie de l'organisme.

Selon l'Organisation Mondiale de la Santé (OMS) : Le cancer est l'apparition rapide de cellules anormales dont la croissance s'étend au-delà de leurs limites habituelles, qui peut prendre naissance dans n'importe quelle cellule du corps et peuvent alors envahir des zones voisines de l'organisme et se propager à d'autres organes.

Le cancer est considéré comme la maladie du siècle, à l'origine de près de 10 millions de décès en 2020. Elle constitue la deuxième cause de mortalité en Algérie et dans le monde : près d'un décès sur six dans le monde est dû au cancer. **[1].**

#### **2.3.1 Les Causes du cancer**

Les causes du cancer incluent des facteurs génétiques, des mutations de l'ADN, des expositions environnementales (par exemple, à des produits chimiques ou des radiations) et des comportements de mode de vie (par exemple, le tabagisme, la consommation excessive d'alcool et le manque d'exercice).**[1].**

#### **2.3.2 Types du cancer**

Il existe plus de 100 types de cancer. Les types de cancer sont généralement nommés d'après les organes ou les tissus où les cancers se forment. Par exemple, le cancer du poumon prend naissance dans les poumons et le cancer du cerveau commence dans le cerveau.

#### **2.4 Qu'est-ce que le cancer du [poumon?](https://www.lillyoncologie.fr/cancer-du-poumon/definition)**

Un cancer du poumon (appelé aussi cancer bronchique) est une maladie qui se développe à partir d'une cellule normale puis se transforme et se multiplie de façon anarchique pour former une masse, appelée tumeur maligne.

Ce cancer est particulièrement menaçant, car des cellules cancéreuses peuvent se détacher du cancer pulmonaire, se propager plus facilement dans le reste du corps que d'autres types de cancer et migrer par voie sanguine ou lymphatique vers d'autres organes (cerveau, os, foie...) où elles forment de nouvelles tumeurs, appelées métastases.

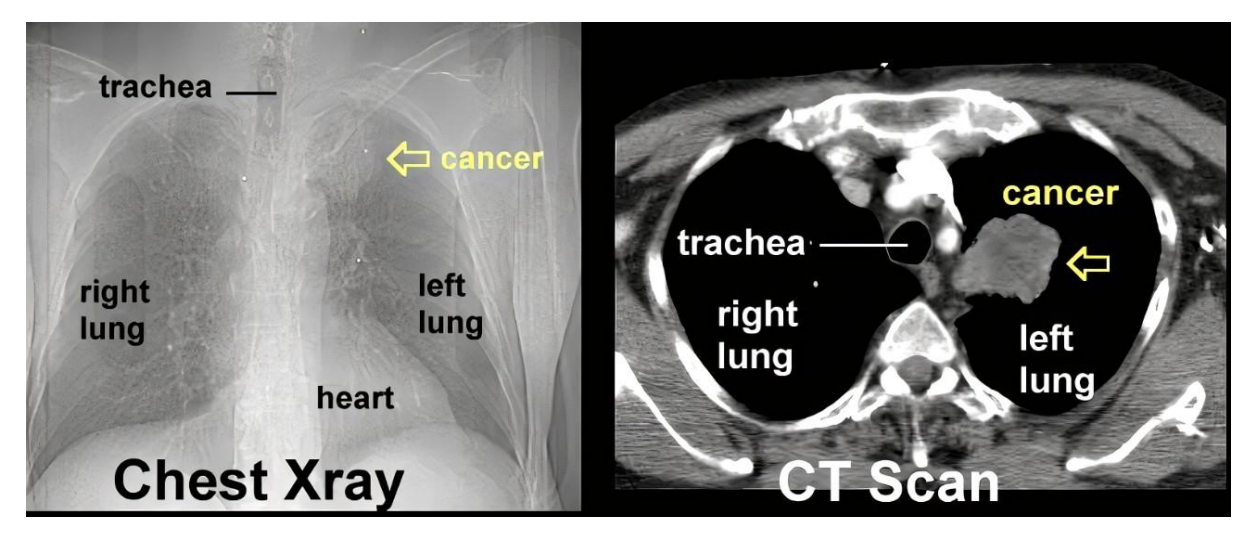

**Figure 2.1:** Cancer du poumon à la Radiographie et Tomodensitométrie du Thorax.**[8].**

Le cancer pulmonaire désigne un cancer largement associé à l'exposition à des agents présents dans l'environnement général et professionnel : c'est le premier organe concerné par les substances qui vont pénétrer dans l'organisme par inhalation.**[9].**

Selon l'OMS, c'est la cause la plus fréquente de décès par cancer chez les hommes, et, après le cancer du sein, chez les femmes. Il est la cause de 1,3 million de décès par an dans le monde.**[1].**

#### **2.4.1 Types de cancer du poumon**

On distingue deux types de cancers bronchiques à partir de l'analyse des cellules au microscope :

● Les cancers non à petites cellules, qui sont les plus fréquents, représentent 85 % des cancers pulmonaires. **[9].**

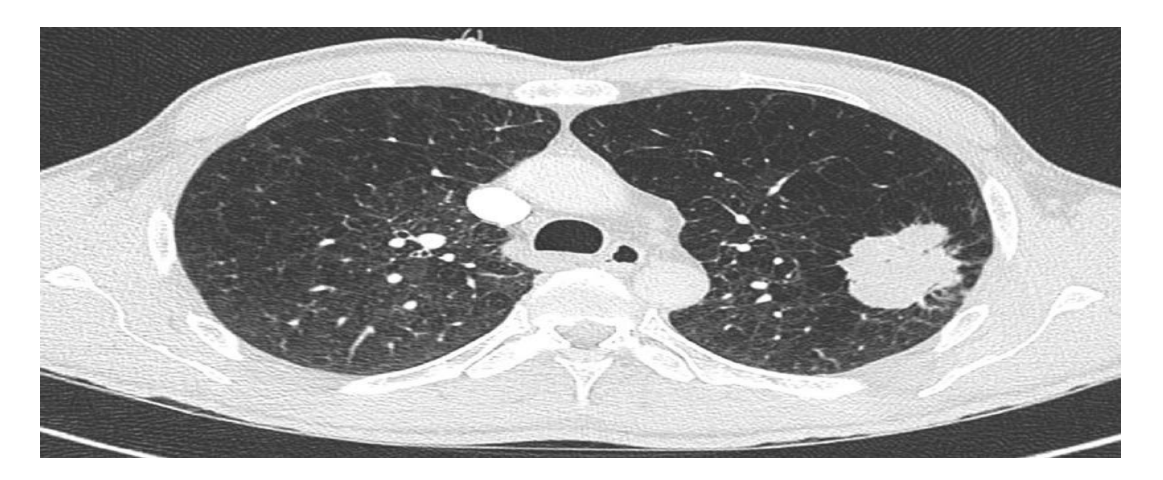

**Figure 2.2:** Cancer pulmonaire non à petites cellules. **[10].**

● Les cancers à petites cellules, représentent 15 à 20% des cancers bronchiques.**[9].**

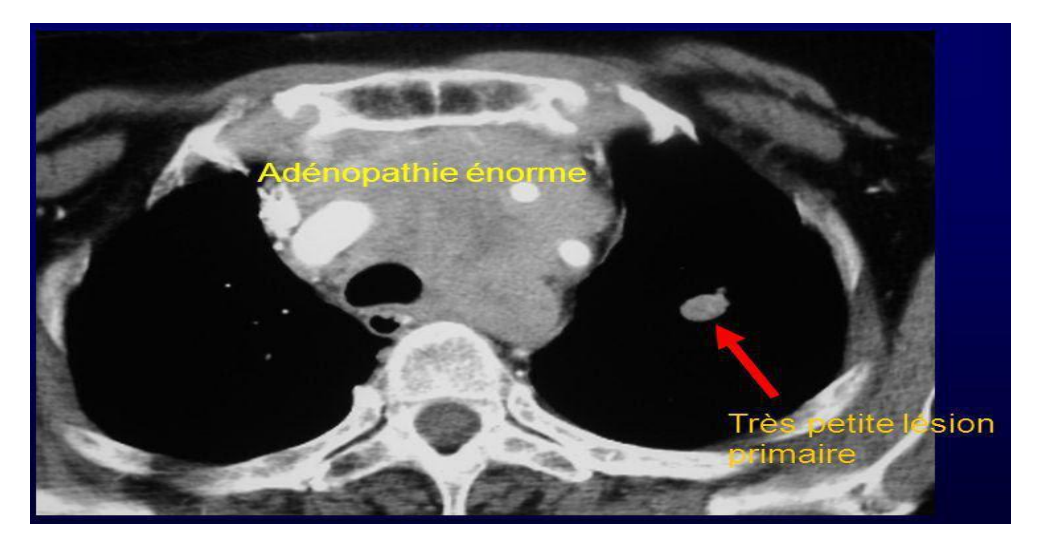

**Figure 2.3:** Cancer pulmonaire à petites cellules. **[11].**

#### **2.4.2 Les facteurs de risque du cancer du poumon**

Les cancers résultent rarement d'une cause unique mais plus généralement d'une association de plusieurs facteurs, dits facteurs de risque.

Le tabagisme est le facteur principal du risque de cancer du poumon, avec une responsabilité d'environ de 80% des cas. La consommation quotidienne de tabac sous toutes ses formes (cigarette, tabac à rouler, cigare, pipe...) est responsable d'environ 8 cancers du poumon sur 10. La durée pendant laquelle on a fumé, c'est-à-dire le nombre d'années d'exposition est plus important que la quantité de tabac par jour. **[9].**

#### ❖ **Les autres facteurs de risque du cancer du poumon comprennent [9] :**

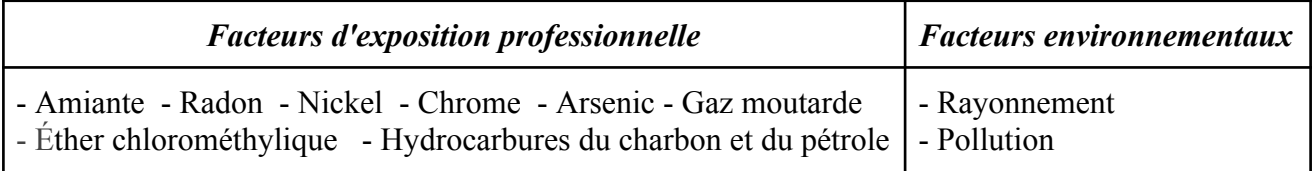

**Tableau 2.1:** Facteurs de risque du cancer branchique.

#### **2.4.3 Les métastases d'autres cancers dans le poumon**

Parfois, les tumeurs observées dans les poumons sont des tumeurs secondaires ( métastases) d'un autre cancer, dont les cellules se propagent dans le sang et se multiplient dans les poumons. Dans ce cas, le traitement concerne le cancer à l'origine des métastases, car les cellules qui les composent gardent les caractéristiques de l'organe dont elles se présentent. **[9].**

#### **2.4.4 Quels sont les symptômes du cancer du poumon ?**

Les symptômes d'un cancer du poumon sont les suivants : Une toux persistante, qui s'aggrave, ou des crachats de sang ; Une douleur thoracique qui s'aggrave avec la toux ; Une respiration sifflante et un essoufflement ; Un enrouement qui ne disparaît pas après quelques semaines ; Infections respiratoires récurrentes. Dans les cas les plus avancés, il peut y avoir de la fatigue, des nausées, une perte de poids, des douleurs osseuses ou des problèmes de vision. **[9].**

#### **2.4.5 Stadification du cancer du poumon**

La stadification du cancer du poumon est utilisée pour évaluer le degré de propagation du cancer à partir de son lieu d'origine. C'est un facteur important qui détermine le traitement potentiel du cancer du poumon. Le cancer pulmonaire peut être classé en quatre stades principaux commençant de stade 1 à 4, stade1 étant le meilleur pronostic et stade 4 étant le pire. On distingue :

| Stade I   | Lorsque le diamètre de la tumeur<br>mesure maximum 3 cm et qu'elle<br>reste cantonnée au poumon ;                                                                                                    |                |
|-----------|----------------------------------------------------------------------------------------------------|----------------|
| Stade II  | Lorsque<br>la<br>atteint<br>les<br>tumeur<br>ganglions lymphatiques des bronches<br>ou ceux situés au niveau du hile;                                                                                |                |
| Stade III | Lorsque la tumeur a entraîné des<br>métastases aux ganglions<br>lymphatiques du médiastin ;                                                                                                    | 0 <sub>0</sub> |
| Stade IV  | Lorsque la tumeur s'est répandue<br>jusqu'à la plèvre, l'autre poumon ou<br>d'autres organes (foie, glandes<br>surrénales, os, cerveau). C'est ce<br>qu'on appelle un cancer du poumon<br>métastasé. |                |

**Tableau 2.2:** Stade du cancer bronchique.**[12, 13].**

#### **2.4.6 Peut-on dépister le cancer du poumon ?**

Le but du dépistage est de détecter la maladie par des tests médicaux lorsque le patient ne présente aucun symptôme.

Aujourd'hui, il est possible de dépister le cancer bronchique. Lorsque le médecin suspecte la présence d'un cancer du poumon, il peut avoir recours à divers examens complémentaires.

Les tests les plus utilisés pour la détection précoce du cancer du poumon sont la radiographie pulmonaire, ou tomodensitométrie.

Le dépistage du cancer du poumon (pour les patients à risque de cancer)est réalisé au scanner avec la plus grande sensibilité.

Lors de l'évaluation de la propagation locale du cancer pulmonaire, le scanner analyse sa taille, sa topographie et ses rapports avec les structures environnantes afin de planifier le traitement lorsque cela est possible.**[14].**

#### **2.4.7 Le diagnostic du cancer pulmonaire**

Le diagnostic du cancer du poumon commence souvent par des tests de la fonction physique et pulmonaire, ainsi qu'une évaluation des antécédents médicaux et du mode de vie. Le type de cancer est important car il affecte les options de pronostic de la maladie. Si certains symptômes font suspecter un cancer du poumon, le médecin prescrira une série de tests pour confirmer le diagnostic.**[9].**

Parmi ces tests:

- Des prises de sang.
- **Une radiographie** des poumons,
- **un scanner du thorax** et de l'abdomen **(tomodensitométrie)** ou de l'ensemble du corps (si le médecin soupçonne la présence de métastases).
- **Une fibroscopie** des bronches : sous anesthésie locale, une sonde fine est insérée dans les bronches via le nez. Cet examen permet de voir l'état des bronches et de faire, le cas échéant, des prélèvements (biopsies) pour analyse au laboratoire. Cet examen dure dix à vingt minutes et, sans être douloureux, il est assez désagréable.
- **Une biopsie** du poumon à travers la peau : guidé par les images du scanner, le médecin utilise une aiguille pour aller prélever un petit fragment de tumeur pour analyse. Réalisé sous anesthésie locale, cet examen nécessite une brève hospitalisation.

Des examens complémentaires peuvent être réalisés pour rechercher une extension du cancer pulmonaire à d'autres organes.

#### **2.4.8 Traitements cancer pulmonaire**

Une fois le cancer du poumon diagnostiqué, il est classé selon des stades qui déterminent la taille de la tumeur et l'étendue de la maladie.

Les traitements du cancer bronchique dépendent du type de cancer (à petites cellules ou non à petites cellules), du stade de la maladie et de l'état général du patient. Les [principaux](https://www.femmeactuelle.fr/sante/sante-pratique/cancer-bronchique-causes-symptomes-diagnostic-traitement-2149337) traitements sont la **chirurgie**, **la radiothérapie,** la **chimiothérapie** et l'**[immunothérapie](https://www.femmeactuelle.fr/sante/sante-pratique/cancer-bronchique-causes-symptomes-diagnostic-traitement-2149337)** .**[9].**

Le cancer du poumon peut être traité de façons suivantes :

#### *A. CHIRURGIE*

Si les médecins découvrent un cancer du poumon, la tomodensitométrie ou la tomographie par émission de positrons est généralement utilisée pour voir si le cancer est présent et peut être opéré ou s'il est trop avancé pour une intervention chirurgicale.

#### *B. RADIOTHÉRAPIE*

La radiothérapie consiste à utiliser des rayonnements (on dit aussi rayons ou radiations) pour détruire les cellules cancéreuses en bloquant leur capacité à se multiplier.

#### *C. CHIMIOTHÉRAPIE*

Traitement basé sur l'administration de médicaments qui attaquent les cellules cancéreuses.

#### *D. L'IMMUNOTHÉRAPIE*

C'est un nouveau traitement visant à stimuler les défenses immunitaires du patient contre les cellules cancéreuses. Cette thérapie est actuellement intégrée dans divers protocoles thérapeutiques.

#### **2.5 Conclusion**

Dans ce chapitre, nous avons exploré les fondamentaux du cancer en général, en fournissant également des informations spécifiques sur le cancer du poumon. Nous avons examiné les différentes étapes du diagnostic de cette maladie ainsi que les divers traitements disponibles.

Dans le chapitre suivant, nous nous concentrerons sur la présentation des concepts clés de l'apprentissage automatique (machine learning). Nous accorderons une attention particulière au deep learning, en mettant l'accent sur les réseaux de neurones convolutifs. Nous aborderons également certains des réseaux convolutifs les plus largement utilisés, ainsi que les mesures d'évaluation de ces systèmes.

# *Chapitre 3 : L'IA: les concepts clés de ML, DL et CNN*

#### **3.1 Introduction**

Depuis au moins le premier siècle avant JC, les humains se sont intéressés à la création de machines capables de simuler la pensée humaine. L'idée d'intelligence artificielle est née dans les années 1950 grâce au mathématicien Alan Turing.

Le terme "intelligence artificielle" a été inventé aussi récemment qu'en 1955 par John McCarthy. En 1956, John McCarthy et ses collaborateurs ont organisé une conférence intitulée : "Dartmouth Projet de recherche d'été sur l'intelligence artificielle", qui a conduit à la naissance de l'apprentissage automatique et de l'apprentissage en profondeur.**[15].**

#### **3.2 Qu'est-ce que l'Intelligence Artificielle (IA) ?**

L'intelligence artificielle (IA) est un domaine technologique en plein essor qui vise à développer, à la création et à l'application des algorithmes et des systèmes capables de simuler des comportements intelligents dans des environnements informatiques dynamiques, tels que la perception, la compréhension, l'apprentissage et la résolution des problèmes. Ces technologies permettent aux machines d'analyser des données, de prendre des décisions et d'interagir avec les humains de manière autonome.**[15].**

#### **3.3 Comment fonctionne l'IA ?**

L'apprentissage est une composante clé de l'IA, permettant aux systèmes de développer leurs compétences en imitant des aspects spécifiques de l'intelligence humaine à travers des applications, des systèmes ou des processus.

À l'heure actuelle, deux principales techniques d'apprentissage sont utilisées, permettant à l'IA d'être efficace: l'apprentissage automatique (ML) est une catégorie d'IA et l'apprentissage en profondeur (DL) est une technique de l'apprentissage automatique (**FIGURE 3.1**). Par conséquent, ML et DL créent l'environnement nécessaire au fonctionnement de l'IA.

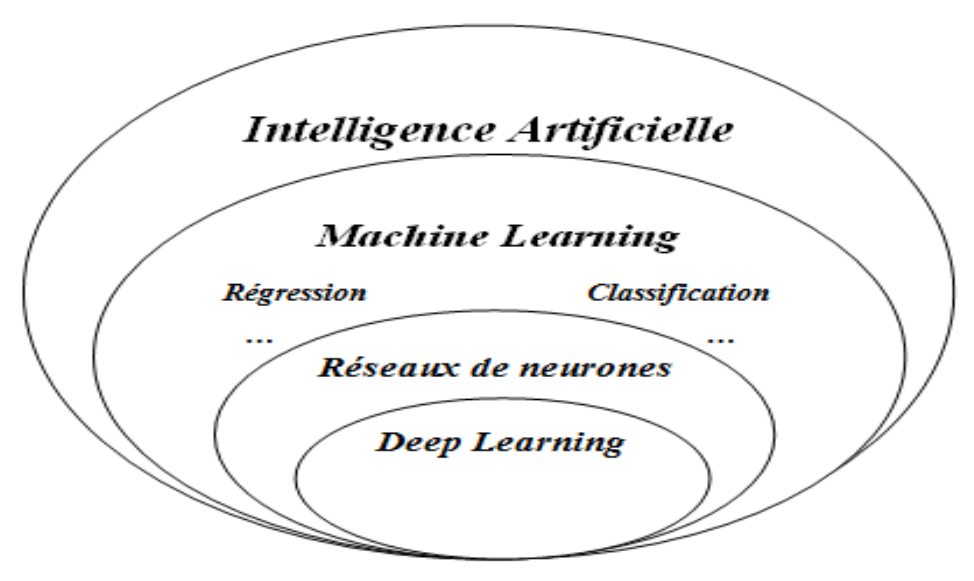

**Figure 3.1:** Les sous-ensembles de l'IA. **[16].**

- Le machine learning est constitué d'outils et d'algorithmes intégrés à un ordinateur qui « apprennent » ou utilisent des données existantes pour produire des prédictions précises.
- Le deep learning est une fonction automatisée du machine learning, qui permet à une machine de remarquer des modèles et de classer les informations dans des catégories, ce qui lui permet de « penser ».**[17].**

#### **3.4 Machine Learning**

Le Machine [Learning](https://datascientest.com/machine-learning-tout-savoir) a été défini par son pionnier Arthur Samuel en 1959 comme le « *champ d'étude qui donne aux ordinateurs la capacité d'apprendre sans être explicitement programmés à apprendre* ».**[18].**

L'apprentissage automatique(ML) est un domaine scientifique qui permet à l'algorithme de détecter des modèles « patterns » dans les données. Ces données peuvent être des nombres, des mots, des images, des statistiques… tout ce qui peut être stocké numériquement peut être utilisé comme données d'apprentissage automatique. En détectant des modèles dans ces données, les algorithmes apprennent indépendamment à effectuer des tâches et à améliorer leurs performances d'une implémentation donnée au fil du temps ou à faire des prédictions basées sur les données.**[17].**

Une fois entraîné, l'algorithme sera capable de trouver des modèles dans de nouvelles données.

La plupart des problèmes catégorisés ML sont résolus suivant trois étapes :

- 1. Définition des entrées.
- 2. Définition d'un modèle.
- 3. Agencement des sorties par le modèle.

#### **3.5 Types de machine learning**

Pour donner à un ordinateur la capacité d'apprendre, il faut utiliser des méthodes d'apprentissage qui sont fortement inspirées de la façon dont nous, les êtres humains, apprenons à faire des choses.

Parmi ces méthodes, on compte :

#### *A. Apprentissage supervisé (Supervised Learning):*

L'apprentissage supervisé consiste à entraîner la machine avec des exemples étiquetés (x) afin de prédire les sorties désirées (y) selon la fonction (f: x→y). Dans ce type d'apprentissage, l'ordinateur est présenté avec des exemples d'entraînement et leurs sorties souhaitées.**[18].**

 $D=\{(x(1),y(1)),(x(2),y(2)),...,(x(n),y(n))\}$ . [19].

➔ L'objectif de l'apprentissage supervisé est d'apprendre un modèle/une fonction (f) qui permet de faire des prédictions pour de nouvelles données révélées (x→y).**[19].**

Selon la nature de la sortie (y), on peut distinguer deux catégories :

- **-** Régression : lorsque la sortie (y) est une valeur numérique réelle.
- **-** Classification : lorsque la sortie (y) est une classe discrète.

Quelques algorithmes d'apprentissage supervisé couramment utilisés sont **[20]** :

- Classification bayésienne naïve
- Arbre de décision
- $\bullet$  Méthode des k plus proches voisins (KPP)
- Machine à vecteurs de support (SVM)
- Réseau de neurones (RNA)

#### **I. La régression**

Les modèles de régression prédisent une valeur de sortie continue, en fonction de la variable indépendante d'entrée, soit par exemple pour les prédictions météorologiques.**[19].**

Parmi les Principaux algorithms de régression on trouve **[21]**:

- Régression linéaire
- Régression de Poisson
- Régression à vecteurs de support

#### **II. La classification**

Dans la classification, un programme apprend a partir d'un ensemble de données, puis classe les nouvelles observations dans un certain nombre de classes. Les classes peuvent être appelées cibles/étiquettes ou catégories.

Spécifiquement, la classification est l'une des méthodes d'apprentissage supervisé, qui permet de restituer une valeur à expliquer discrète. Ainsi, le modèle est entraîné de telle manière à rendre une valeur discrète (y) en fonction d'une valeur d'entrée (x).

Dans le cas où seulement deux classes peuvent être restituées par le modèle, on parle de classification binaire par exemple, Oui ou Non, 0 ou 1, Spam ou Non Spam, chat ou chien, cancéreuse ou non cancéreuse, ...etc. En outre, si plus de deux classes peuvent être restituées par le modèle, alors on parle de classification en classes multiples.**[17, 22].**

#### ❖ **L'Algorithme de Classification**

L'algorithme de classification étant une technique d'apprentissage supervisée, il prend des données d'entrée étiquetées, ce qui signifie qu'il contient des entrées avec la sortie correspondante, qui est utilisée pour identifier la catégorie de nouvelles observations sur la base de données d'apprentissage.

Dans l'algorithme de classification, une fonction de sortie discrète (y) est mise en correspondance avec une variable d'entrée (x). L'objectif principal de l'algorithme de classification est d'identifier la catégorie d'un ensemble de données, et ces algorithmes sont

principalement utilisés pour prédire la sortie des données catégoriques. L'algorithme qui met en œuvre la classification sur un ensemble de données est connu comme un classificateur.**[22].**

Les principaux algorithmes de classification

- la méthode des K plus proches voisins,
- les arbres de décision.
- les forêts d'arbres décisionnels.
- **→** *Remarque***:** Les modèles de classification sont les plus communément utilisés pour la classification d'images.

#### *B. Apprentissage semi-supervisé (Semi-supervised learning):*

A une partie des données étiquetées, Il est mis en œuvre quand des données (ou « étiquettes ») manquent, il se situe entre les deux et offre un compromis entre apprentissage supervisé et non-supervisé.

Pendant l'entraînement, un ensemble de données étiqueté de moindre envergure est utilisé pour guider la classification et l'extraction de caractéristiques à partir d'un ensemble plus large de données non étiquetées.

Cette approche s'avère utile dans les situations où le nombre de données étiquetées est insuffisant pour l'entraînement d'un algorithme supervisé. Elle permet de contourner le problème.**[17, 23].**

Plusieurs algorithmes d'apprentissage semi-supervisé ont été utilisés, notamment :

- *La propagation d'étiquettes (Label Propagation):* cet algorithme vise à propager les étiquettes connues à des données non étiquetées en se basant sur la similarité des données.**[24].**
- *● Les méthodes de co-entraînement (co-training):* sont des algorithmes qui utilisent des ensembles de données étiquetées et non étiquetées pour entraîner des modèles de classification. Ces modèles sont spécialement conçues pour les problèmes où les données peuvent être divisées en plusieurs vues ou perspectives, chacune étant associée à un ensemble de caractéristiques différentes. Par exemple, pour un problème de classification de texte, on peut diviser les données en deux ensembles, où chaque ensemble contient différents types de caractéristiques, comme des mots clés ou des structures grammaticales.**[25].**

#### *C. Apprentissage non supervisé (Unsupervised learning):*

A des données non étiquetées (où se situent la plupart des problèmes du monde réel), c'est-à-dire, quand le système ou l'opérateur ne dispose que d'exemples, mais non d'étiquettes. De plus, le nombre de classes et leur nature n'ont pas été prédéterminés.
L'objectif principal de l'apprentissage non supervisé est de découvrir des modèles cachés "patterns" dans les données d'où les exemples x ne sont pas étiquetés, et que le nombre de classes et leur nature n'ont pas été prédéterminés, c'est à dire, quand le système ou l'opérateur ne dispose que d'exemples, mais non d'étiquettes.**[17].**

• Aucune étiquette n'est donnée à l'algorithme d'apprentissage, le laissant seul pour explorer ou trouver une (des) structure(s) dans les données.

$$
D = \{ \mathbf{x}^{(1)}, \mathbf{x}^{(2)}, \ldots, \mathbf{x}^{(n)} \} . [19].
$$

Quelques algorithmes d'apprentissage non supervisé :

- Clustering (segmentation, regroupement) : construire des classes automatiquement en fonction des exemples disponibles
- Règles d'association : analyser les relations entre les variables ou détecter des associations entre les données.
- Réduction de dimensions : cette méthode permet de réduire la dimensionnalité des données tout en préservant les informations essentielles.

#### *D. Apprentissage par renforcement (Reinforcement learning):*

Les entrées sont un ensemble de rétroactions provenant d'un environnement dynamique auquel l'algorithme est confronté. C'est-à -dire que l'algorithme apprend un comportement étant donné une observation. L'action de l'algorithme sur l'environnement produit une valeur de retour qui guide l'algorithme. Le but est d'atteindre un objectif prédéterminé. C'est la méthode la plus populaire en robotique.**[17].**

• Le système apprend par des récompenses et des punitions données en retour aux actions du programme dans un environnement dynamique.

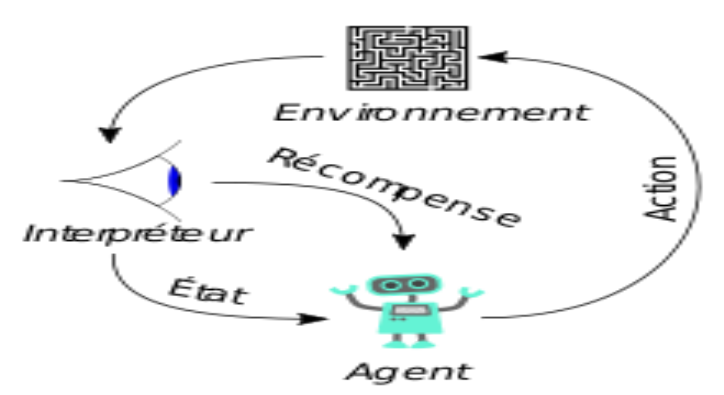

**Figure 3.2:** Apprentissage par Renforcement.**[19].**

# **3.6 Les Réseaux de Neurones Artificiels**

Les réseaux neuronaux sont des techniques de machine learning qui utilisent des algorithmes statistiques s'inspirant du comportement des neurones du cerveau humain.

Les Réseaux de Neurones Artificiels (RNAs) ont été décrits par la première fois en 1943 par J.McCulloch et W.Pitts. Ceux sont les premiers à montrer que des réseaux de neurones formels simples peuvent réaliser des fonctions logiques, arithmétiques et symboliques complexes (tout au moins au niveau théorique). Les RNAs ont plongé dans une longue période sombre, afin de regagner de l'intérêt ces dernières années.

Chaque neurone artificiel est un processeur élémentaire. Il reçoit un nombre variable d'entrées en provenance de neurones amont. A chacune de ces entrées est associée un poids w abréviation de poids représentatif de la force de la connexion. Chaque processeur élémentaire est doté d'une sortie unique, qui se ramifie ensuite pour alimenter un nombre variable de neurones avals. A chaque connexion est associée un poids.

Les réseaux de neurones sont des algorithmes se présentant sous la forme d'un réseau à plusieurs couches qui travaillent ensemble pour effectuer des tâches telles que la reconnaissance de motifs, la classification et la prédiction.. La première couche permet l'ingestion des données, une ou plusieurs couches cachées tirent des conclusions à partir des données ingérées, et la dernière couche assigne une probabilité à chaque conclusion. C'est la superposition de ces couches de neurones qui permet au système d'effectuer une tâche spécifique.**[26].**

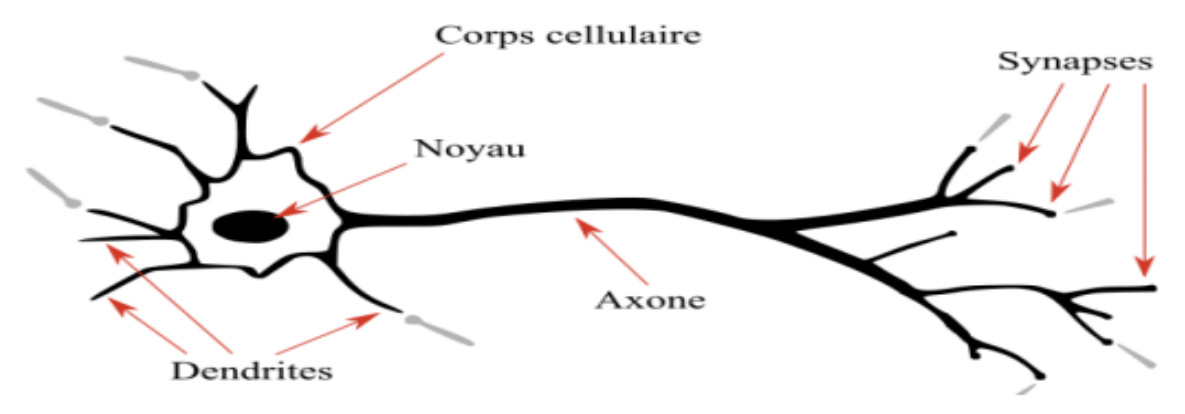

**Figure 3.3:** Neurone Biologique.**[19].**

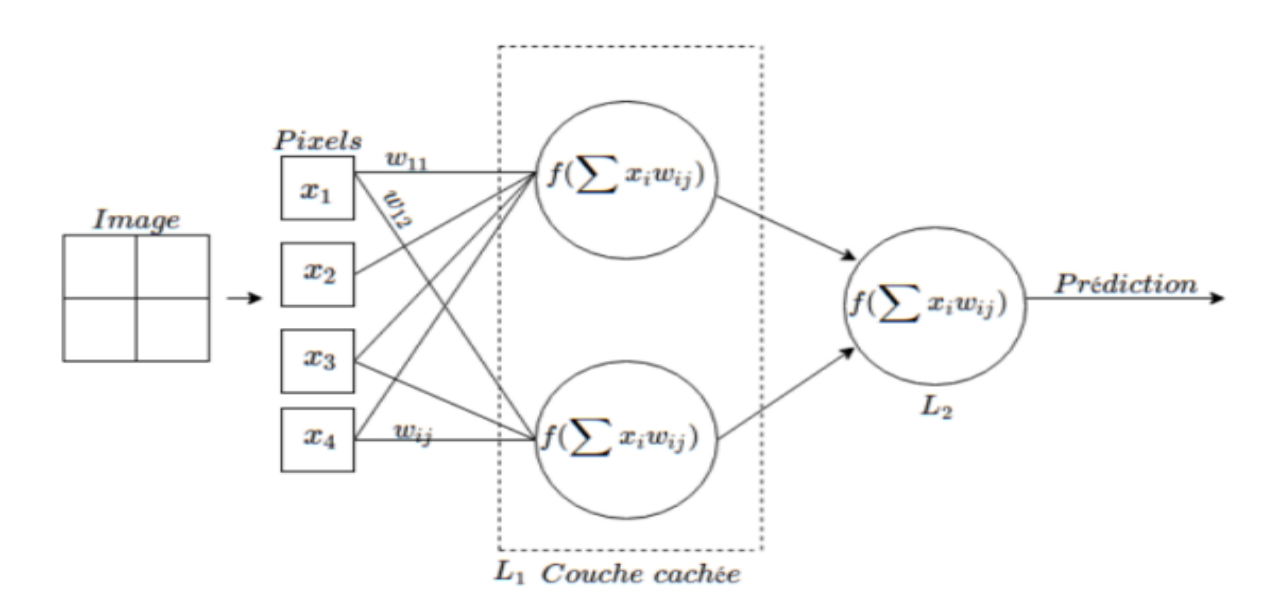

**Figure 3.4:** Réseau de Neurones Artificiels.**[16].**

#### **3.6.1 Fonction d'Activation**

Une fonction d'activation est une fonction mathématique signifie la transformation de l'entrée à l'aide d'une somme pondérée vers la sortie. Elle utilise un seul nœud ou plus pour que le réseau génère la prédiction.**[19].** Un neurone appliquer la fonction suivante :

## $X = \sum$  (**entrée**  $*$  **poids** ) + **biais**

C'est sur cette sortie que la fonction d'activation s'applique.

Le choix de la fonction d'activation peut dépendre du contexte spécifique, de la complexité du problème et de l'architecture du réseau de neurones. Il peut être utile de tester différentes fonctions d'activation et d'ajuster les paramètres pour trouver celle qui donne les meilleures performances dans cas particulier.**[26].**

Voici les principales fonctions d'activations que l'on peut trouver dans le domaine des réseaux de neurones :

#### ➢ **La Fonction Sigmoïde**

La fonction sigmoïde est une fonction réelle délimitée, dérivable qui est définie pour toutes

les valeurs d'entrée réelle et a une dérivée non négative à chaque point et exactement un point

d'inflexion. En [mathématiques](https://fr.wikipedia.org/wiki/Math%C3%A9matiques), la fonction sigmoïde (dite aussi *courbe en S* qui transforme les valeurs comprises entre 0 et 1) est définie par :

$$
f(x) = \frac{1}{1 + e^{-x}}
$$
, pour tout réel x. [19].

#### ➢ **La Fonction Relu**

La fonction ReLU (Rectified Linear Unit) est une fonction de base du Deep Learning. Elle transforme les valeurs négatives en 0 et les valeurs positives restent inchangées. En termes mathématiques simples, la fonction ReLU peut être définie comme suit :

#### $f(x) = max(0, x)$

Cela signifie que pour toute valeur d'entrée x, la fonction ReLU renvoie la valeur x si elle est positive et 0 si elle est négative. **[19].**

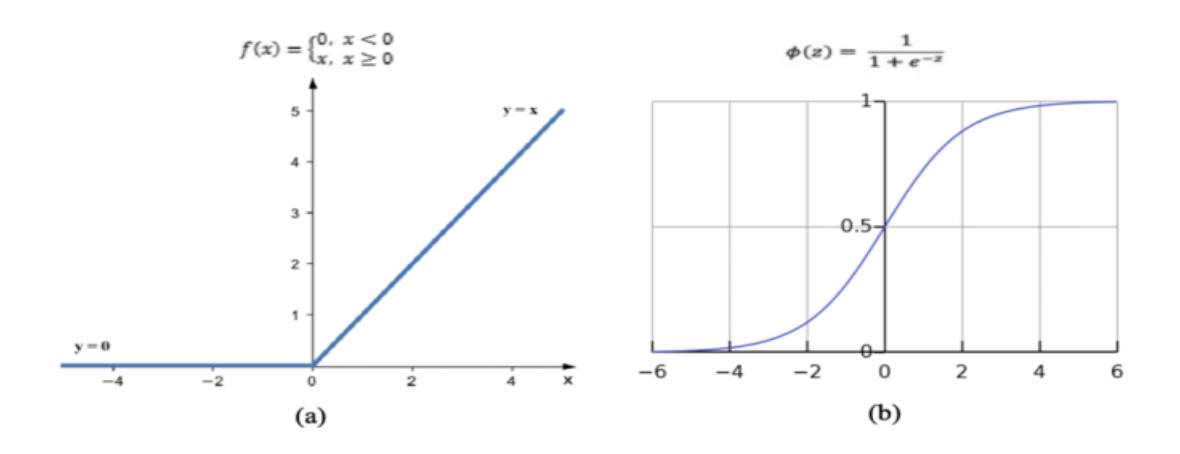

**Figure 3.5: (a)**,Courbe Fonction ReLU **- (b)**,Courbe Fonction sigmoïde.

# **3.7 Deep Learning**

# **3.7.1 Qu'est-ce que le deep learning ?**

Le Deep Learning (DL), également appelé apprentissage profond, a été introduit pour la première fois au domaine du machine learning par Dechter en 1986 **[27]**, et en 2000 a été appliqué aux réseaux neuronaux artificiels par Aizenberg. **[28].**

Le Deep Learning repose sur la technologie des réseaux de neurones artificiels qui sont constitués de plusieurs couches artificielles interconnectées. Plus le nombre de couches cachées est élevé, plus le réseau est profond, d'où vient le nom "Deep".

L'objectif du Deep Learning est de définir des machines qui procèdent de la même façon que les êtres humains, c'est-à-dire en apprenant plusieurs niveaux de représentation pour modéliser des relations complexes entre les données. Les algorithmes du Deep Learning sont inspirés de la structure et du fonctionnement du cerveau.

L'apprentissage profond permet, grâce à l'utilisation de la technologie des réseaux de neurones artificiels, de gérer et d'exploiter des quantités massives de données tout en ajoutant des couches au réseau. Ces multiples couches permettent au réseau de neurones du Deep Learning d'extraire des caractéristiques complexes à partir des données brutes à l'aide de transformations linéaires et non linéaires à travers plusieurs couches.

Selon Yann LeCun, *"L'apprentissage profond ou Deep Learning permet aux modèles de calcul, composés de plusieurs couches, d'apprendre des représentations de données avec plusieurs niveaux d'abstraction"*. En d'autres termes, c'est une technique de machine learning qui utilise la reconnaissance et la classification de modèles pour travailler avec de grands ensembles de données.

Les modèles de Deep Learning sont très puissants car ils sont capables de réaliser des tâches de classification directement à partir d'images, d'audio ou de texte, sous forme de matrice d'entrée pour le système, ce qui donne l'avantage principal de ces modèles qui est l'extraction automatique des données brutes.**[26, 29].**

Un modèle issu d'un apprentissage profond peut servir dans des situations réelles telle que :

- Reconnaissance des visages;
- Identification selon les mouvements de la marche;
- lecture des chiffres et des textes manuscrits;
- Bioinformatique ;
- Médecine (diagnostic des maladies).

#### **3.7.2 Avantages et Inconvénients de DL**

*L'avantage primordial du Deep Learning* réside dans ses performances énormes lorsqu'il s'agit de grande quantité de données, au contraire des algorithmes ML classiques qui sont très limités avec les grandes quantités des données. En effet, il s'adapte bien avec une très large quantité de données, et il peut aller jusqu'à dépasser la performance d'un être humain dans plusieurs domaines tels que le traitement d'image.**[29].**

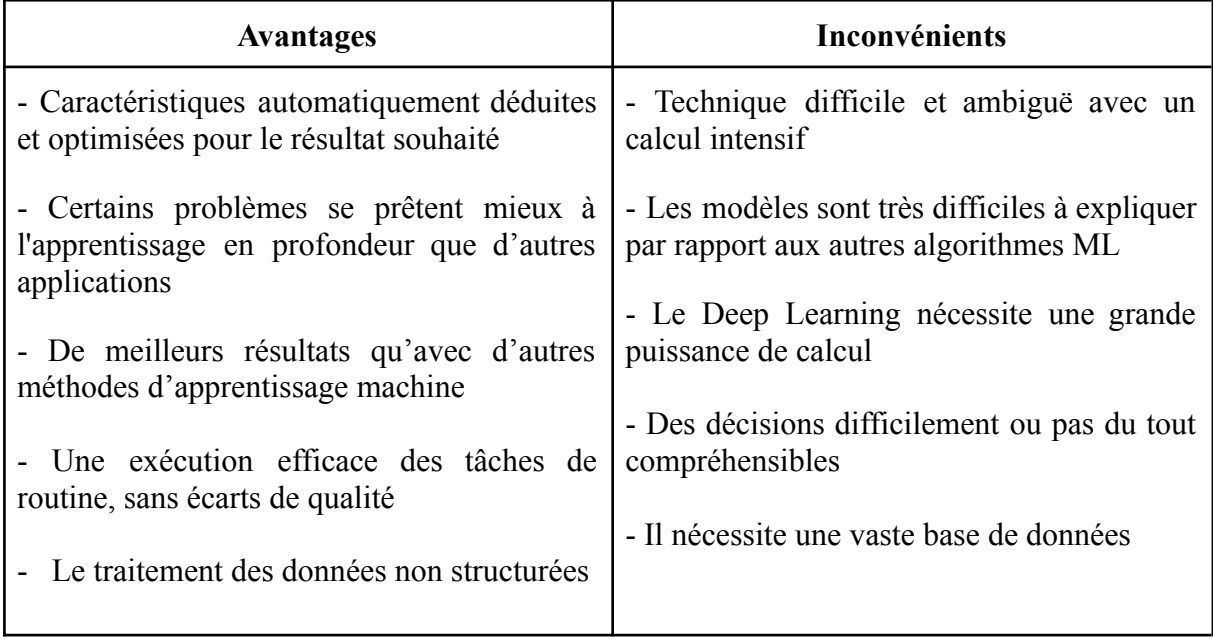

**Tableau 3.1:** Avantages et Inconvénients de DL.

## **3.7.3 Les Architectures de Deep Learning**

Il existe plusieurs architectures de deep learning, chacun étant conçu pour résoudre des problèmes spécifiques, notamment:

- Les réseaux de neurones profonds,
- Les réseaux de neurones convolutionnels,
- Les réseaux de neurones récurrents,
- Les auto-encodeurs,
- Les réseaux de neurones à convolution temporelle.

La plupart de ces architectures sont dérivés de certaines architectures originales. Nous allons choisir les réseaux de neurones convolutifs (CNNs) car la plupart des architectures utilisées pour la prédiction et la détection de cancer pulmonaire sont dérivées de ces réseaux.

#### **3.7.4 Les Réseaux Neuronaux Convolutifs (CNN)**

Le réseau de neurones convolutif appelé aussi ConvNet/CNN (en anglais «Convolutional Neural Network») est une nouvelle architecture d'apprentissage profond inventée par Yann LeCun et al, dans les années 1980, qui sont à ce jour les modèles les plus performants pour la classification, la segmentation et la détection d'objets dans les images.

il sont conçus pour reconnaître des motifs dans les images en utilisant des filtres qui sont appliqués à des zones de l'image. Ces filtres sont appelés "convolutions", d'où le nom "convolutif".**[19].**

#### **3.7.4.1 CNN et structure générale**

Construire un CNN revient à superposer plusieurs couches de manière hiérarchique, chacune d'entre elles calcule une représentation abstraite de l'image au fur et à mesure. L'opération se présente en général de la manière suivante.

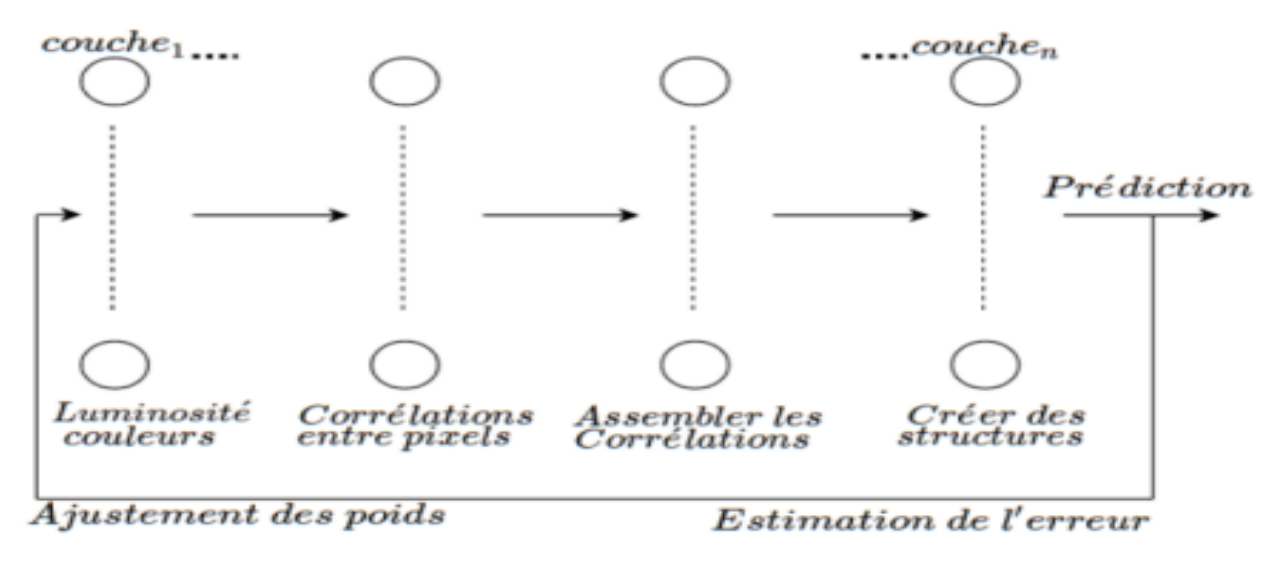

**Figure 3.6:** Structure générale d'un CNN. **[16].**

#### **3.7.4.2 Architecture d'un Convolutional Neural Network-CNN**

Les CNN désignent une sous-catégorie de réseaux de neurones feed-forward et sont à ce jour un des modèles de classification d'images réputés être les plus performants.

Leur mode de fonctionnement est à première vue simple : l'utilisateur fournit en entrée une image sous la forme d'une matrice de pixels.**[29].**

Celle-ci dispose de 3 dimensions :

- Deux dimensions pour une image en niveaux de gris.
- Une troisième dimension, de profondeur 3 pour représenter les couleurs fondamentales (Rouge, Vert, Bleu).

Dans un réseau de neurones convolutif (CNN), les couches cachées sont responsables de l'extraction des caractéristiques pertinentes des données d'entrée. Contrairement à un modèle MLP (Multi Layers Perceptron) classique, qui se compose uniquement d'une partie de classification, l'architecture du CNN comprend une partie convolutive supplémentaire en amont. Cela signifie que le CNN est composé de deux parties distinctes (ou couches).

#### **3.7.4.3 Les couches cachées CNN**

Une couche cachée dans un réseau de neurones convolutif (CNN) est une couche intermédiaire entre la couche d'entrée et la couche de sortie. Dans un CNN, les couches cachées sont responsables de l'extraction des caractéristiques pertinentes des données d'entrée.

Chaque couche cachée est composée de plusieurs neurones de traitement, qui effectuent des opérations mathématiques sur les données d'entrée pour produire des activations. Elles peuvent être constituées de couches de convolution, de pooling et de couches entièrement connectées, et leur combinaison permet au CNN d'apprendre des représentations hiérarchiques des données et de les utiliser pour des tâches de classification ou de prédiction.**[19,29].**

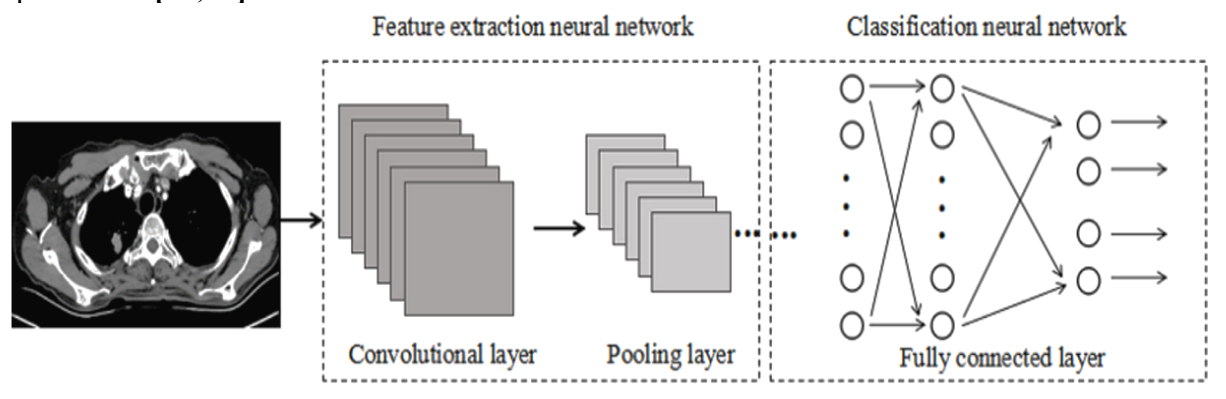

**Figure 3.7:** Les couches cachées de CNN.**[30].**

## **I. Partie Convolution**

Dans la partie convolutive d'un CNN, les couches cachées sont souvent des couches de convolution. Ces couches cachées convolutives peuvent être suivies de couches de pooling.

#### **A. Couche Convolutionnelle**

Cette couche est la première couche qui est utilisée pour extraire les différentes caractéristiques des images d'entrée. Dans cette couche, l'opération mathématique de convolution est effectuée entre l'image d'entrée et un filtre d'une taille particulière MxM. Elle consiste à appliquer un *filtre de convolution* à l'image pour détecter des caractéristiques de l'image.

Une image passe à travers une succession de filtres, ou noyaux de convolution, créant de nouvelles images appelées cartes de convolutions(carte de caractéristiques) qui nous donnent des informations sur l'image telles que les coins et les bords. Certains filtres intermédiaires réduisent la résolution de l'image par une opération de maximum local.

Au final, les cartes de convolutions sont mises à plat et concaténées en un vecteur de caractéristiques. Plus tard, cette carte de caractéristiques est introduite dans d'autres couches pour apprendre plusieurs autres caractéristiques de l'image d'entrée.**[23, 29].**

Trois hyperparamètres permettent de dimensionner le volume de la couche de convolution (aussi appelé volume de sortie) : la 'profondeur', le 'pas' et la 'marge'.

*1. 'Profondeur' de la couche :* nombre de noyaux de convolution (ou nombre de neurones associés à un même champ récepteur).

*2. 'Le pas'* contrôle le chevauchement des champs récepteurs. Plus le pas est petit, plus les champs récepteurs se chevauchent et plus le volume de sortie sera grand.

*3. 'La marge (à 0)' ou 'zero padding ' :* parfois, il est commode de mettre des zéros à la frontière du volume d'entrée. La taille de ce 'zero-padding' est le troisième hyperparamètre. Cette marge permet de contrôler la dimension spatiale du volume de sortie. En particulier, il est parfois souhaitable de conserver la même surface que celle du volume d'entrée.**[19].**

★ **Couche de correction ReLU:** l'on fait passer les cartes de convolution à travers une

couche d'activation non linéaire telle que *Rectified Linear Unit* (ReLu), qui consiste

à remplacer les nombres négatifs des images filtrées par des zéros.**[26].**

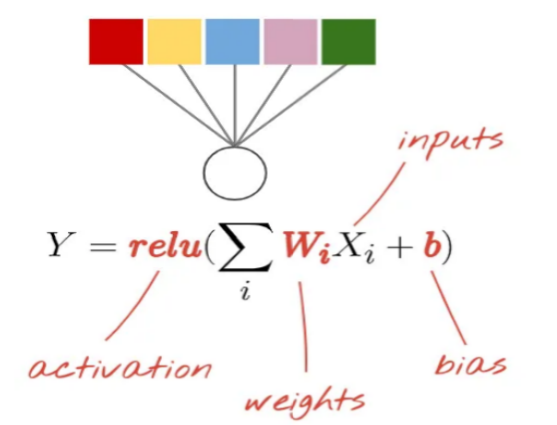

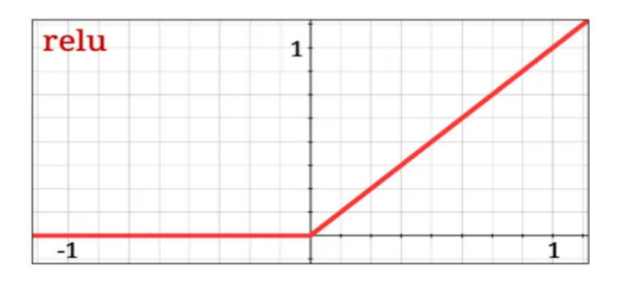

**Figure 3.8:** Couche correction ReLU.

#### **B. Couche Pooling (mise en commun)**

Dans la plupart des cas, une couche de convolution est suivie d'une couche de mise en commun (pooling). L'objectif principal de cette couche est de diminuer la taille de la carte de caractéristiques convolutionnelle afin de réduire les coûts de calcul. Ceci est réalisé en diminuant les connexions entre les couches et en opérant indépendamment sur chaque carte de caractéristiques. Selon la méthode utilisée, il existe plusieurs types d'opérations de mise en commun.

Dans la mise en commun maximale, l'élément le plus grand est extrait de la carte de caractéristiques. La mise en commun moyenne calcule la moyenne des éléments dans une section d'image de taille prédéfinie. La somme totale des éléments dans la section prédéfinie est calculée dans Sum Pooling.

La couche de mise en commun sert généralement de pont entre la couche de convolution et la couche FC. La couche de mise en commun sert généralement de pont entre la couche de convolution et la couche FC.**[19,29].**

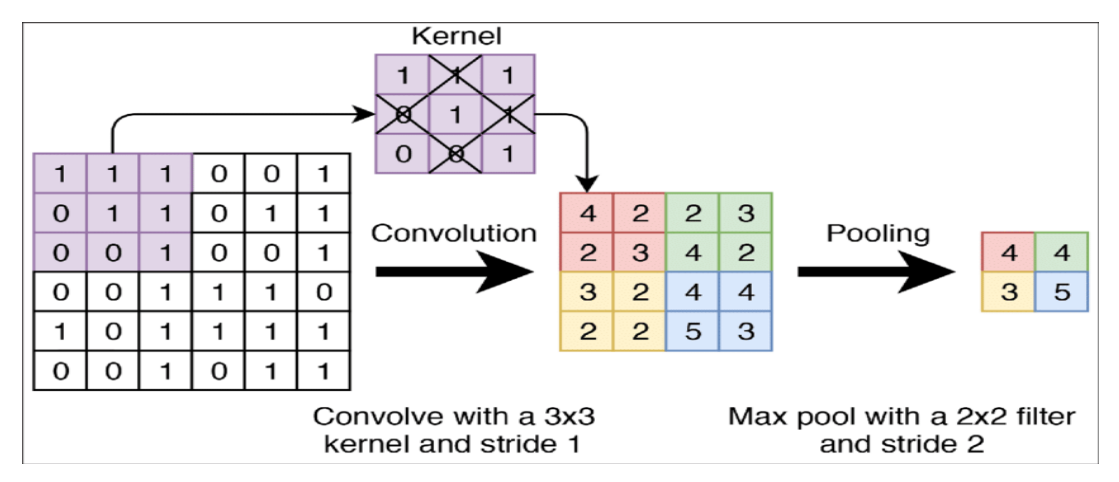

**Figure 3.9:** L'extraction d'informations à partir d'une image avec la couche convolutionnelle et la couche pooling.

#### **II. Partie Classification ( Couche Entièrement Connectées "FC")**

Couche entièrement connecté (Fully Connected) se compose des poids et des biais avec les neurones et constitue toujours la dernière couche d'un réseau de neurones. Ce type de couche reçoit un vecteur en entrée et produit un nouveau vecteur en sortie. Pour cela, elle applique une combinaison linéaire puis éventuellement une fonction d'activation aux valeurs reçues en entrée.

Dans cette couche, l'image d'entrée des couches précédentes est aplatie et transmise à la couche FC. Le vecteur aplati passe ensuite par quelques couches FC supplémentaires où les opérations de fonctions mathématiques ont généralement lieu. A ce stade, le processus de classification commence à avoir lieu. La dernière couche fully-connected permet de classifier l'image en entrée du réseau : elle renvoie un vecteur de taille N , où N est le nombre de classes de classification d'images.**[23,29].**

## **3.7.5 Apprentissage profond et imagerie médicale**

Les images médicales peuvent être acquises à travers différentes techniques telles que les scanners, l'IRM, les ultrasons, etc. Les diagnostics précoces de maladies à partir de ces images prennent beaucoup de temps et sont coûteux pour les patients, ce qui a conduit à la création de systèmes automatiques d'analyse et de traitement d'images.

Les méthodes d'apprentissage automatique traditionnelles ont été utilisées pour la classification et la segmentation d'images médicales, mais leur réalisation est difficile en raison de problèmes d'extraction manuelle de caractéristiques « feature engineering ».

L'apprentissage profond a émergé comme une tendance prometteuse dans l'analyse d'images médicales en raison de ses performances élevées et de sa capacité à généraliser sur des données diverses, ainsi que de sa capacité à automatiser la phase d'extraction des caractéristiques pertinentes. Les méthodes d'apprentissage en profondeur ont donc suscité un intérêt croissant par rapport aux méthodes d'apprentissage automatique traditionnelles.**[29].**

## **3.7.6 Les architectures de classification les plus célèbres**

Dans le domaine de l'apprentissage profond, plusieurs architectures ont été proposées pour la classification automatique d'images. Parmi les plus connues, on peut citer ResNet, AlexNet, VGGNet et GoogleNet. Ces architectures ont été largement utilisées et ont permis d'obtenir des résultats remarquables dans de nombreux domaines d'application. Le choix de ces architectures repose sur leur performance, leur popularité et leur capacité à répondre à différents besoins de classification d'images. **[31].**

Dans cette section, nous allons examiner ces architectures en détail et expliquer les raisons pour lesquelles elles sont considérées comme les plus utilisées pour la classification automatique d'images.

#### ➢ *AlexNet*

AlexNet a été l'un des premiers modèles qui popularisé les CNN dans la vision par ordinateur, développée par Alex Krizhevsky, Ilya Sutskever et Geoff Hinton en 2012.

Le réseau avait une architecture plus profonde, plus grande et se composait de huit couches : cinq couches convolutifs empilées les unes sur les autres (auparavant, il était commun de ne disposer que d'une seule couche convolutifs toujours immédiatement suivie d'une couche de pooling), deux couches cachées entièrement connectées et une couche de sortie entièrement connectée.

AlexNet a utilisé le ReLU au lieu du sigmoïde comme fonction d'activation. Bien qu'il ait été initialement développé pour le défi ImageNet, il peut également être adapté à la détection de cancer pulmonaire.**[29].**

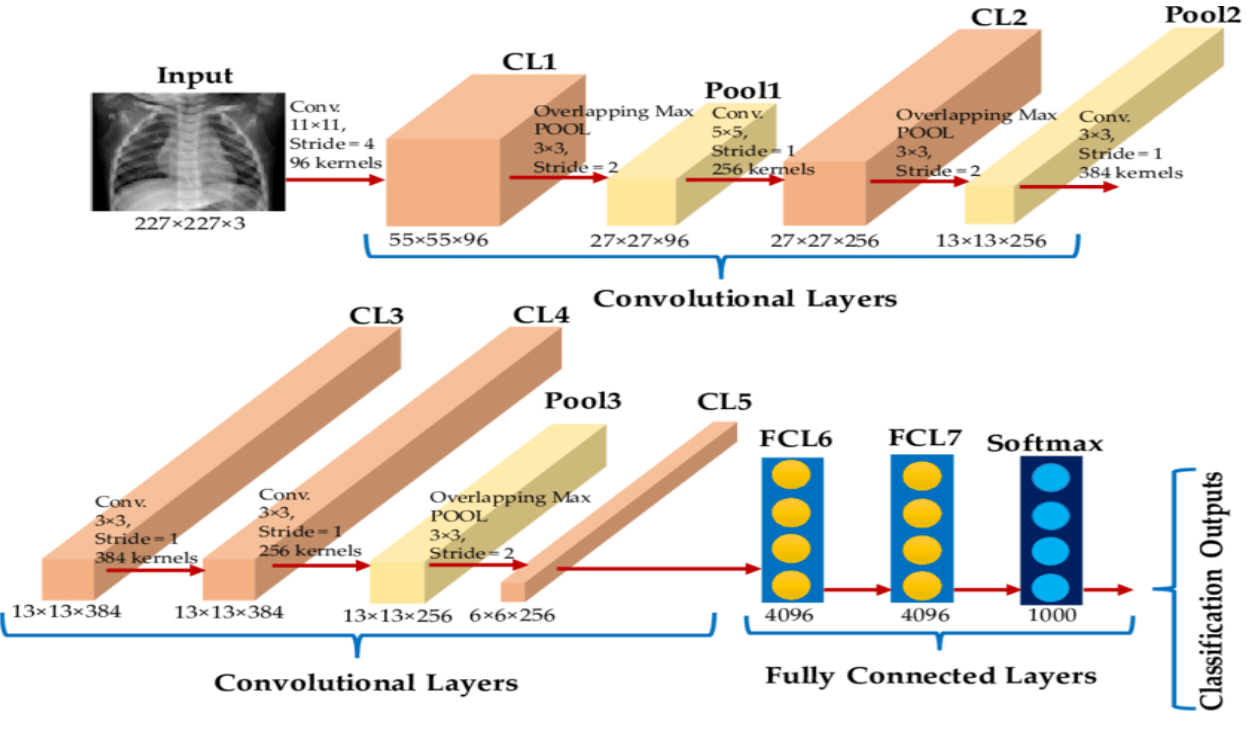

**Figure 3.10:** Structure AlexNet.**[32]**

# ➢ *VGGNet*

VGGNet est l'un des modèles CNN de reconnaissance d'images les plus largement utilisés aujourd'hui, qui est proposée par Karen Simonyan et Andrew Zisserman de l'Université d'Oxford par le Visual Geometry Group (VGG) en 2014.**[29].**

VGGNet est célèbre pour sa profondeur, car il utilise une architecture avec un total de 16 ou 19 couches convolutifs (VGG16, VGG19), ce qui en fait l'un des réseaux les plus profonds.Il utilise des convolutions en série avec des filtres de petite taille (3x3), ce qui lui permet d'apprendre des caractéristiques complexes.**[19, 23].**

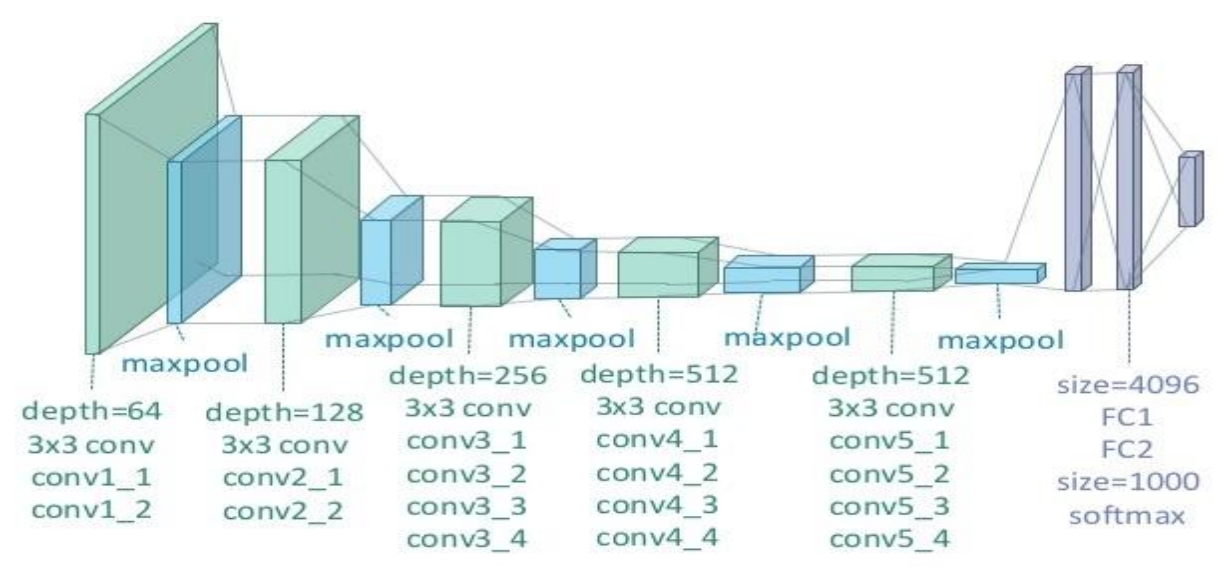

**Figure 3.11:** VGG19.**[33].**

## ➢ *GoogLeNet (Inception)*

GoogLeNet, également connu sous le nom d'Inception, est développé par l'équipe de recherche Google en 2014, il utilise des modules Inception, des blocs de convolutions en parallèle avec différentes tailles de filtres (1x1, 3x3, 5x5) et des couches de réduction dimensionnelle intermédiaires, appelées "bottleneck layers", qui réduisent le nombre de canaux avant d'appliquer des convolutions plus coûteuses en termes de calcul.**[19, 31].**

Cela permet de réduire le coût computationnel global du réseau tout en préservant les informations essentielles. Cette approche permet de capturer des informations à différentes échelles spatiales.

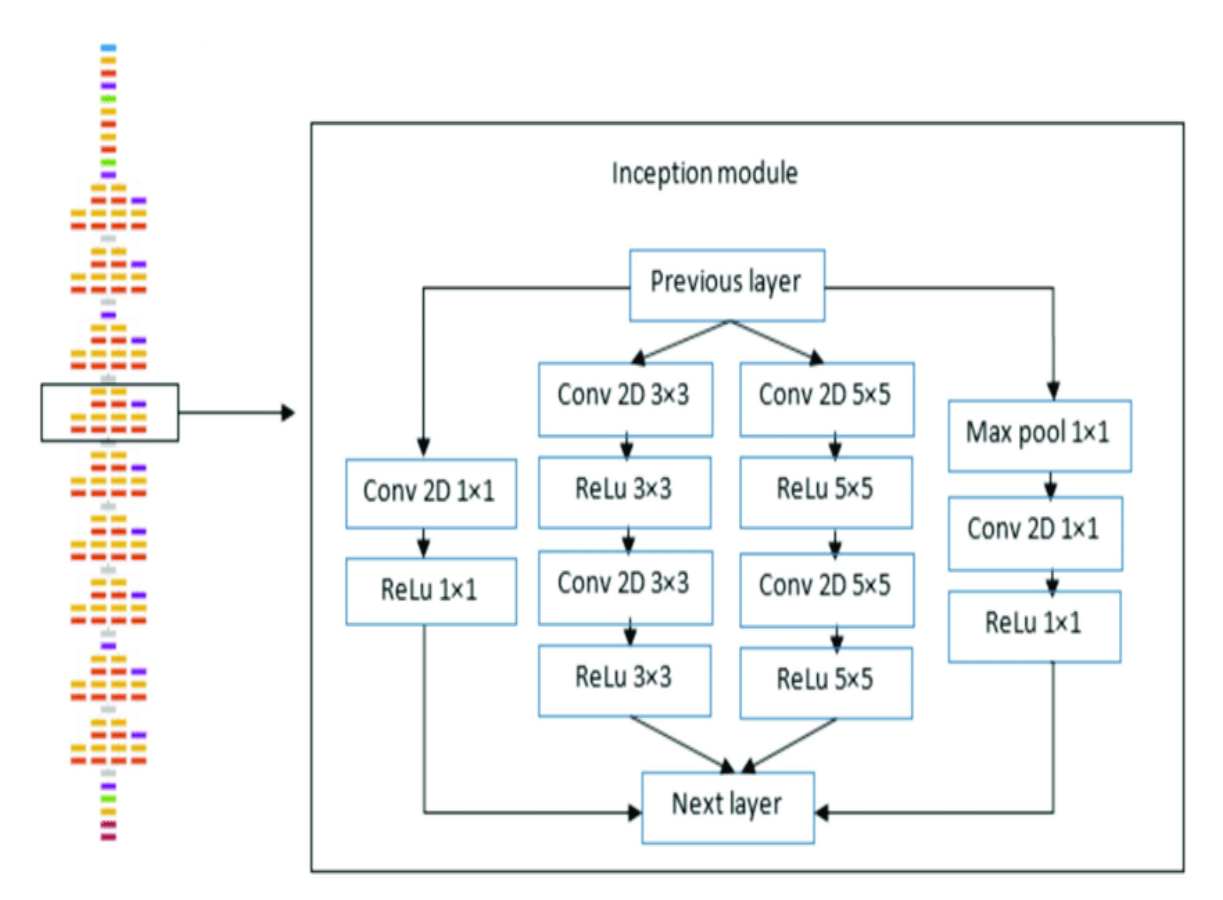

**Figure 3.12:** Module Inception.**[34].**

#### ➢ *ResNet*

ResNet, abréviation de "Residual Network", est une architecture de CNN introduite par Kaiming He et al. en 2015. Elle est connue pour ses "blocs résiduels" qui ajoutent les activations de la couche précédente à celles de la couche suivante.**[29].**

ResNet a introduit des connexions résiduelles qui permettent de résoudre le problème de la dégradation de la performance à mesure que le réseau devient plus profond. Il a été largement utilisé avec succès dans diverses tâches de classification d'images médicales.

Les variantes courantes incluent ResNet-18, ResNet-34, ResNet-50, ResNet-101 et ResNet-152.**[19].**

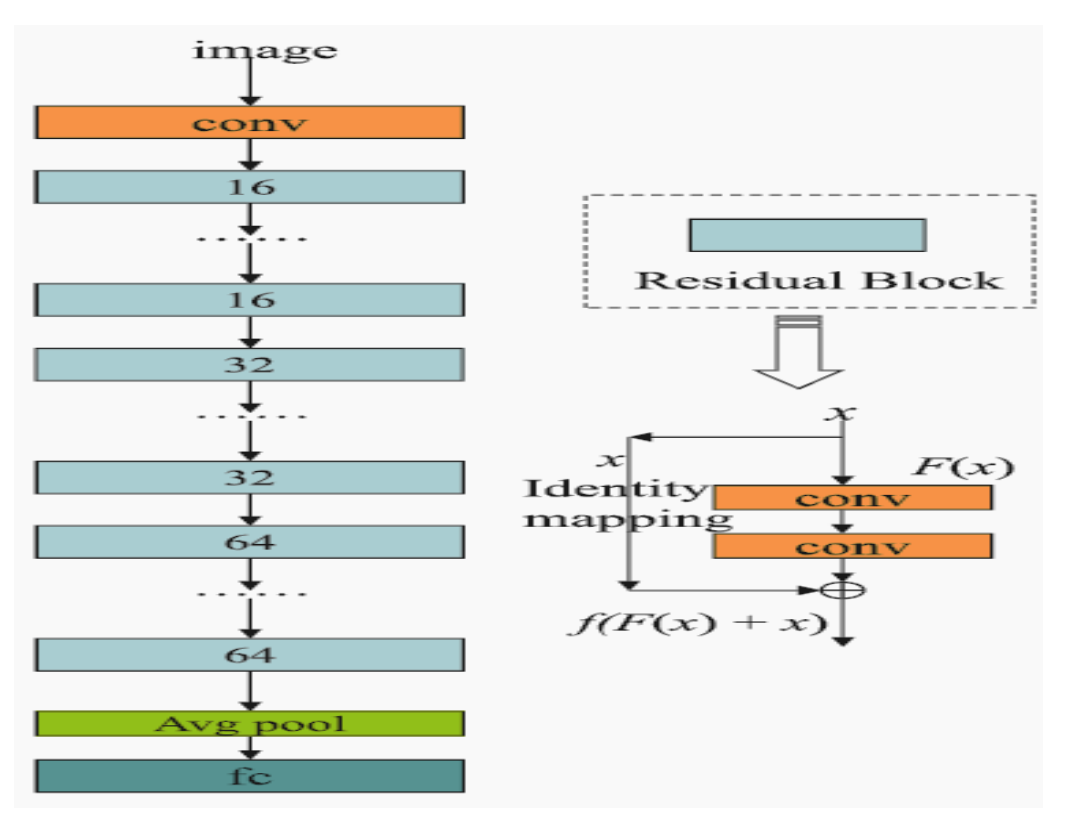

**Figure 3.13:** Residual Networks.**[35].**

# **3.8 L'apprentissage automatique et l'apprentissage en profondeur : Récapitulatif**

Nous pouvons donner une comparaison entre le processus de ML avec celui de DL , par l'exemple suivant qui présente la photo d'une voiture en entrée d'un système qui va prendre la décision si la photo est une voiture ou non.

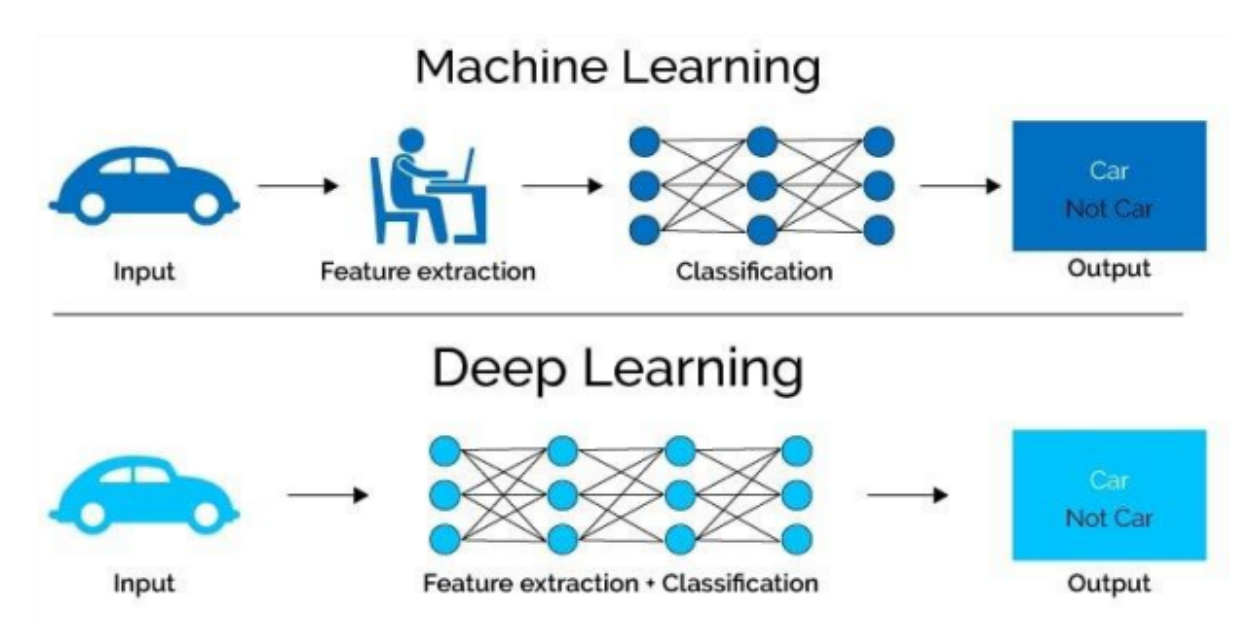

**Figure 3.14:** Machine Learning & Deep Learning. **[36].**

Dans le processus classique de ML, nous remarquons que la tâche extraction de caractéristiques est faite par l'être humain. Par contre dans le cas du processus DL la tâche est faite automatiquement, c'est-à-dire le processus DL a la capacité d'étudier la donnée telle qu'elle est. Ceci montre que la démarche DL est plus puissante et elle réalise des analyses plus poussées par rapport à celle de ML.

Une meilleure compréhension de la différence d'approche entre ces deux technologies. Le tableau ci-dessous récapitule la différence entre ML et DL :

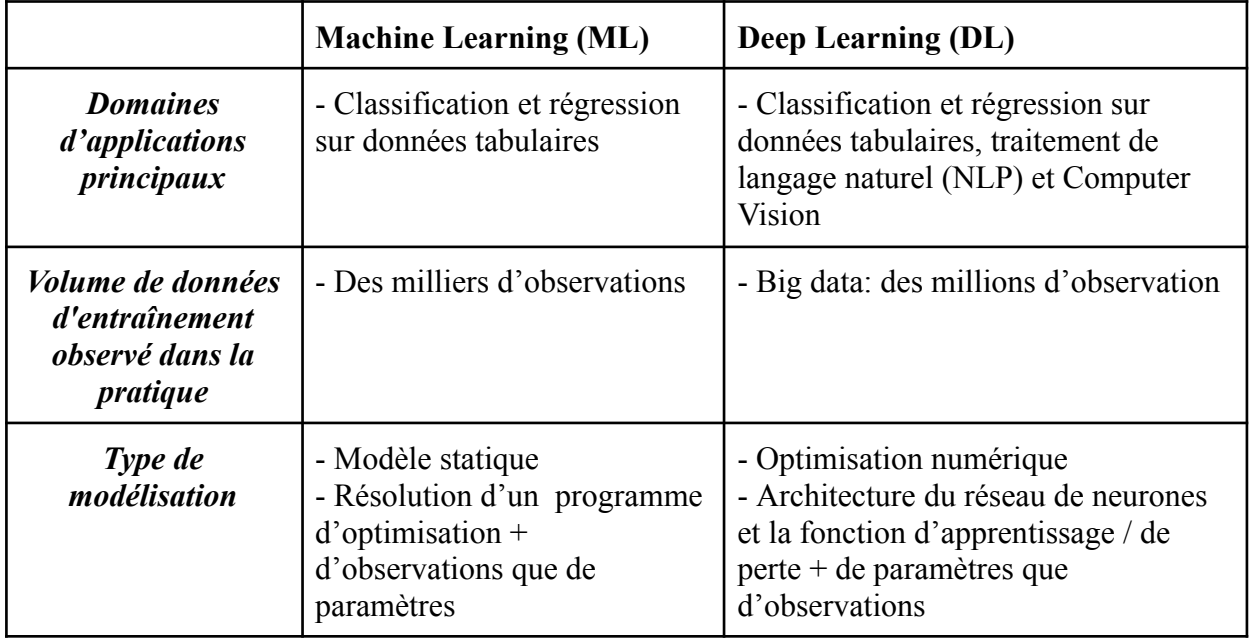

**Tableau 3.2:** Machine Learning VS Deep Learning.**[26].**

# **3.9 Apprentissage par transfert**

L'apprentissage par transfert est une méthode d'apprentissage automatique qui implique la réutilisation d'un modèle préalablement retenu pour résoudre une tâche spécifique en tant que point de départ pour un autre modèle destiné à une tâche similaire.

Cette approche est populaire dans le domaine de l'apprentissage profond, notamment pour les problèmes de vision par ordinateur et de traitement du langage naturel. Elle permet de bénéficier des ressources de calcul et du temps considérables nécessaires pour développer des modèles de réseaux neuronaux en utilisant des modèles pré-entraînés, qui permettent des performances significatives sur des problèmes similaires. **[37, 31].**

Dans le domaine du Deep Learning, il existe généralement deux types de Transfer Learning :

- **I.** *L'extraction de caractéristiques (feature extraction) :* Il s'agit de traiter un réseau pré-entraîné comme un extracteur de caractéristiques. L'image d'entrée est propagée à travers ce réseau jusqu'à une couche spécifique, où les sorties de cette couche sont utilisées comme caractéristiques extraites.
- **II.** *Le réglage fin (fine-tuning) :* Ce type de Transfer Learning nécessite de mettre à jour l'architecture du modèle pré-entraîné. On retire les couches de classification

existantes, on ajoute de nouvelles têtes de classification initialisées, puis on entraîne ces nouvelles couches pour prédire les classes d'entrée.

Cependant, les avantages de l'apprentissage par transfert sont les suivants :

- **-** Il ne nécessite pas un grand ensemble de données pour la nouvelle tâche, ce qui peut être avantageux lorsque les données sont limitées.
- **-** Il permet de gagner du temps d'entraînement en utilisant le poids préalablement appris du modèle initial, qui a déjà été entraîné sur un grand ensemble de données pour résoudre un problème similaire.

Ainsi, il existe certaines limites à l'apprentissage par transfert :

- Les performances de transfert peuvent être affectées lorsque les problèmes initiaux et cibles sont trop différents, ce qui peut nécessiter une adaptation supplémentaire du modèle.
- La structure du modèle pré-entraîné est souvent figée, ce qui limite sa flexibilité pour des modifications importantes.

première étape : utilisation d'une base de données d'images générales à grande échelle

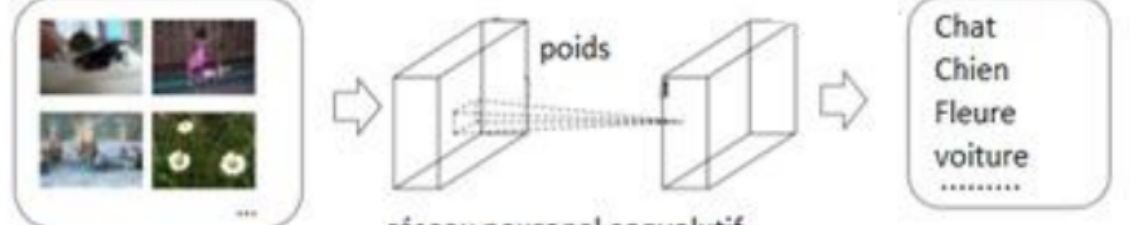

réseau neuronal convolutif

deuxième étape : utilisation d'un petit nombre d'images dans le domaine cible

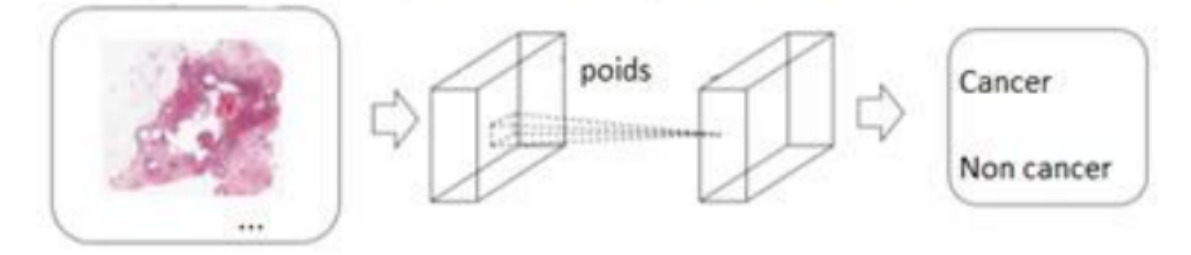

**Figure 3.15:** Étapes du transfert d'apprentissage. **[38].**

## **3.10 Evaluation des performances**

L'évaluation des performances d'un système de classification est essentielle pour évaluer sa fiabilité. Dans le domaine médical, en particulier pour les applications à deux classes, le taux de bonne classification et l'erreur globale ne sont pas suffisants pour juger des performances de manière adéquate.

Les mesures d'évaluation adoptées sont définies de la manière suivante **[29, 38]** :

## ➢ **Matrice de confusion**

La matrice de confusion visualise les performances d'un modèle de classification en présentant les résultats de chaque classe dans un tableau. Elle est utilisée pour calculer diverses mesures d'évaluation. Exemple lors de problème d'une prédiction binaire pour le cancer du poumon, une matrice de confusion présente les résultats comme illustré ci-dessous:

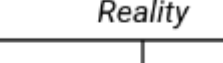

|              | <b>Confusion matrix</b> | Negative: 0               | Positive: 1               |
|--------------|-------------------------|---------------------------|---------------------------|
| iction<br>ดั | Negative : 0            | <b>True Negative: TN</b>  | <b>False Negative: FN</b> |
|              | Positive: 1             | <b>False Positive: FP</b> | <b>True Positive: TP</b>  |

**Figure 3.16:** Matrice de confusions. **[39].**

- *a. Vrai positif (True Positive):* quantité d'événements dans lesquels l'étiquette de classe prédite est positive et parfaite l'étiquette de classe réelle.
	- La prédiction est positive et c'est la réalité.
	- Le médecin prédit que le patient a un cancer du poumon, ce qui est vrai.
- *b. Vrai négatif (True Negative):* quantité d'événements dans lesquels l'étiquette de classe prédite est négative et parfaite l'étiquette de classe réelle.
	- La prédiction est négative et c'est la réalité.
	- Le médecin prédit que le patient n'a pas de cancer du poumon, ce qui est vrai.
- *c. Faux positif (False Positive):* quantité d'événements dans lesquels l'étiquette de classe prédite est positive et imparfaite par rapport à l'étiquette de classe réelle.
	- La prédiction est positive, mais ce n'est pas la réalité.
	- Le médecin prédit que le patient a un cancer du poumon alors qu'il n'en a pas.
- *d. Faux négatif (False Negative):* quantité d'événements dans lesquels l'étiquette de classe prédite est négative et imparfaite de l'étiquette de classe réelle.
	- La prédiction est négative, mais ce n'est pas la réalité.
	- Le médecin prédit que le patient n'a pas de cancer du poumon alors qu'il en a.

## ➢ **L'exactitude**

L'exactitude (Accuracy) est un critère d'évaluation couramment utilisé pour mesurer la performance des modèles de classification, notamment les réseaux de neurones. Elle indique la proportion de prédictions correctes réalisées par le modèle par rapport au nombre total

d'échantillons. La formule de calcul est le nombre de prédictions correctes divisé par le nombre total d'échantillons :

$$
Accuracy \% = \frac{TP+TN}{TP+TN+FP+FN} \times 100
$$

#### ➢ **La précision**

La précision mesure le pourcentage de valeurs positives prédites correctement par rapport au nombre total de valeurs positives. Elle est calculée en utilisant une formule spécifique:

$$
Pr\'ecision \% = \frac{TP}{TP+FP} \times 100
$$

#### ➢ **Rappel**

Le rappel (the recall), également appelé sensibilité ou taux de vrais positifs ( $True Positive$ ), indique correctement la proportion de vrais positifs classés identifiés par le modèle (e.g., le pourcentage de patients correctement identifiés comme atteints par la maladie). C'est une mesure très pertinente lorsque les données sont déséquilibrées. Elle est calculée en utilisant l'équation suivant:

$$
Rapped \% = \frac{TP}{TP+FN} \times 100
$$

#### ➢ **Spécificité**

La spécificité mesure le pourcentage de valeurs négatives correctement identifiées  $(TrueNeqative)$  par le modèle (e.g., le pourcentage de patients correctement identifiés qu'ils ne sont pas atteints par la maladie). La spécificité est calculée en utilisant la formule ci-dessous:

$$
Sp\acute{e}cificit\acute{e}\% = \frac{TN}{TN+FP} \times 100
$$

#### ➢ **F1-mesure**

Le F1-mesure (F-score ou score F1) est une mesure de la performance d'un réseau de neurones dans un problème binaire, il mesure la similarité de deux échantillons. C'est une moyenne harmonique entre le rappel et la précision d'un réseau, avec une valeur optimale de 1 et une valeur minimale de 0. La formule du score-F1 est donnée ci-dessous:

$$
F1 - mesure = \left(\frac{rappel^{-1} + precision^{-1}}{2}\right)^{-1} = 2 * \frac{precision \times rappel}{precision + rappel}
$$

#### ➢ **ROC**

Une courbe ROC (Receiver Operating Characteristic) est un graphique qui représente les performances d'un modèle de classification binaire en traçant le taux de vrais positifs (sensibilité) en fonction du taux de faux positifs (1- spécificité) pour tous les seuils de classification.

## ➢ **AUC**

AUC (Area Under the Curve) signifie "aire sous la courbe ROC". C'est une mesure couramment utilisée pour évaluer la performance d'un modèle de classification à partir de sa courbe ROC. Elle représente l'intégralité de la surface située sous la courbe ROC, qui s'étend de (0,0) à (1,1) selon les calculs d'intégrales.

Une valeur d'AUC élevée (proche de 1) indique une bonne performance, tandis qu'une valeur faible (proche de 0,5) indique une performance aléatoire.

L'AUC est un indicateur de la capacité du modèle à classer correctement les échantillons positifs et négatifs, où une valeur plus élevée indique une meilleure performance.

#### ➢ **AUROC**

AUROC (Area Under the Receiver Operating Characteristic curve) : C'est simplement une autre façon de se référer à l'AUC de la courbe ROC. L'AUROC mesure l'intégralité de l'aire située sous la courbe ROC et fournit une mesure de performance globale pour le modèle de classification binaire. Encore une fois, une valeur d'AUROC élevée indique une meilleure performance du modèle.

## **3.11 Conclusion**

Dans ce chapitre, nous avons abordé les généralités de l'intelligence artificielle (IA) et ses sous-ensembles tels que l'apprentissage automatique (ML) et l'apprentissage profond (DL). En outre, nous avons introduit les réseaux de neurones convolutifs (CNN), une architecture couramment utilisée dans le domaine du traitement d'images.

Dans le prochain chapitre, nous allons présenter des généralités sur le traitement d'image numérique, particulièrement sur l'imagerie médicale.

# *Chapitre 4 : Généralités sur le Traitement d'Images et le Traitement d'Images Médicales*

## **4.1 Introduction**

Le domaine du traitement d'images est en constante expansion. Le traitement d'images englobe l'ensemble des opérations appliquées aux images numériques, permettant de les transformer en une autre forme ou en une représentation formelle, dans le but d'extraire des informations pertinentes des images traitées.

Le présent chapitre vise à introduire le domaine du traitement d'images, en mettant particulièrement l'accent sur le traitement d'images médicales. Nous explorerons les différentes techniques d'acquisition des images médicales, ainsi que leurs objectifs et leurs applications spécifiques.

# **4.2 Notions d'image**

### **4.2.1 Définition l'image**

Une image est avant tout un signal 2D (x,y), souvent, cette image représente une réalité 3D (x,y,z), *d'un point de vue mathématique* :

- Une image est une matrice de nombres, représentant un signal.
- Plusieurs outils permettent de manipuler ce signal.

*D'un point de vue humain :* une image contient plusieurs informations sémantiques. Il faut interpréter le contenu au-delà de la valeur des nombres.

➔ Un Pixel est l'unité de base permettant de mesurer la résolution d'une image. **[40].**

## **4.2.2 Les images numériques**

Une image numérique est représentée par une matrice I (NxM) de pixels, où chaque pixel est codé par un nombre binaire qui représente sa couleur. Les dimensions d'une image sont exprimées en nombre de pixels, pas en centimètres.

En réalité il existe, trois principaux types d'images :

- Image binaire :  $I(x,y) \in \{0, 1\}$
- Image en Niveau de Gris :  $I(x,y) \in [0..255]$
- Images couleurs "RGB":  $IR(x,y)$ ;  $IG(x,y)$ ;  $IB(x,y)$

Les formats d'images numériques comprennent les données brutes (raw data) ainsi que des standards universels tels que le GIF, BMP, TIFF, PNG, JPEG. **[40].**

Quelques exemples d'informations qu'il est possible d'obtenir d'une image numérique :

✓ La luminance moyenne

- $\angle$  Le contraste moven
- ✓ La couleur prédominante
- ✓ Le taux d'acuité moyen (précis ou flou)
- ✓ Le taux d'uniformité des couleurs
- ✓ La présence ou l'absence de certains objets.

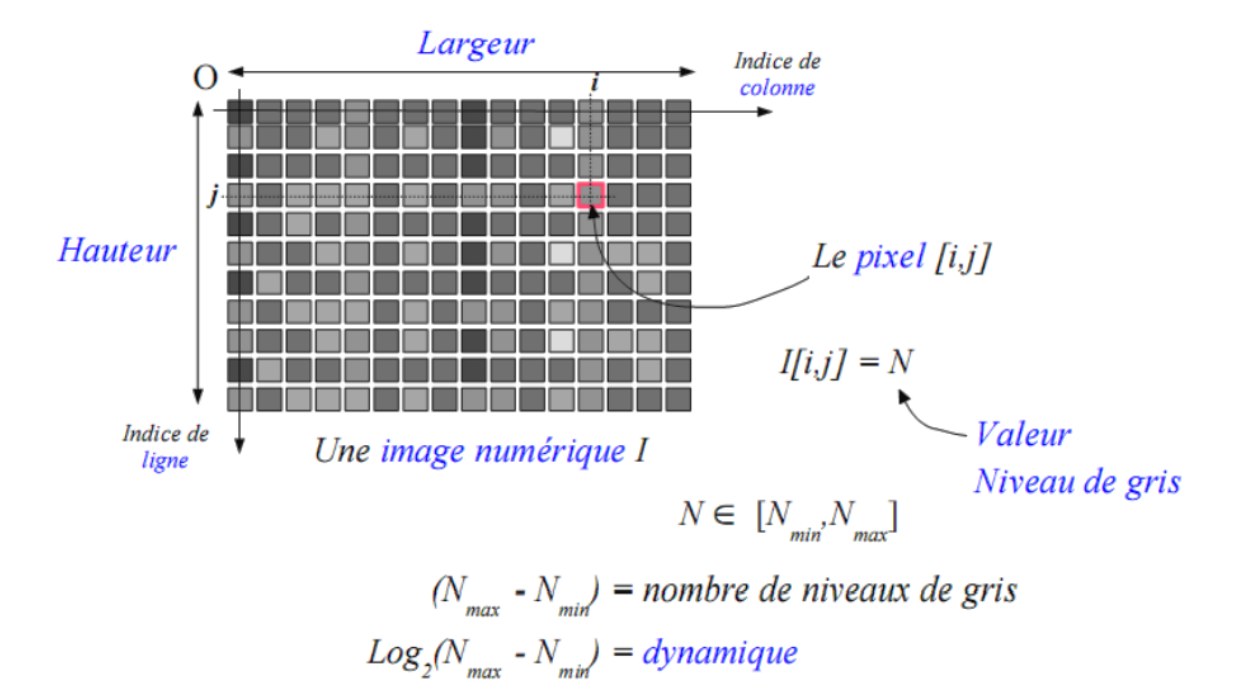

**Figure 4.1:** L'image numérique. **[40].**

# **4.3 Traitement d'images**

Le traitement d'images est une discipline de l'informatique et des mathématiques appliquées qui étudie les images numériques et leurs transformations dans le but d'améliorer leur qualité ou d'extraire de l'information.

Dans le contexte de la vision artificielle, le traitement d'images se place après les étapes d'acquisition, et englobe les opérations de transformation et d'interprétation des images. Les paramètres tels que la résolution, le codage, les réglages optiques et les conditions d'éclairage influent sur les opérations nécessaires pour extraire des informations des images.

✓ La résolution d'acquisition et le mode de codage utilisé lors de la numérisation, qui déterminent le degré de précision des éventuelles mesures de dimensions,

✓ Les réglages optiques utilisés qui déterminent par exemple la netteté de l'image,

✓ Les conditions d'éclairage, qui déterminent une partie de la variabilité des images traitées.

Le traitement d'images permet d'obtenir diverses informations telles que la luminance, le contraste, la couleur prédominante, l'acuité et la présence d'objets. **[41].**

# **4.4 Les Images Médicales**

# **4.4.1 Historique**

Les techniques de l'imagerie médicale sont considérées surtout comme outil diagnostique, elles sont aussi largement utilisées dans la recherche biomédicale.

L'imagerie médicale est une science récente. Parmi les grands repères qui marquent son évolution, on cite :

- ★ **1895 :** Découverte des rayons X par Wilhelm Conrad Röntgen et première radiographie.
- ★ **1972 :** Allan Mc Kornack et Godfrey N.Hounsfield, deux radiologues britanniques, ont créé un scanner qui utilise la technologie informatique et le traitement d'images numériques pour produire des images à l'aide de rayons X (scanner X). L'invention de Hounsfield a permis la visualisation du corps humain en coupes.**[42].**

## **4.4.2 Définition l'image médicale**

L'image médicale est l'un des piliers de la médecine moderne, qui est une représentation visuelle du corps humain, Les technologies d'imagerie couramment utilisées comprennent la radiographie, l'échographie, la tomodensitométrie (CT), l'IRM et la scintigraphie. Les images peuvent être en 2D ou 3D ou 4D (4D = 3D+ temp) et peuvent montrer des organes, des os, des tissus, des vaisseaux sanguins et d'autres parties du corps.

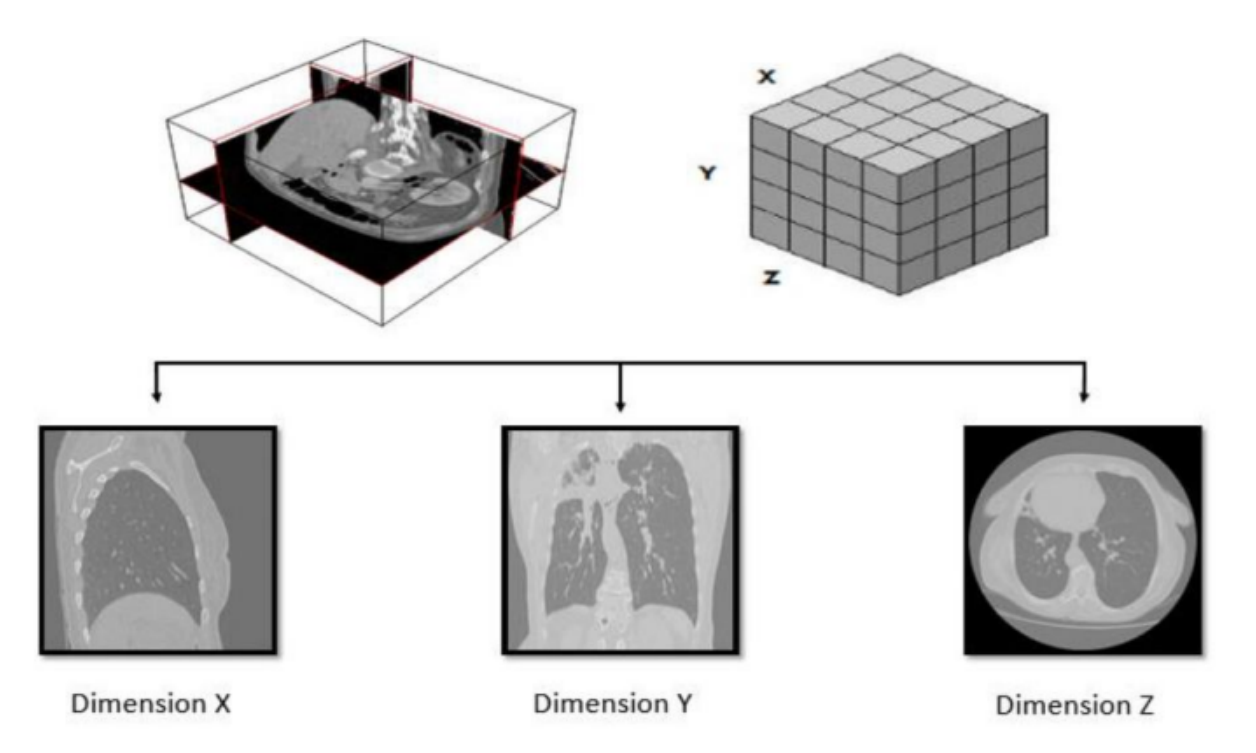

**Figure 4.2:** Image médicale - représentation 3D. **[41].**

On peut classer les techniques de l'imagerie médicale en deux grandes familles :

● L'imagerie de transmission : le rayonnement ou faisceau externe traverse le patient.

● Imagerie d'émission : le rayonnement vient du patient après l'injection du traceur ou isotope radioactif.**[43].**

### **4.4.3 Les types d'imagerie médicale**

Aujourd'hui, l'imagerie médicale se construit principalement autour de six éléments technologiques :

- Les traceurs (agents de contrats et radiopharmaceutiques) ;
- La génération du signal ;
- Le traitement du signal ;
- La visualisation de l'image ;
- L'archivage, la communication et le stockage des images ;
- La sécurité et le confort du patient.

L'arsenal de techniques, toutes complémentaires, autorise une exploration ciblée pour différentes finalités :

- **a.** *L'imagerie structurelle* recueille des informations sur la morphologie des organes, tissus ou cellules, comme la taille, le volume, la localisation, ou encore la forme d'une éventuelle lésion, de la zone étudiée (IRM, TDM, RX…) ;
- **b.** *L'imagerie fonctionnelle* encore appelée imagerie métabolique et moléculaire, vise à étudier le fonctionnement et l'activité physiologique des organes, tissues ou cellules ;
- **c.** *L'imagerie interventionnelle* correspond à l'ensemble des actes médicaux réalisés sous le contrôle de dispositifs d'imagerie, comme le repérage, le guidage, le contrôle optimal du geste médical.**[43].**

#### **4.4.4 Examens d'imagerie médicale**

#### **4.4.4.1 Définition des rayons X**

Les rayons X (RX) sont des ondes électromagnétiques (de même nature que les ondes de lumière, mais avec une énergie plus élevée). Ils ont la propriété d'être atténués par toutes sortes de substances, y compris les liquides et les gaz. Ils peuvent traverser le corps humain, où ils seront plus ou moins atténués suivant la densité électronique des structures traversées.**[44].**

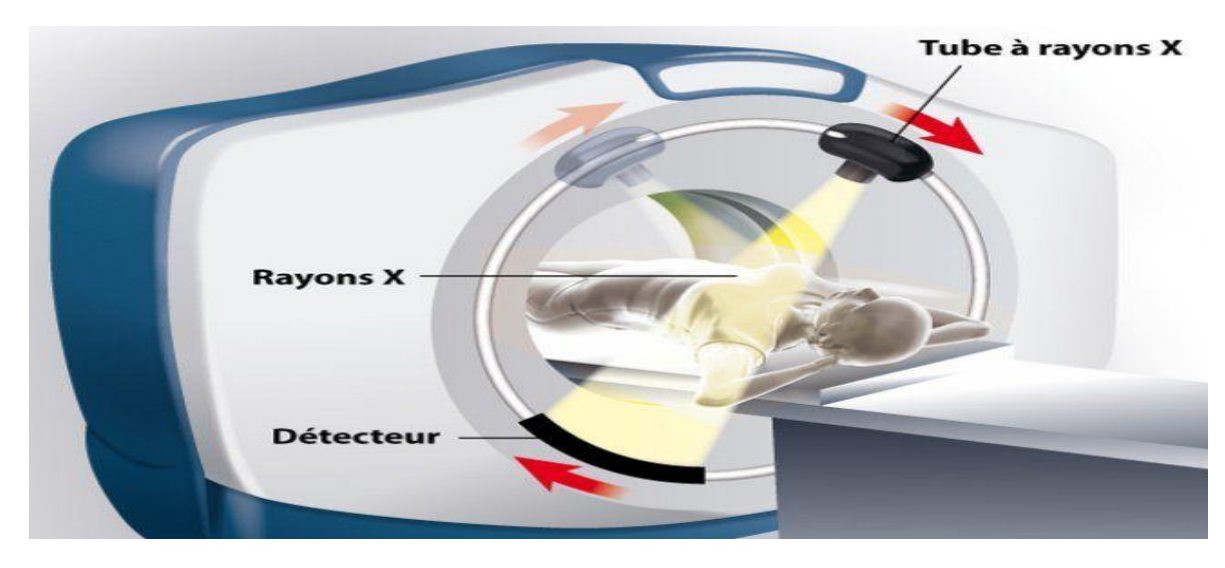

**Figure 4.3:** Scanner à Rayon X.**[45].**

#### **4.4.4.2 Les modalités d'imagerie médicale**

L'imagerie aide les médecins à diagnostiquer un trouble, à déterminer sa gravité et à surveiller les personnes une fois le diagnostic posé.

La plupart des examens d'imagerie sont indolores, relativement sûrs et non invasifs (c'est-à-dire qu'ils ne nécessitent pas d'incision de la peau ni l'insertion d'un instrument dans le corps), chacune ayant ses avantages et ses inconvénients. Le choix de modalité doit être fait en tenant compte des inconvénients de celle-ci.

Il existe plusieurs modalités d'imagerie :

- *des rayonnements,* comme pour les [radiographies,](https://www.msdmanuals.com/fr/accueil/sujets-particuliers/examens-d-imagerie-courants/radiographie-simple) l'[angiographie](https://www.msdmanuals.com/fr/accueil/sujets-particuliers/examens-d-imagerie-courants/angiographie), la [tomodensitométrie](https://www.msdmanuals.com/fr/accueil/sujets-particuliers/examens-d-imagerie-courants/tomodensitom%C3%A9trie-tdm) (TDM), et les scintigraphies [radio-isotopiques](https://www.msdmanuals.com/fr/accueil/sujets-particuliers/examens-d-imagerie-courants/scintigraphie-radio-isotopique), notamment la [tomographie](https://www.msdmanuals.com/fr/accueil/sujets-particuliers/examens-d-imagerie-courants/tomographie-par-%C3%A9mission-de-positrons-tep) par émission de positons (TEP)
- *des ondes sonores,* comme dans l' [échographie](https://www.msdmanuals.com/fr/accueil/sujets-particuliers/examens-d-imagerie-courants/%C3%A9chographie)
- *des champs magnétiques,* comme dans l' imagerie par résonance [magnétique](https://www.msdmanuals.com/fr/accueil/sujets-particuliers/examens-d-imagerie-courants/imagerie-par-r%C3%A9sonance-magn%C3%A9tique-irm) [\(IRM\)](https://www.msdmanuals.com/fr/accueil/sujets-particuliers/examens-d-imagerie-courants/imagerie-par-r%C3%A9sonance-magn%C3%A9tique-irm)
- *des substances* qui sont avalées, injectées ou insérées pour mettre en évidence ou préciser le tissu ou l'organe à examiner (agents de [contraste](https://www.msdmanuals.com/fr/accueil/sujets-particuliers/examens-d-imagerie-courants/agents-de-contraste-radio-opaques)).**[44].**

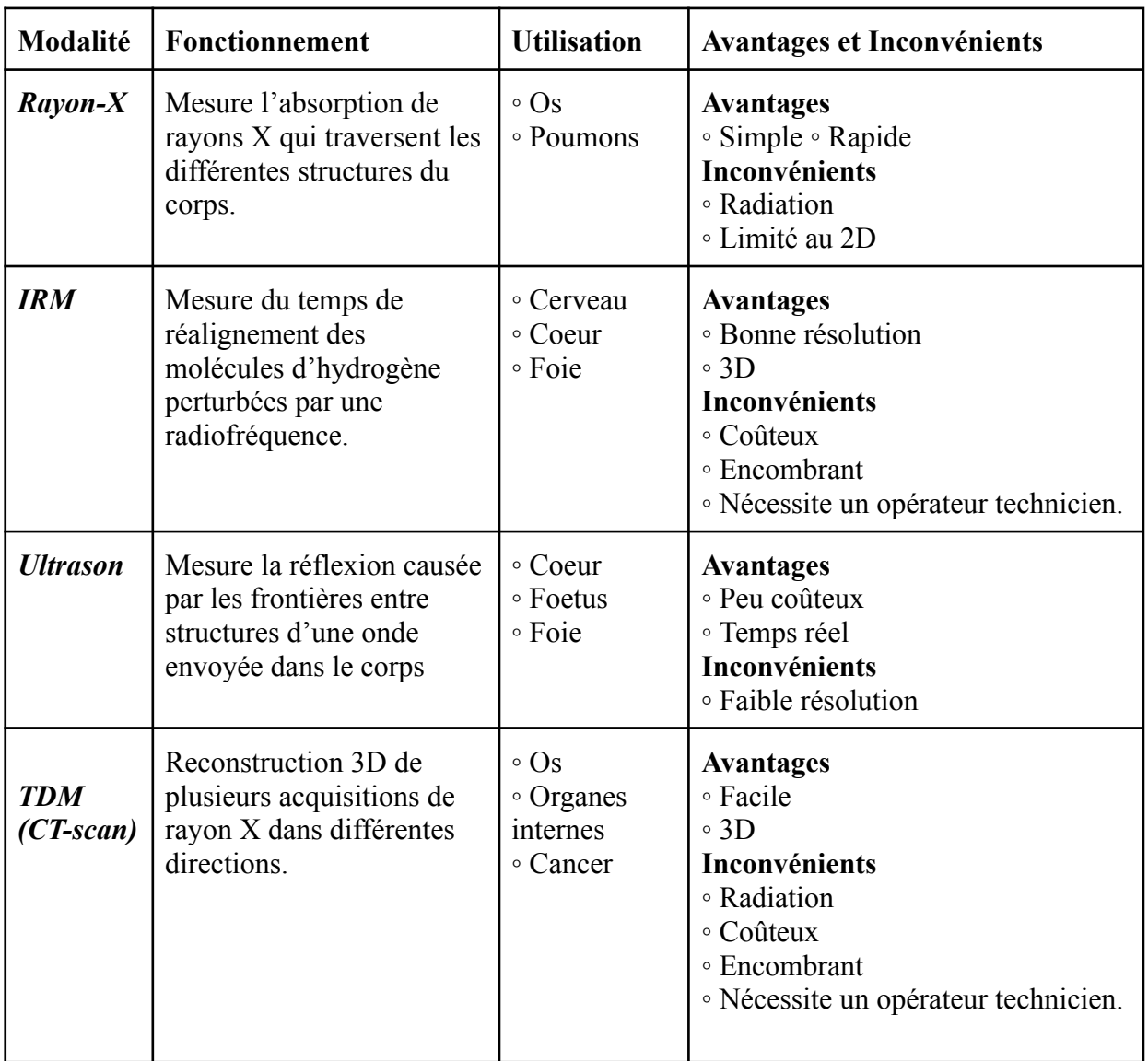

**Tableau 4.1:** Résumé des modalités communément utilisées en clinique.**[43].**

#### **4.4.4.3 Qu'est-ce qu'une Tomodensitométrie(TDM)?**

Le scanner X permet une modulation si fine de l'irradiation aux rayons X que la zone étudiée peut être comme « découpée en tranches » (d'où l'autre nom du scanner : « tomographie », tomein signifiant « couper » en grec). [dite aussi scanographie, Tomographie Axiale Calculée par Ordinateur (TACO), CT-scan (CT: Computed Tomography), CAT-scan (CAT : Computer Assisted Tomography), ou simplement scanner x ou scanneur pour l'appareil].

La tomodensitométrie (TDM) est une technique d'imagerie médicale qui utilise des rayons X (comme la radiographie) pour créer des images en 3D à l'intérieur du corps. Le faisceau de rayons X tourne en spirale autour du corps pour produire une série de tranches d'images qui sont ensuite compilées et traduites par un ordinateur en une vue en 3D.**[44].**

#### **4.4.4.3.1 Le principe général du scanner à rayon x**

Une source de rayon x externe irradie le patient. Dans un scanner, les rayons x sont captés et mesurés par des détecteurs situés de l'autre côté du patient (voir Figure 2.4). La source et les détecteurs tournent autour du patient. La table se déplace très lentement à une vitesse constante.**[44].**

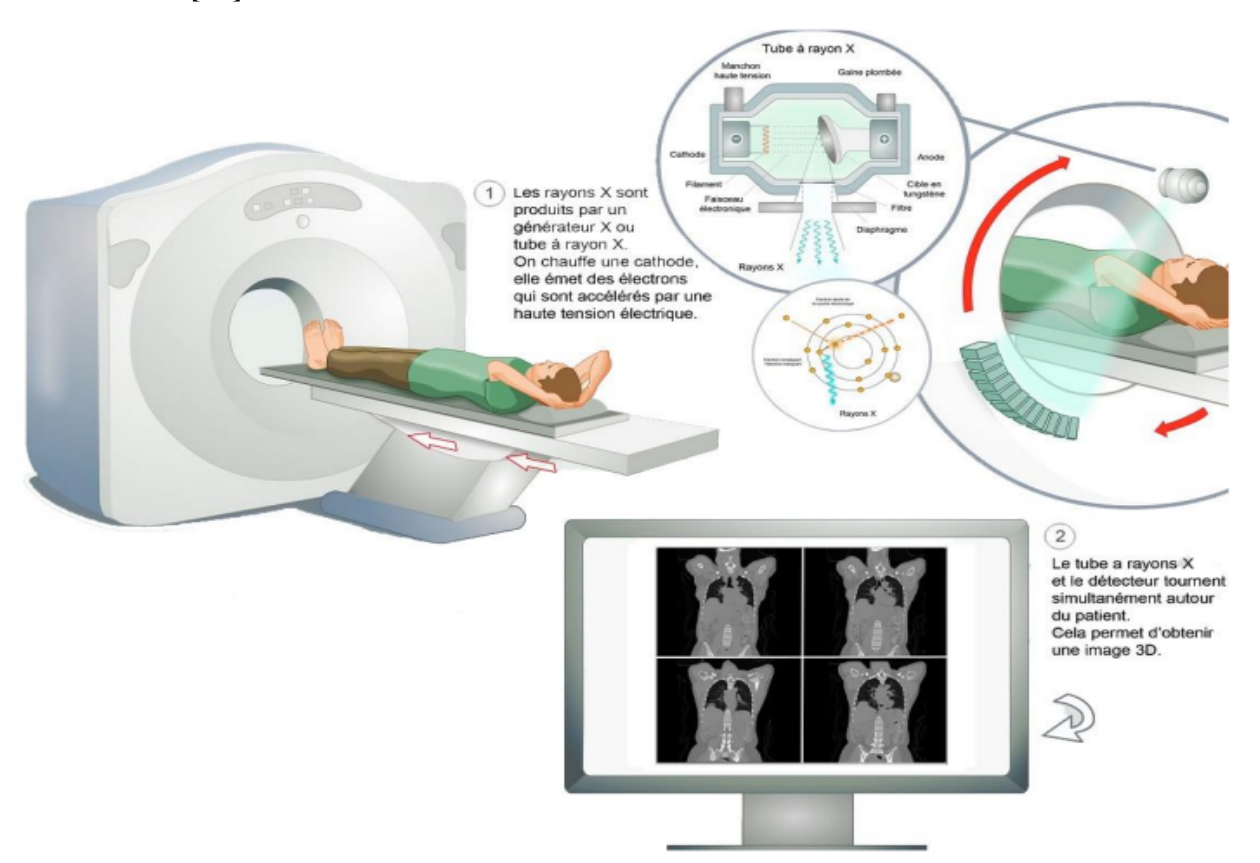

**Figure 4.4:** Schéma de principe général de scanner.**[46].**

#### **4.4.4.3.2 Utilisation générale de la TDM**

D'une part, la TDM est utilisée pour examiner n'importe quelle partie du corps : les organes (le cerveau, le foie, les poumons, le pancréas, par exemple) mais aussi les vaisseaux sanguins, la moelle épinière, les os et les articulations. Par conséquent, la TDM peut fournir des images détaillées d'organes spécifiques non visibles sur des radiographies classiques et est plus utile pour l'imagerie de la plupart des structures du cerveau, de la tête, du cou, du thorax et de l'abdomen.**[44].**

D'autre part, cet examen est utilisé pour diagnostiquer des maladies et des conditions médicales, y compris le cancer pulmonaire.

#### **4.4.4.3.3 Utilisation de la TDM Thoracique dans le diagnostic du cancer bronchique**

Dans l'utilisation spécifique de la TDM thoracique pour le diagnostic du cancer bronchique, elle permet d'obtenir des images plus précises qu'une simple radiographie. Elle est utilisée pour examiner le cancer bronchique et montrer en détail la taille, la forme et l'emplacement exact d'une tumeur suspectée.

La TDM peut également détecter de petites tumeurs invisibles sur une radiographie du thorax et révéler des ganglions lymphatiques hypertrophiés à l'intérieur de la poitrine. Les images de la TDM permettent également d'évaluer si le cancer s'est propagé à d'autres parties du corps, ce qui peut nécessiter d'autres tests supplémentaires. De plus, la TDM peut aider les médecins à évaluer l'efficacité du traitement du cancer bronchique.**[44].**

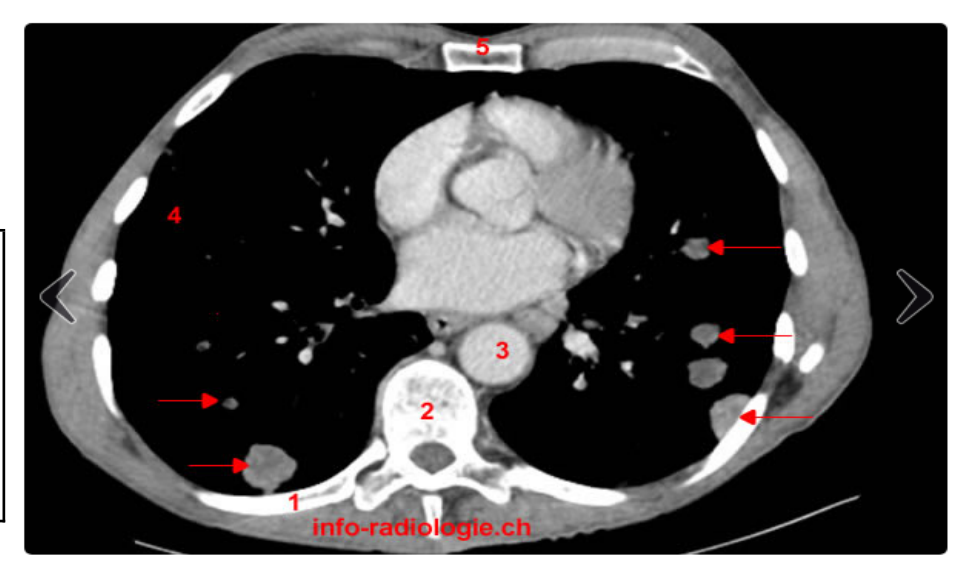

**1,**Arc costal **2,**Corps vertébral **3,**Aorte thoracique **4,**Poumon droit **5,**Sternum **Flèche,** Métastase pulmonaire

**Figure 4.5:** Des coupes tomodensitométriques axiales du thorax.**[47].**

#### **4.4.4.3.4 Différentes techniques de la TDM**

En ce qui concerne les différentes techniques de la TDM.**[44].** Voici quelques points importants :

#### ➢ *Prise d'images TDM après l'inspiration et l'expiration*

Parfois, des images TDM sont prises après l'inspiration et l'expiration pour une meilleure visualisation des petites voies respiratoires.

#### ➢ *Utilisation de substances de contraste*

Utilisation de substances de contraste pendant la TDM, soit injectée dans la circulation, soit administrée par voie orale, Cette substance, visible sur les radiographies, permet de mieux préciser la nature de certaines anomalies thoraciques.

#### ➢ *TDM haute résolution*

La TDM haute résolution est une technique plus spécialisée qui permet de révéler des détails plus fins sur les maladies pulmonaires. Elle peut fournir des informations plus précises sur les structures pulmonaires et aider à diagnostiquer des conditions telles que la fibrose pulmonaire ou la pneumonie.

### ➢ *TDM spiralée et images 3D*

La TDM spiralée est une autre technique spécialisée qui permet d'obtenir des images en 3D. Elle est particulièrement utile pour une visualisation détaillée des organes internes et peut faciliter le repérage précis de certaines anomalies ou lésions.

# **4.5 Architecture générale d'un système de traitement d'images**

Un système de traitement d'image est composé de :

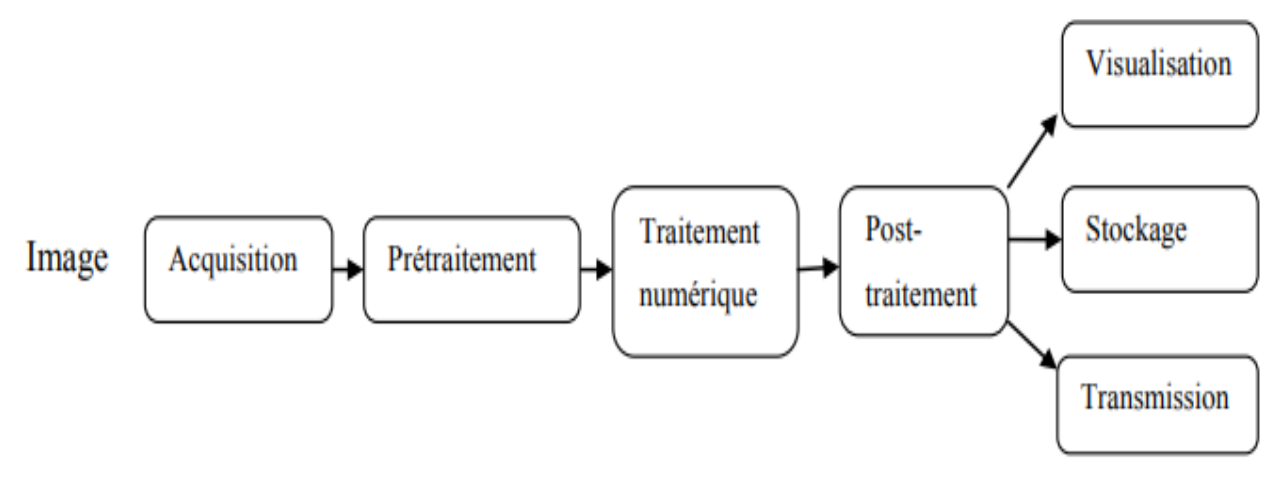

**Figure 4.6:** Schéma synoptique d'un système de traitement d'images. **[48].**

## **4.5.1 Acquisition**

L'acquisition d'une image consiste à convertir l'information visuelle d'une source externe en une forme numérique, permettant ainsi son traitement, sa manipulation et son stockage dans des formats compatibles avec les technologies numériques.

Dans le processus d'acquisition d'une image, il y a effectivement quatre étapes principales:

- *Transformation :* Le signal optique de l'image est converti en un signal analogique électrique. Cela peut être réalisé à l'aide de capteurs optiques tels que des capteurs CCD ou CMOS. **[48].**
- *Échantillonnage :* Le signal analogique est multiplié par une série d'impulsions unitaires pour obtenir des échantillons du signal à des intervalles réguliers. Cela permet de capturer des valeurs discrètes du signal. **[48].**
- **Quantification** : Les échantillons obtenus lors de l'échantillonnage sont traduits en valeurs numériques selon une règle de codage choisie. Cette étape attribue des valeurs numériques spécifiques à chaque échantillon, permettant ainsi une représentation numérique précise. **[48].**
- *Numérisation :* Cette étape correspond au passage de l'image physique, qui est caractérisée par un signal continu, à une image numérique où le signal est représenté par une série de valeurs discrètes. La numérisation implique la combinaison des trois étapes précédentes (transformation, échantillonnage et quantification) pour obtenir une représentation numérique complète de l'image. **[23].**

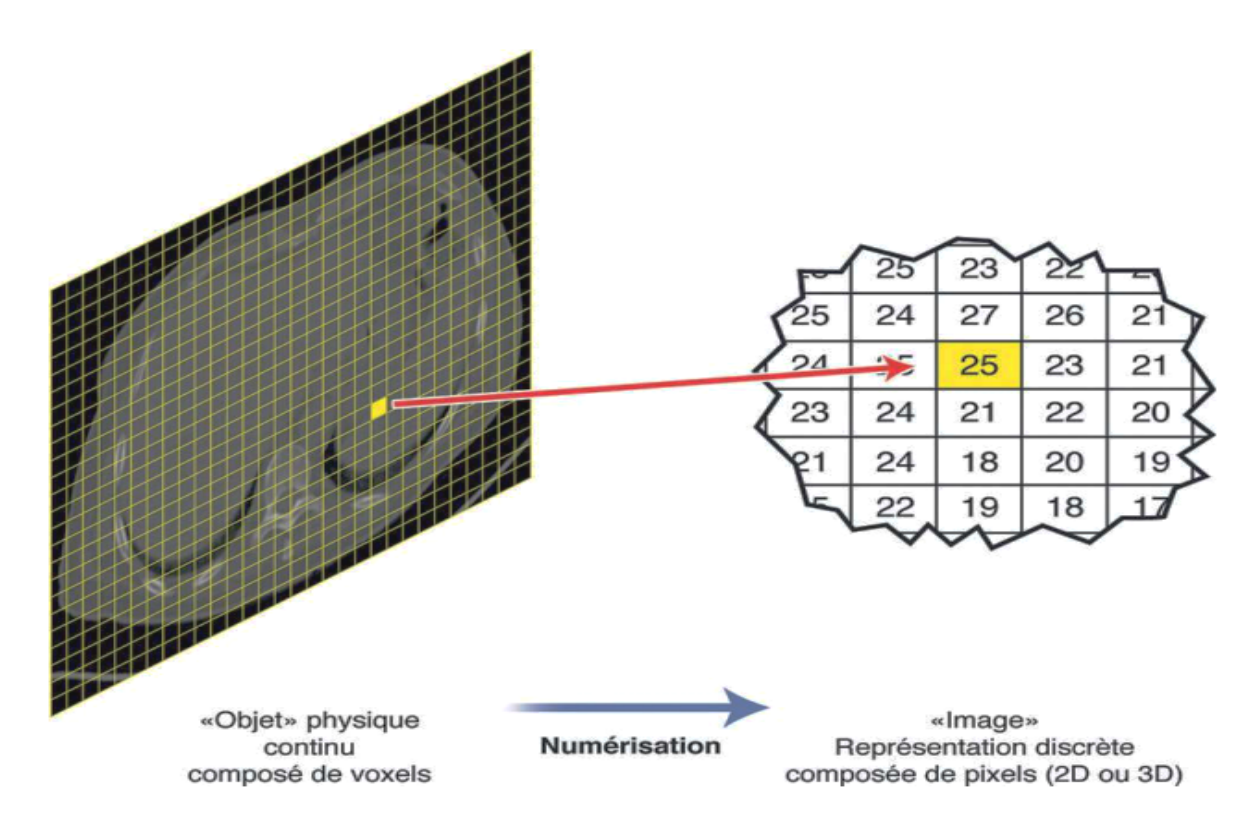

**Figure 4.7:** Numérisation d'un objet en image. **[49].**

#### **4.5.2 Pré-traitement**

Le prétraitement des images acquises vise à corriger les imperfections pour améliorer leur qualité. Il se concentre sur la correction des défauts du système d'acquisition. **[23].**

#### **4.5.3 Le traitement numérique**

Le traitement numérique d'image consiste à utiliser des méthodes et des algorithmes pour analyser et manipuler le contenu d'une image de manière quantitative. Il comprend deux types de traitements : les traitements de bas niveau qui agissent sur des grandeurs numériques calculées à partir des valeurs des pixels, et les traitements de haut niveau qui se concentrent sur l'interprétation symbolique du contenu extrait de l'image. **[41].**

#### **4.5.4 post-traitement**

Le post-traitement concerne les images traitées et implique des opérations pour préparer l'image à la visualisation, la transmission ou le stockage. Son objectif principal est de mettre en forme l'image pour ces différents usages. **[23].**

#### **4.5.5 Visualisation, transmission et stockage**

La visualisation, la transmission et le stockage sont des étapes essentielles dans le traitement des images. Tel que **[48]**:

- La visualisation implique la conversion de l'image numérique en un signal visible par l'œil humain grâce à un dispositif d'affichage.
- La transmission consiste à transférer l'image d'un endroit à un autre, généralement via des réseaux de communication, pour le partage ou la distribution.
- Le stockage consiste à archiver l'image sur des supports physiques ou numériques tels que des disques durs, des bandes magnétiques ou des systèmes d'archivage en ligne.

### **4.6 Traitement d'image médicale et l'apprentissage profond**

Dans le domaine du traitement d'image médicale, le deep learning a connu une adoption croissante en raison de sa capacité à extraire des caractéristiques complexes et à effectuer des tâches de classification et de détection avec une grande précision.

#### **4.6.1 L'image numérique médicale**

En médecine, les images numériques sont des représentations visuelles de structures anatomiques ou de pathologies obtenues par des techniques d'imagerie médicale. Elles sont enregistrées sous forme de données numériques et utilisées pour le diagnostic, le suivi des traitements et la planification chirurgicale. Pour assurer l'interconnexion et l'interaction «interopérabilité» des équipements et le transfert des données, la norme DICOM est largement utilisée comme format standard de stockage et de visualisation des images médicales. **[29,49].**

#### ➢ **DICOM**

Le format DICOM (Digital Imaging and Communication in Medicine) est utilisé pour stocker des images médicales telles que les TDM et IRM, ainsi que les informations du patient, dans un seul fichier. Contrairement aux formats d'image traditionnels tels que PNG ou JPEG, le format DICOM contient des métadonnées détaillées sur le patient, garantissant la conservation et le transfert précis des informations médicales entre les appareils compatibles DICOM. **[50].**

## **4.6.2 Applications du deep learning dans le traitement d'image médicale**

Quelques techniques dont le deep learning est utilisé dans le domaine du traitement d'image médicale **[29]**:

- *Classification des images :* Les réseaux neuronaux profonds peuvent être formés pour classer automatiquement les images médicales en différentes catégories, telles que la détection de tumeurs, la classification de différentes pathologies ou la prédiction de résultats cliniques.
- *Détection d'anomalies :* Les réseaux neuronaux profonds peuvent être entraînés pour détecter automatiquement les anomalies dans les images médicales, ce qui peut être particulièrement utile dans le dépistage précoce des maladies et la prise de décision clinique.

# **4.7 Conclusion**

Dans le chapitre, nous avons présenté des généralités sur le traitement d'image numérique, et sur l'imagerie médicale.

Dans le chapitre suivant, nous aborderons l'état de l'art relatif à notre sujet. Nous examinerons les avancées récentes, les techniques de pointe et les travaux de recherche pertinents dans le domaine.

# *Chapitre 5 : L'État de L'art : Diagnostic des maladies pulmonaires*

# **5.1 Introduction**

La prédiction et la détection précoces du cancer pulmonaire sont d'une importance capitale pour améliorer les chances de survie des patients. Au fil des années, des progrès significatifs ont été réalisés grâce à l'application de techniques avancées telles que l'apprentissage automatique et l'apprentissage en profondeur, en particulier dans le domaine de l'imagerie médicale.

Ce chapitre se concentre sur l'état de l'art de la prédiction et de la détection du cancer pulmonaire basées sur les CT-Scans, qui sont des techniques d'imagerie médicale couramment utilisées. Les CT-Scans offrent une vision détaillée des structures pulmonaires, permettant ainsi d'identifier les anomalies potentielles associées au cancer.

Les méthodes traditionnelles de détection du cancer pulmonaire reposent souvent sur une interprétation manuelle des CT-Scans, ce qui peut être sujet à des erreurs et à une subjectivité. Cependant, grâce à l'avancement de l'apprentissage en profondeur, de nouvelles approches ont émergé pour améliorer la précision et l'efficacité du diagnostic.

Dans ce chapitre, nous explorerons les avancées récentes dans le domaine de la prédiction et de la détection du cancer pulmonaire basées sur les CT-Scans. Nous examinerons les différentes méthodes utilisées, y compris les techniques d'apprentissage en profondeur, et leur application pour l'analyse des images de CT-Scans. Nous passerons en revue les principales études et recherches qui ont exploité ces techniques, en mettant en évidence les ensembles de données utilisés et les résultats obtenus.

# **5.2 Méthodologie de recherche de la littérature**

Pour mener notre recherche de littérature et trouver les articles pertinents pour notre état de l'art, nous avons principalement utilisé les moteurs de recherche Google Scholar et Researchgate. Étant donné que notre domaine de recherche s'étend rapidement, nous avons appliqué un filtre de date de publication pour inclure principalement des articles récents. De plus, nous avons sélectionné des articles publiés dans des revues informatiques plutôt que des revues médicales afin de cibler les travaux spécifiques à notre sujet.

À la fin de notre recherche, nous avons sélectionné 10 articles comme base pertinents qui serviront de référence pour notre travail, en nous assurant de couvrir les aspects clés de la prédiction et de la détection du cancer pulmonaire basés sur des CT-Scans en utilisant le deep learning et les CNN.

# **5.3 Travaux connexes**

Nous allons présenter les avancées et les travaux appliqués dans le domaine de la prédiction et la détection du cancer du poumon.

Ces travaux impliquent l'utilisation de techniques d'imagerie médicale avancée, d'apprentissage profond, l'identification de biomarqueurs et de signatures génomiques, ainsi que le développement de systèmes d'aide à la décision basés sur des algorithmes.

Ayant pour objectif la prédiction de la survie d'un patient ou encore sa réponse après une chimioradiothérapie, **Yiwen Xu et al.[51]** ont évalué les réseaux d'apprentissage en profondeur pour prédire les résultats cliniques en analysant des images CT de séries chronologiques de patients atteints d'un cancer du poumon non à petites cellules (NSCLC) localement avancé. Ils ont développé un modèle de DL en utilisant le transfer learning, composé de CNN déjà entraînés et de réseaux de neurones récurrents (RNN), en utilisant des prétraitements ainsi que le suivi médical avec des images de tomodensitométrie (CT). Les algorithmes RNN permettent de gérer les cas où des images CT manqueraient en fusionnant les informations provenant d'autres moments temporels (timepoints). En ce qui concerne les données utilisées, ils ont analysé deux jeux de données différents (datasets A et B) comprenant des patients avec des maladies et des modalités de traitement différentes.

- Le dataset A: constitué de patients traités par une chimioradiothérapie définitive, avec des images CT avant et après le traitement à 1, 3 et 6 mois de suivi, leur a permis de développer et d'évaluer leur modèle.
- Le dataset B: composé de patients traités par chimioradiothérapie et chirurgie , leur a été utile pour évaluer les capacités de généralisation et de validations pathologiques de leur modèle.

Ils ont mis en œuvre plusieurs techniques afin d'évaluer leur modèle selon différents angles : l'observation de l'AUC, le test de Wilcoxon ou encore la méthode d'analyse de KaplanMeier. Par exemple, grâce à la méthode Kaplan-Meier, ils ont pu distinguer des groupes de patients à faible et haut risque de mortalité.

Leurs études ont montré l'impact de l'apprentissage en profondeur sur le suivi du phénotype tumoral avant et après la chimioradiothérapie définitive en utilisant prétraitements et de tomodensitogrammes de suivi. L'incorporation de points temporels supplémentaires à l'aide de réseaux CNN et RNN a conduit à de meilleures performances de prédiction de la survie et du pronostic. Cependant, ils ont mentionné que le modèle présentait le risque de surentraînement. Enfin, ils ont également soulevé un problème important concernant la définition des images utilisées par leur modèle, qui sont des images 2D pour pouvoir utiliser le transfer learning. Pour améliorer les performances du modèle, il serait préférable d'utiliser des images 3D.

**Tulasi Krishna Sajja et al. [52]** ont exploré l'apprentissage par transfert profond en utilisant des images CT pour le diagnostic du cancer du poumon. Ils ont développé un modèle basé sur Google-Net, un CNN pré-entraîné, en utilisant la base de données d'images pulmonaires du consortium LIDC (Lung Image Database Consortium). Ils ont appliqué une technique de désactivation sur 60 % des neurones dans les couches du réseau afin de prévenir le surajustement (la couche de décrochage utilisée à 60 % est présente avant le réseau de démarrage tel que la couche de décrochage par défaut est de 50 %), ce qui a permis d'obtenir un modèle simplifié et efficace pour classifier les images CT en tumeurs bénignes ou malignes.

Dans l'étude, les images du jeu de données LIDC sont utilisées, au format DICOM (Imagerie numérique et communications en médecine). Les annotations de malignité dans les fichiers XML sont utilisées pour la classification binaire. Les tranches avec un score de malignité supérieur à 3 sont considérées comme malignes, tandis que celles avec un score inférieur ou égal à 3 sont considérées comme bénignes. Les images sont ensuite converties en format JPG et empilées dans deux répertoires distincts : "bénins" et "malins". Aucun autre prétraitement n'est appliqué, les images brutes étant directement utilisées dans le réseau de classification.

Les performances du modèle proposé (ProposedNet) ont surpassé celles d'AlexNet, GoogleNet et ResNet50, montrant ainsi une précision de classification plus élevée.

Cependant, des tests supplémentaires avec différents taux de désactivation sont nécessaires pour améliorer la précision du modèle.

**Nevin Aydın et al. [53]** ont tenté de détecter des masses pulmonaires sur le scanner thoracique à l'aide de méthodes d'apprentissage en profondeur et de déterminer la contribution de l'apprentissage en profondeur à la classification du carcinome du poumon à l'aide de CNN.

Dans cette étude, il ont utilisé 301 CT-Scans 2D de patients atteints de cancer du poumon et converties au format PNG. Les tumeurs ont été détectées pour la première fois dans les images du plan axial. Pour l'apprentissage, un modèle spécifique appelé "Faster R-CNN Inception V2" a été utilisé.

Les résultats ont montré que le modèle CNN avait une sensibilité de 0.93%, une précision de 0.82% et un score F1 de 0.87 pour la détection du cancer du poumon.

De plus, ils ont regroupé les patients comme ceux diagnostiqués avec un carcinome pulmonaire à petites cellules, un adénocarcinome et un carcinome pulmonaire épidermoïde, et ont étudié la capacité du modèle CNN à différencier ces sous-groupes de cancer du poumon. Pour cette différenciation, le modèle CNN avait une sensibilité de 0.90, une précision de 0.44 et un score F1 de 0.59, ce qui indique que le modèle n'a pas réussi.

La limite de leur étude était que le nombre de patients diagnostiqués avec un cancer du poumon à petites cellules était inférieur à celui des autres groupes de cancer du poumon.

**Xiaofeng Xie et al. [54]** ont utilisé une méthode d'apprentissage en profondeur faiblement supervisée (à savoir le « modèle AI Aitrox ») pour la classification des cellules bénignes et malignes sur la base d'images cytologiques pulmonaires au niveau de l'image de lames entières (whole-slide image (WSI)) via un réseau de neurones à convolution profonde (DCNN). C'était la première fois qu'une méthode d'apprentissage en profondeur faiblement supervisée était introduite pour modéliser la formation afin de distinguer les cellules malignes dans les échantillons de cytologie d'épanchement. Pour atteindre cet objectif, une méthode d'apprentissage en profondeur a été développée sur la base de la structure ResNet18 (a été utilisée pour construire les modèles de classification) adoptant l'approche Multiple Instance Learning (MIL).

L'étude a porté sur 404 cas de cellules cancéreuses du poumon provenant d'échantillons de cytologie d'épanchement de l'hôpital pulmonaire de Shanghai, se concentrant sur les patients atteints d'adénocarcinome pulmonaire, l'ensemble de donnée ont été recueillies à l'aide d'un digital slide scanner.

La méthode proposée a été évaluée sur 60 images de diapositives entières (WSI) d'échantillons d'épanchement pleural de cancer du poumon. Cette étude a montré que la méthode avait une précision de 91,67 %, sensibilité de 87,50 % , et spécificité de 94,44 % dans la classification des lésions malignes et bénignes. L'aire sous la courbe des caractéristiques de fonctionnement du récepteur (Area Under the Receiver Operating Characteristic Curve: AUROC) était de 0,9526 (intervalle de confiance (Confidence Interval: IC) à 95 % : 0,9019–9,9909).

Les résultats ont montré que le modèle d'IA atteignait une précision diagnostique élevée, ce qui était bien meilleur que celui des deux cytopathologistes juniors, ce qui peut compenser la pénurie de cytopathologistes.

**Yang Bai, Dan Li et al. [30]** ont étudié l'effet diagnostique de la TDM et l'IRM et ont proposé une méthode de détection et de reconstruction d'images haute résolution basées sur des réseaux de neurones à convolution profonde (CNN) dans le cancer du poumon.

L'étude a été réalisée avec des images de tomographie spiralée (CT) à 64 coupes et d'imagerie par résonance magnétique (IRM) du cancer du poumon, obtenues auprès de 74 patients considérés comme présentant une forte suspicion de cancer du poumon. Une amélioration des données a été réalisée. Le processus d'entraînement du modèle conçu et mis en œuvre dans leur recherche comprend principalement ces étapes : le stockage des données, le chargement du modèle pré-entraîné, l'apprentissage par transfert basée sur VGG et le réglage fin des hyperparamètres.

Les résultats montrent que la précision du diagnostic par CT est de 94,6%, tandis que celle de l'IRM est de 89,2%. La CT présente des avantages tels que la non-invasion, la facilité d'utilisation et la rapidité de l'examen, tandis que l'IRM offre une meilleure visualisation des relations entre la paroi thoracique, le médiastin et les gros vaisseaux sanguins.

Les auteurs concluent que les examens améliorés par CT et IRM basées sur des CNN profond ont une très bonne clarté et une grande précision, bien que leur performance se concentre sur des aspects différents. De surcroît, ils ont expliqué comment les réseaux neuronaux de convolution profonde peuvent être utilisés pour améliorer la résolution des images médicales et étudient leur effet diagnostique dans le cas spécifique du cancer du poumon.

En bref, la méthode de diagnostic appropriée doit être choisie en fonction de la situation réelle du patient.

**Priyanka Khanna et al. [55]** ont proposé un modèle intégrant un réseau de neurones convolutifs pré-entraîné (CNN) avec l'apprentissage automatique pour prédire la réponse complète pathologique (PCR) à partir d'images par résonance magnétique dynamique améliorée par contraste (DCE-MRI) du cancer du sein avant le début de la chimiothérapie néoadjuvante (NACT). Rétrospective, ils ont analysé 1335 coupes axiales provenant de 64 patientes atteintes de tumeurs mammaires de stade II ou III qui ont été traitées avec une NACT.

Les modèles CNN pré-entraînés ResNet-50 et ResNet-18 ont été utilisés pour extraire des caractéristiques des images d'IRM de la visite du patient 1 (avant le lancement de NACT).

Les tests U de Mann-Whitney *(un test statistique non paramétrique pour comparer deux échantillons indépendants en termes de distribution)* ont été utilisés pour évaluer les caractéristiques et leur pertinence (niveau de signification p inférieur à 0,05 et intervalle de confiance à 95%).

Les caractéristiques sélectionnées à l'aide du test U de Mann-Whitney ont été utilisées avec différents classificateurs d'apprentissage automatique tels que les machines à vecteurs de support (SVM), le k-plus proches voisins (KNN), le classifieur bayésien naïf (NB) et l'arbre de décision (DT). De plus, les caractéristiques extraites et les caractéristiques sélectionnées ont été fournies indépendamment comme entrée à différents classificateurs d'apprentissage automatique pour la prédiction de la réponse de NACT.

Les performances ont été évaluées en utilisant différents protocoles de validation, montrant une haute précision et une AUC élevée pour la combinaison hybride utilisant ResNet-18 comme extracteur de caractéristiques, le classifieur K-plus proches voisins (KNN) et la sélection des caractéristiques par le test U de Mann-Whitney. Une précision de 99,8% et une AUROC de 1 ont été obtenues avec la validation hold-out, tandis qu'une précision de 99,3% et une AUROC de 0,99 ont été obtenues avec la validation croisée à 10 plis(10-fold cross-validation). Ces résultats soulignent la puissance du modèle dans la classification précise des réponses au traitement du cancer du sein.

Le modèle a démontré une capacité significative à classer les patients en termes de PCR et de non-PCR, offrant un potentiel pour identifier les non-répondeurs et faciliter l'élaboration de plans de traitement alternatifs.

**Peter G. Mikhael et al. [56]** ont récemment développé un modèle d'IA et d'apprentissage en profondeur, appelé Sybil, capable de prédire avec précision le risque futur ( survenant 1 à 6 ans après un dépistage) de cancer du poumon d'un individu après une seule tomodensitométrie thoracique à faible dose (LDCT) à l'aide d'une architecture de réseau neuronal convolutif 3D.

Tout d'abord, les chercheurs extraient les caractéristiques du volume LDCT d'entrée à l'aide d'un encodeur 3D Resnet-18 pré-entraîné. Ces caractéristiques sont utilisées pour calculer un vecteur de caractéristiques global pour le volume grâce à une couche de Max Pooling et une couche de pooling guidée par l'attention. Les vecteurs résultants sont concaténés et passés à travers une couche de risque pour produire une probabilité cumulative de développer un cancer du poumon dans les 6 ans.

Ils ont entraîné la même architecture d'algorithme cinq fois, et Sybil est l'ensemble de ces cinq algorithmes dont les prédictions de risque sont moyennées. Les annotations de boîtes englobantes des nodules cancéreux visibles ont été utilisées pour guider l'attention du modèle lors de l'entraînement, mais ne sont pas utilisées lors des tests.

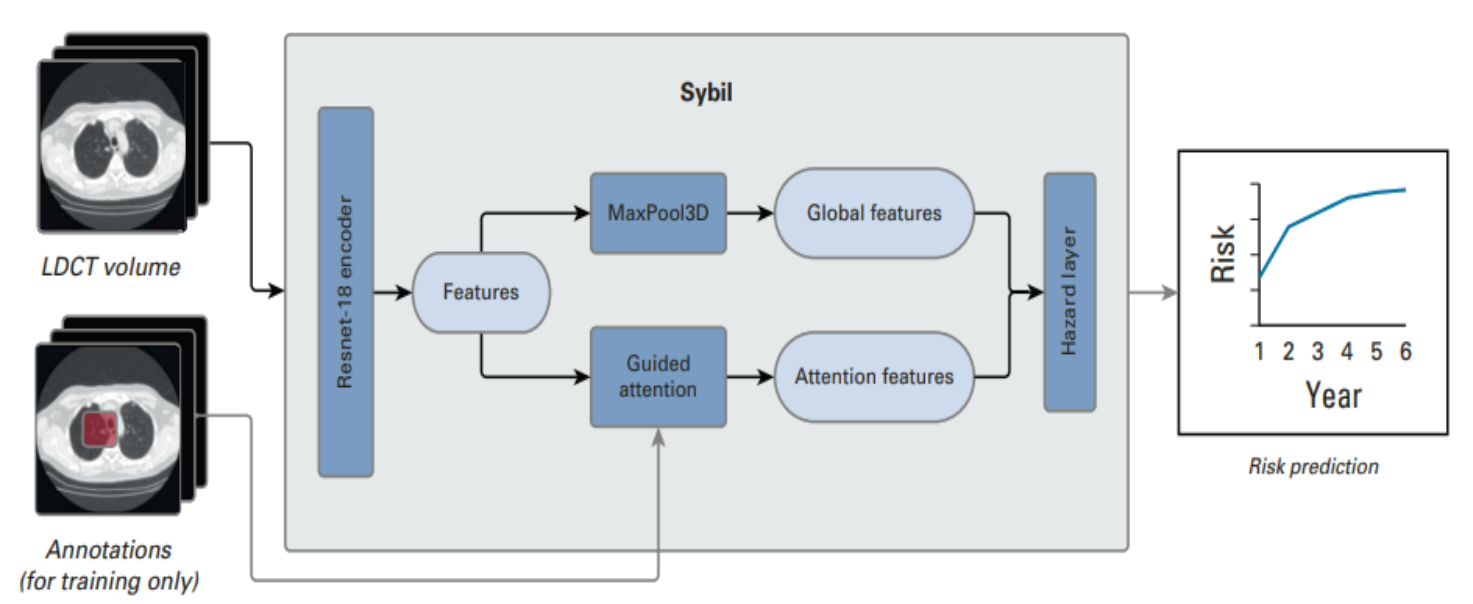

**Figure 5.1:** Architecture de Sybil. **[56].**
Le modèle a été développé et validé en interne à l'aide de plus de 12 000 LDCT du données du National Lung Screening Trial NLST, puis validé en externe dans deux grands ensembles de données distincts (plus de 23 000 écrans LDCT).

- Du Massachusetts General Hospital (MGH): 8 821 LDCT utilisés, dont 169 cancers confirmés.
- Du Chang Gung Memorial Hospital (CGMH): 12 280 LDCT utilisés, dont 101 cancers.

L'indice de concordance, tel que le C-index de Harrell, est utilisé pour évaluer la capacité prédictive des modèles de survie ou de régression censurés. Il mesure la probabilité qu'un modèle classe correctement deux observations aléatoires en fonction de leur temps de survie ou de leur temps jusqu'à un événement. Un C-index de 1 indique une performance parfaite, 0,5 une prédiction aléatoire et une valeur inférieure à 0,5 une prédiction inverse.

Sybil a obtenu des indices de concordance (C-index) de 0.75(IC à 95 %, 0.72 à 0.78), 0.81 (IC à 95 %, 0.77 à 0.85) et 0.80 (IC à 95 %, 0.75 à 0.86) sur une période de six ans à partir de divers ensembles de scanners LDCT pulmonaires prélevés sur le NLST, (MGH) et (CGMH), respectivement. Ces indices mesurent la capacité de Sybil à classer les observations selon leur temps de survie, avec des intervalles de confiance à 95% fournissant une estimation de précision.

Les performances du modèle étaient très bonnes en matière de prédiction des risques au début et après six ans. Sybil peut être exécutée en temps réel en arrière-plan du poste de lecture radiologique et être un deuxième lecteur.

Les chercheurs ont également constaté que les facteurs de risque cliniques traditionnels tels que la durée du tabagisme peuvent être prédits directement à partir des images LDCT, ce qui suggère que Sybil peut également déduire des informations biologiquement pertinentes à partir des images LDCT.

**Mohiuddin Ahmed, Md. Rabiul Islam. [57]** ont présenté une recherche visant à développer un système d'aide au diagnostic assisté par ordinateur pour la détection précoce du cancer du sein.

Ils ont utilisé un ensemble de données BreakHis comprenant 7909 échantillons d'images histopathologiques microscopiques du tissu mammaire. Ces échantillons sont classés en quatre niveaux de grossissement et proviennent de 82 patients. Parmi ces échantillons, 2480 sont bénins et 5429 sont de types malins.

L'étude se concentre sur les images histopathologiques en classifications:

- *binaires:* bénignes ou malignes,
- *à quatre classes bénignes:* l'adénose (A), le fibroadénome (F), la tumeur phyllode (PT) et l'adénome tubulaire (TA),
- *à quatre classes malignes:* le carcinome canalaire (DC), le carcinome lobulaire (LC), le carcinome mucineux (MC) et le carcinome papillaire (PC),
- *à huit classes:* A, F, PT, TA, DC, LC, MC, et PC.

Les chercheurs ont utilisé un modèle de réseau neuronal convolutif (CNN) combiné à l'apprentissage par instances multiples (MIL) et EfficientNet-B0 comme réseau fédérateur

pour classifier les images histopathologiques du cancer du sein. Ils ont appliqué des techniques de prétraitement bien ordonnées et une augmentation d'image en temps réel pour améliorer les performances du modèle. Afin d'éviter le sur-ajustement, ils ont utilisé le décrochage (dropout).

Dans cette étude, seule l'analyse au niveau de l'image a été prise en compte. Il n'y avait pas de catégorisation au niveau des patients.

Cependant, cette approche proposée a le potentiel de mener au développement d'un modèle plus généralisé qui pourrait être utilisé comme une deuxième opinion utile pour les pathologistes dans le diagnostic précis du cancer du sein.

L'idée initiale était de former le modèle en utilisant des images provenant du même patient à quatre réglages de grossissement différents. Cependant, cela n'a pas pu être fait dans quelques situations choisies puisqu'il n'était pas possible d'obtenir le même nombre d'images de chaque patient à différents réglages de grossissement.

**T. Senthil Prakash et al. [58]** ont proposé un réseau de neurones Elman Spike optimisé avec un algorithme d'optimisation de recherche Flamingo adopté la classification du cancer du poumon à partir d'images CT *(Elman Spike Neural Network - Flamingo Search Optimization Algorithm - Lung Cancer Classification (EESNN-FSOA LCC))*.

L'ensemble de données IQ-OTH/NCCD sur le cancer du poumon a été recueilli auprès de l'hôpital d'enseignement/centre national d'oncologie d'Irak. Il comprend des tomodensitogrammes de patients détectés avec un cancer du poumon dans des états différents. L'ensemble de données contient au total 1190 images représentant une tranche de tomodensitométrie comprenant 110 cas. Ces cas sont séparés comme normaux, bénins, malins.

Les chercheurs ont prétraité les images CT pulmonaires avec un filtrage de diffusion anisotrope Kuwahara. Ensuite, une segmentation basée sur un processus de regroupement flou a été appliquée à la région d'intérêt (ROI) du cancer du poumon. Les caractéristiques importantes de la ROI ont été clarifiées en utilisant une approche adaptative basée sur la matrice de cooccurrence de niveau de gris (GLCM). Enfin, l'EESNN a utilisé les caractéristiques extraites pour classer les images CT en tant que normales, bénignes ou malignes.

Les résultats de la simulation prouvent que l'EESNN-FSOA-LCC détecte avec précision les différents types de cancer du poumon à partir d'images CT, avec des performances comparables voire supérieures à celles des médecins.

**Shalini Wankhade, Vigneshwari S. [59]** ont proposé une nouvelle approche pour la classification des nodules pulmonaires cancéreux en utilisant les bases de données LUNA16 (la partie de l'ensemble de données Lung Image Database Consortium et Image Database Resource Initiative (LIDC/IDRI)) pour extraire les images de tomodensitométrie afin de détecter le cancer du poumon à un stade précoce. Leur méthode, appelée Cancer Cell Detection using Hybrid Neural Network (CCDC-HNN), combine les réseaux de neurones à convolution 3D (3DCNN) et les réseaux de neurones récurrents (RNN) pour détecter et distinguer les tumeurs bénignes des tumeurs malignes.

Le modèle proposé est divisé en deux parties :

- *A. La partie CNN,* qui utilise la théorie Xception et la technique d'adaptation de domaine;
- *B. La section RNN* utilise le réseau LSTM bidirectionnel.

La méthode hybride CCDC-HNN proposée a été évaluée pour ses performances et comparée aux modèles RNN et CNN 3D. Elle a montré une précision élevée de 95% avec une sensibilité et une spécificité de 87% et 90% respectivement. Cette approche hybride DL présente un potentiel prometteur pour le diagnostic précoce du cancer du poumon en utilisant des images de tomodensitométrie.

# **5.4 Synthèse comparative des articles de recherche connexes**

Dans le tableau ci-dessous nous effectuerons une étude comparatives des articles proposées ci dessus:

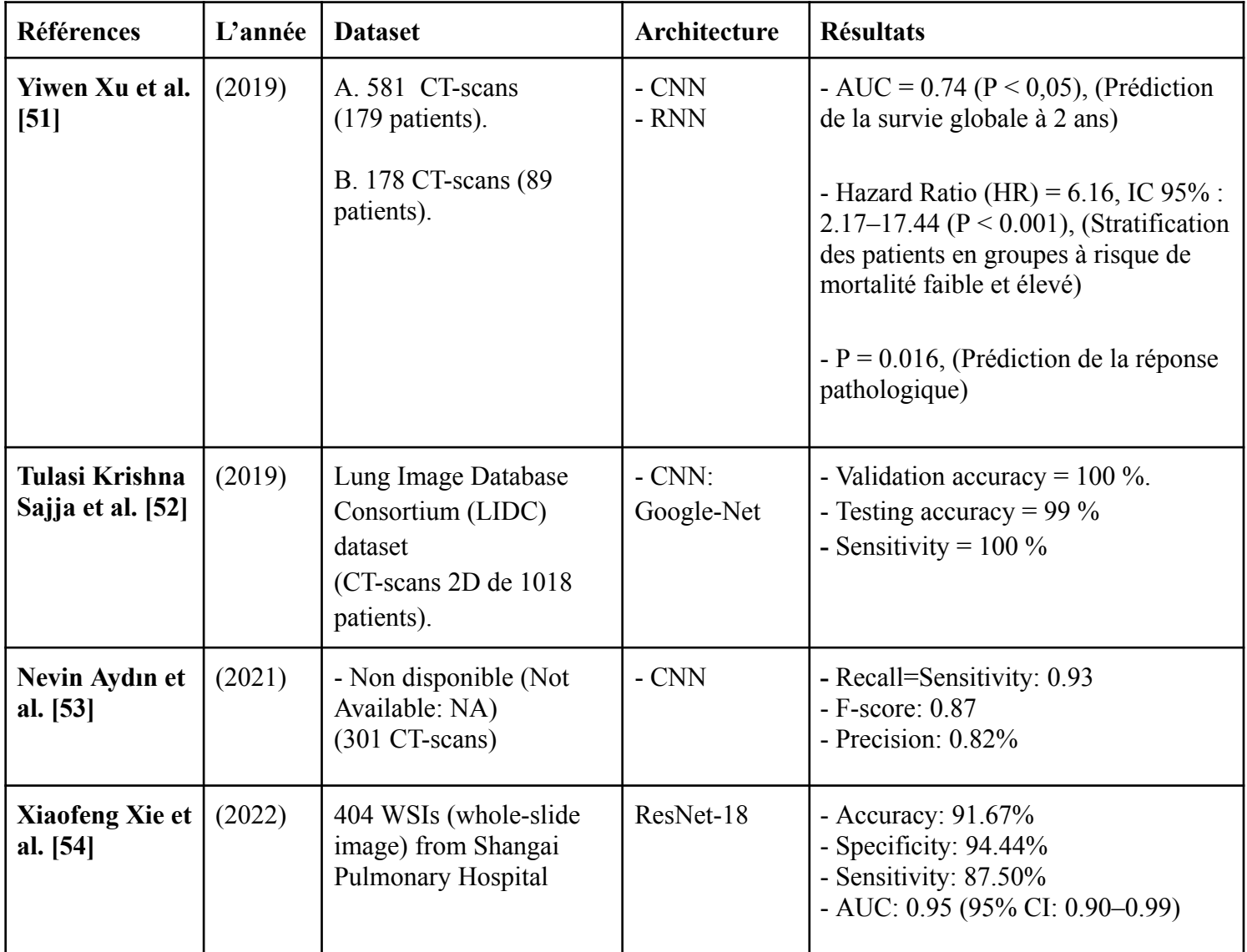

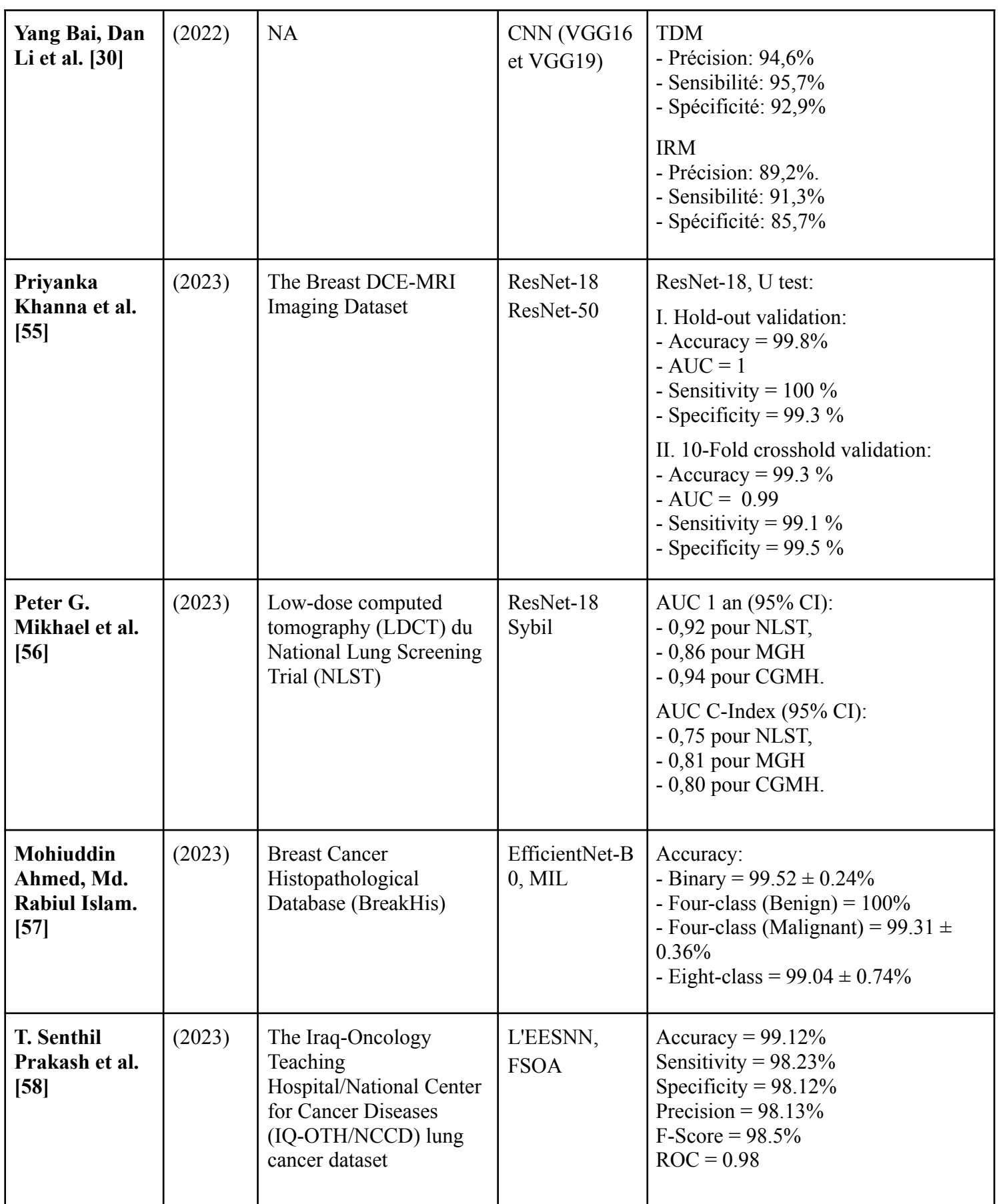

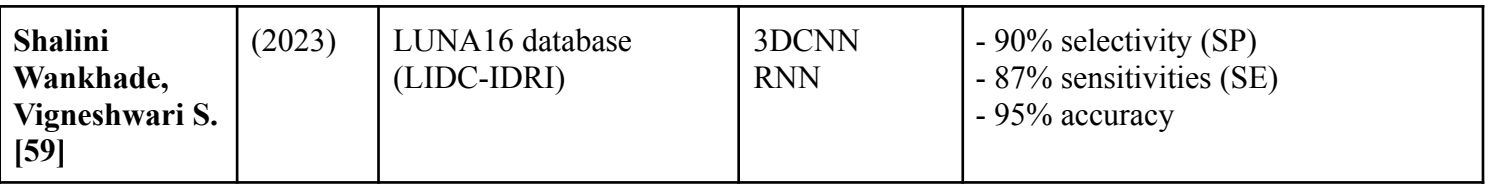

**Tableau 5.1:** Étude comparative des travaux connexes.

# **5.5 Conclusion**

Dans ce chapitre, nous avons réalisé un état de l'art sur la détection et la prédiction du cancer du poumon. Chaque article a été brièvement résumé, mettant en évidence les principales conclusions de chaque étude. Nous avons effectué une analyse comparative des travaux connexes et les avons présentés dans un tableau récapitulatif.

Le prochain chapitre traite des détails de la conception, ainsi que la méthode et les outils utilisés pour la réalisation de notre application.

# *Chapitre 6 : Conception et Implémentation*

#### **6.1 Introduction**

Les techniques d'apprentissage en profondeur connaissent un développement constant, avec l'émergence d'architectures de plus en plus sophistiquées et complexes. Cependant, il est difficile de former ces modèles en raison de la disponibilité limitée de données dans le domaine médical, ainsi que de leur grande variabilité. Il est donc essentiel de concevoir des architectures plus simples mais puissantes, capables de résoudre efficacement le problème de la détection des tumeurs pulmonaires.

Dans ce chapitre, nous proposons un modèle d'apprentissage en profondeur basé sur les réseaux de neurones convolutifs (CNN). Ce modèle est capable d'extraire des caractéristiques à partir d'images TDM et de détecter la présence ou l'absence d'une tumeur pulmonaire.

#### **6.2 Contribution**

Notre objectif est de développer une application web utilisant des réseaux de neurones convolutifs (CNN) pour prédire et détecter précocement le cancer pulmonaire à partir d'images de CT-scans axiales. Pour atteindre cet objectif, nous suivrons plusieurs étapes clés. Tout d'abord, nous collecterons des données d'images CT-scans pertinentes. Ensuite, nous prétraiterons ces données pour les rendre compatibles avec notre modèle CNN. Nous procéderons ensuite à la sélection et à l'optimisation d'un modèle CNN adapté à notre tâche. Une fois le modèle choisi, nous l'entraînerons en utilisant les données collectées, puis évaluerons ses performances pour garantir sa précision et sa fiabilité. Cette application sera spécialement conçue pour les radiologues et les médecins, afin de leur offrir un outil d'aide à la décision leur permettant de diagnostiquer efficacement le cancer pulmonaire à partir des images de CT-scans des patients.

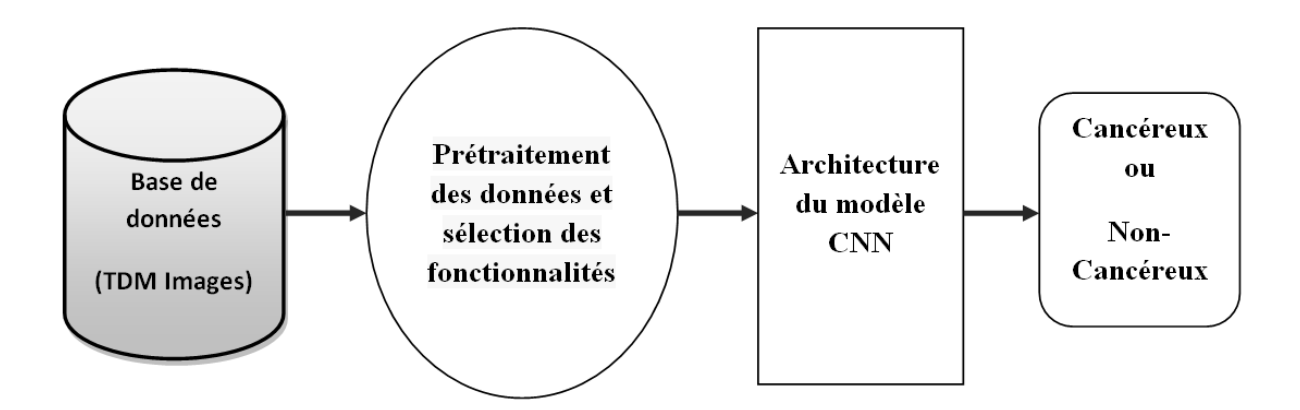

**Figure 6.1:** Architecture de notre système.

#### **6.3 Environnements et outils de développement**

Il existe plusieurs environnements et langages de programmation disponibles dans la littérature pour le développement de modèles de deep learning. Pour la mise en œuvre de notre système, nous avons utilisé les outils suivants :

#### **● Google Colab**

Nous avons utilisé Google Colab, une plateforme cloud, pour la formation de notre modèle d'apprentissage en profondeur en raison de la charge de travail importante du processeur.

Collaboratory est un environnement de notebook Jupyter qui s'exécute entièrement sur le cloud, sans nécessiter de configuration, et qui a été créé pour faciliter la diffusion de l'enseignement et de la recherche sur l'apprentissage automatique.

#### **● Python**

Python est un langage de programmation de haut niveau, interprété et orienté objet. Il est largement utilisé, simple à apprendre et favorise la modularité et la réutilisabilité du code grâce à ses nombreuses bibliothèques. Python est disponible gratuitement, tant en code source qu'en binaire, et peut être redistribué sans frais supplémentaires.

#### **● Anaconda**

Anaconda est une distribution Python gratuite et open-source comprenant le gestionnaire de paquets conda et l'IDE Anaconda Navigator. Il facilite l'installation et la gestion des bibliothèques Python, tout en permettant la création d'environnements virtuels pour une meilleure gestion des dépendances.

#### **● Jupyter**

Jupyter est une application web pour créer et exécuter des notebooks interactifs, offrant une combinaison de code, de visualisations et de texte explicatif. Les notebooks Jupyter sont largement utilisés pour l'exploration de données, la documentation et la communication des résultats.

#### **● Keras**

Keras est une bibliothèque de deep learning haut niveau, conviviale et open source. Elle permet aux développeurs de créer des modèles de manière rapide et facile en utilisant des frameworks de calcul numérique tels que TensorFlow. Keras offre une large gamme de fonctionnalités pour la création, l'optimisation et l'évaluation des modèles de deep learning.

#### **● TensorFlow**

TensorFlow est une plateforme open source pour l'apprentissage machine, offrant un écosystème complet et flexible pour développer des applications ML.

#### **● OpenCV**

OpenCV est une bibliothèque graphique spécialisée dans le traitement d'images et de vidéos. Les deux offrent des fonctionnalités puissantes pour les tâches de vision par ordinateur et de deep learning.

#### **● Flask**

Flask est un framework léger de développement web en Python qui offre une grande flexibilité et ne restreint pas les choix d'outils et de bibliothèques. Il permet aux développeurs de créer des applications web de manière personnalisée.

#### **● NumPy**

NumPy est une bibliothèque de traitement de tableaux multidimensionnels en Python, offrant des performances élevées et des outils pour manipuler ces tableaux. Il facilite les opérations mathématiques et la vectorisation des tableaux, améliorant ainsi les performances et le temps d'exécution.

#### ● **Matplotlib**

Matplotlib est une bibliothèque de traçage pour Python, fournissant une API orientée objet pour créer des visualisations graphiques telles que des histogrammes et des graphiques de fonctions. Elle est utilisée pour tracer les courbes d'apprentissage et les fonctions de perte dans notre cas afin de visualiser la progression des modèles.

#### ● **Pandas**

Pandas est une bibliothèque Python couramment utilisée en apprentissage profond (Deep Learning) pour la manipulation et la préparation des données. Elle permet de charger, explorer, nettoyer et transformer facilement des données tabulaires, ce qui est essentiel pour préparer les données d'entraînement des modèles de Deep Learning.

Pandas offre des structures de données puissantes, telles que les DataFrames, qui facilitent la manipulation des données et la création de flux de traitement de données efficaces pour l'apprentissage profond.

#### **● Matériel utilisé**

la configuration matérielle utilisée dans l'implémentation était un PC portable COMPAQ équipé d'un processeur AMD E-300 APU avec Randeon(tm) HD Graphics de 1,30 GHz et 4 Go de RAM, sous le système d'exploitation Windows 7 Professionnel N 64 bits.

# **6.4 Mise en œuvre de notre système**

Pour mettre en œuvre notre système de prédiction et de détection du cancer pulmonaire basé sur des réseaux de neurones convolutifs (CNN), nous devrons suivre les étapes illustrées dans la figure (6.2).

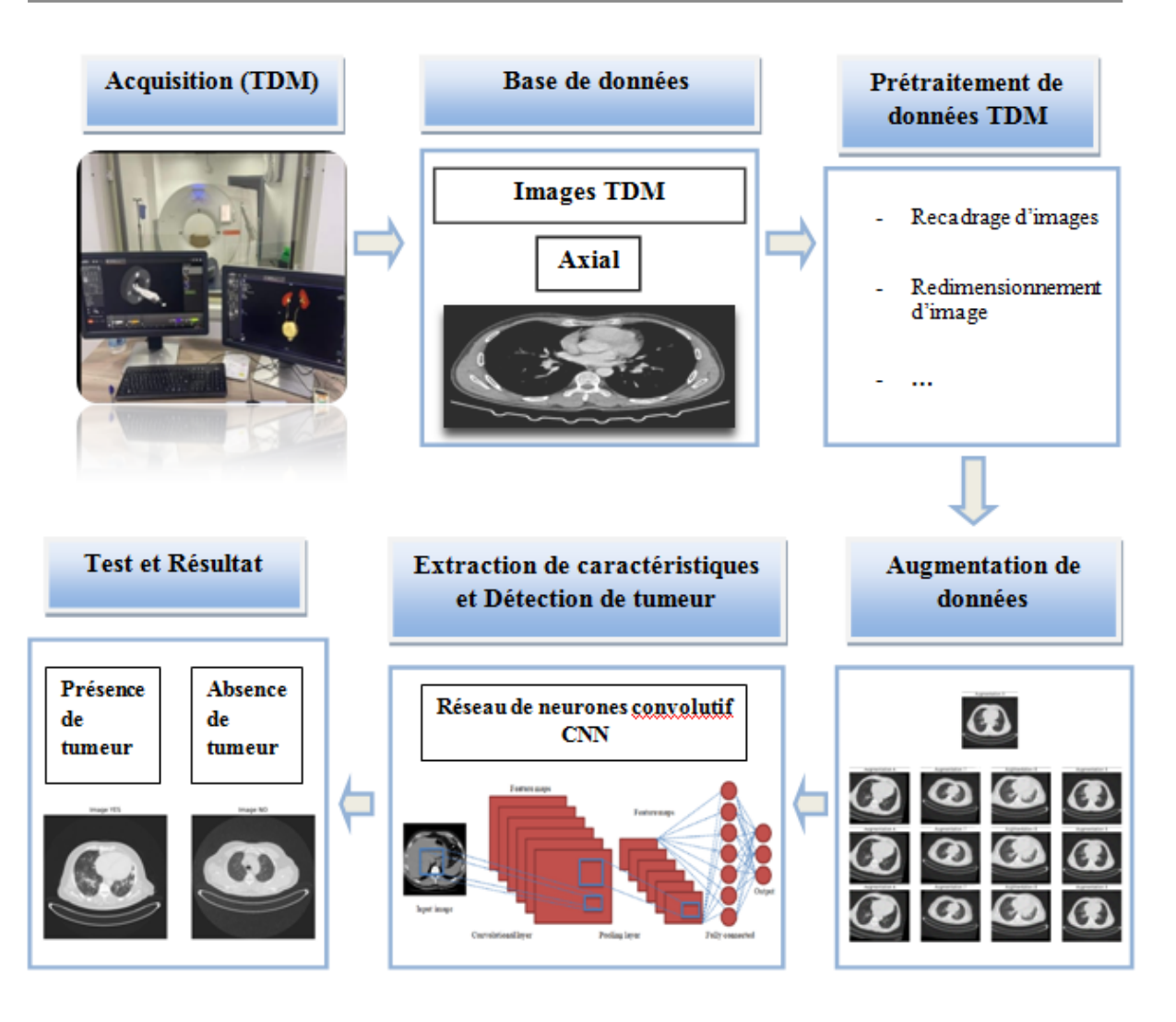

**Figure 6.2:** Schéma global de notre approche.

#### ➔ **Étapes du processus**

- Collecte d'images au format DICOM
- Conversion des images et étiquetage des images
- Division de l'ensemble de données
- Prétraitement de l'image
- Recadrage de l'image
- Augmentation de l'image
- Formation du modèle
- Mise à l'essai du modèle

#### **6.4.1 Acquisition des données**

Afin de constituer notre base de données pour le projet de détection des tumeurs pulmonaires, nous avons fait une demande détaillée auprès de l'hôpital Frantz Fanon, ainsi que des centres d'imagerie médicale Dr.Kadi et Dr.Kali. Cette demande inclut des

informations sur l'utilisation prévue des données, les mesures de sécurité mises en place pour assurer la confidentialité des patients, ainsi que l'approbation requise du comité d'éthique et de l'autorité compétente. Nous avons suivi un processus rigoureux pour obtenir l'accès à ces données sensibles, conformément aux réglementations et aux protocoles de protection des données médicales.

#### **6.4.2 Base de données**

Nous avons collecté un ensemble de données comprenant 150 CT-scans de patients, dont 90 patients atteints de cancer du poumon et 60 patients sains. Les CT-scans étaient au format DICOM, cependant, en raison de contraintes de mémoire, nous avons converti les images en format JPEG. Nous avons utilisé le logiciel IMAIOS DICOM Viewer **[60]** pour ouvrir les fichiers DICOM, extraire les images axiales du thorax et effectuer des captures d'écran.

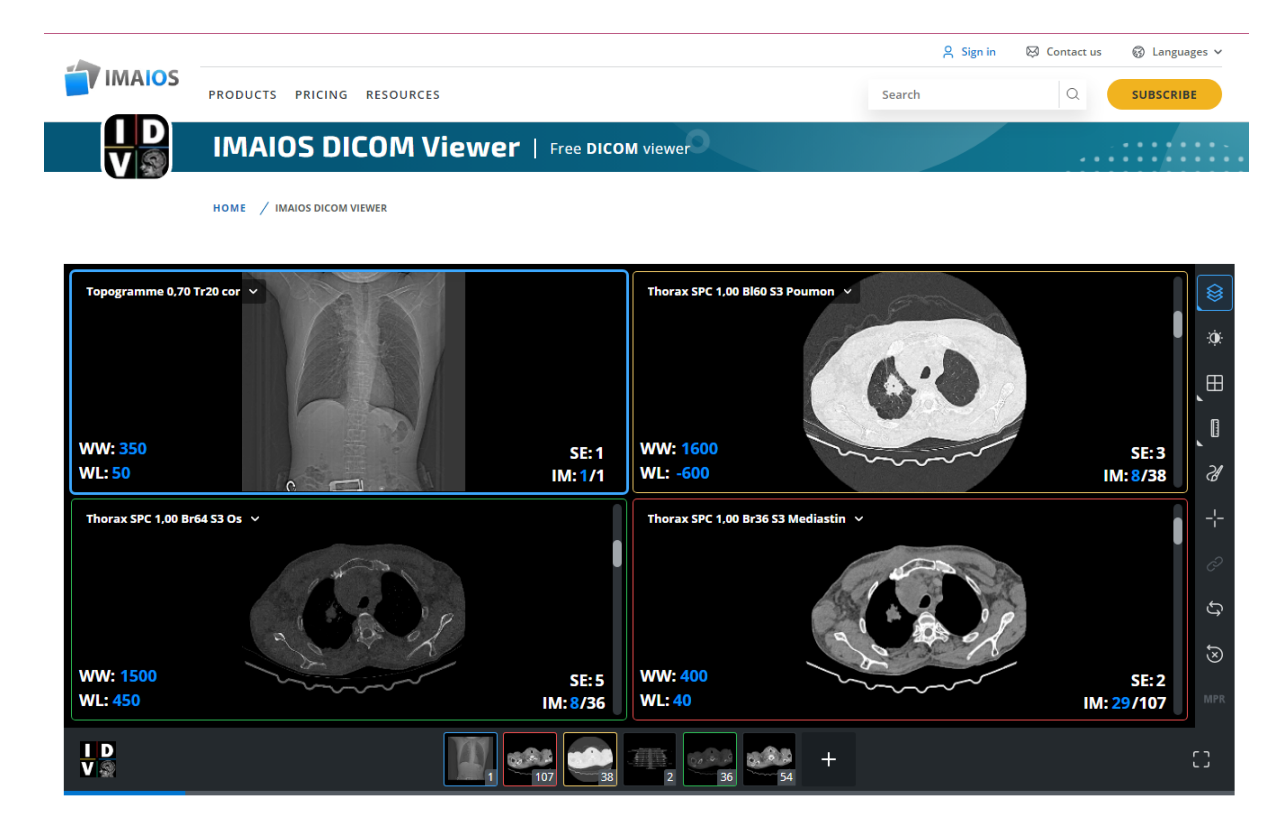

**Figure 6.3:** L'interface IMAIOS DICOM Viewer. **[53].**

Au total, nous avons obtenu 977 images TDM thoraciques pour l'ensemble de données présentant les 2 classes en 2 dossiers:

- Classe 1: présence de tumeur pulmonaire nommée « Yes » avec 561 images CT-Scans,
- Classe 2: absence de tumeur pulmonaire nommée « No » avec 416 images CT-Scans.

Il est évident que le nombre d'images que nous avons est insuffisant pour entraîner nos réseaux neuronaux. Par conséquent, nous avons utilisé une solution pratique pour pallier ce manque d'images CT. Nous avons appliqué une technique de traitement d'image appelée

"Data augmentation" afin de générer plus de données/images à partir des données originales. Cette technique sera présentée et son fonctionnement sera expliqué dans la suite.

#### ➢ **Étiquetage et division des données**

- Nous avons étiqueté l'ensemble de données en indiquant les images cancéreuses et non cancéreuses.

- Ensuite, nous avons divisé l'ensemble de données en un ensemble de test (10%) et un ensemble d'entraînement/validation (90%).

- L'ensemble de test a été mis de côté pour évaluer les performances finales du modèle.

- Nous avons mélangé toutes les images de la base de données restante et avons divisé cette base de données en deux ensembles : un ensemble d'entraînement et un ensemble de validation, en utilisant une répartition aléatoire de 80% pour l'ensemble d'entraînement et de 20% pour l'ensemble de validation.

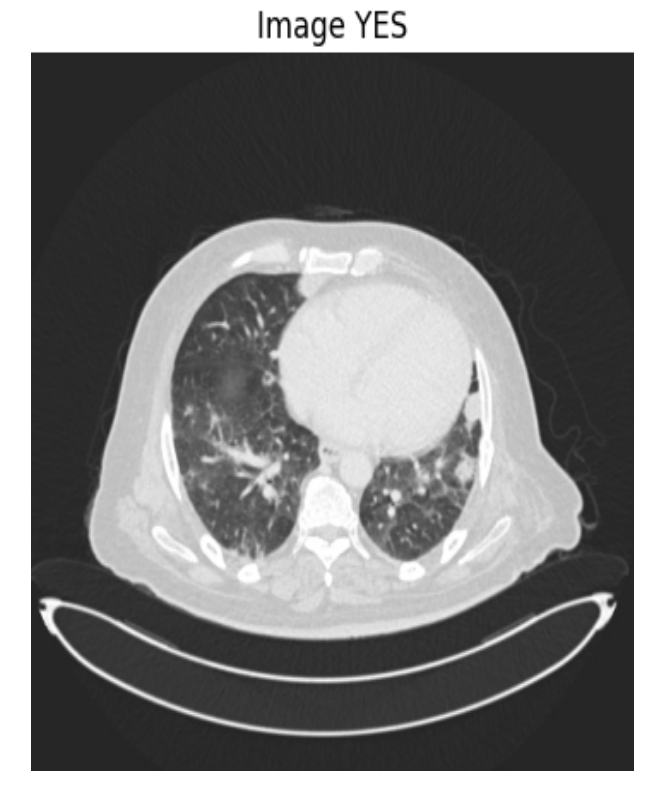

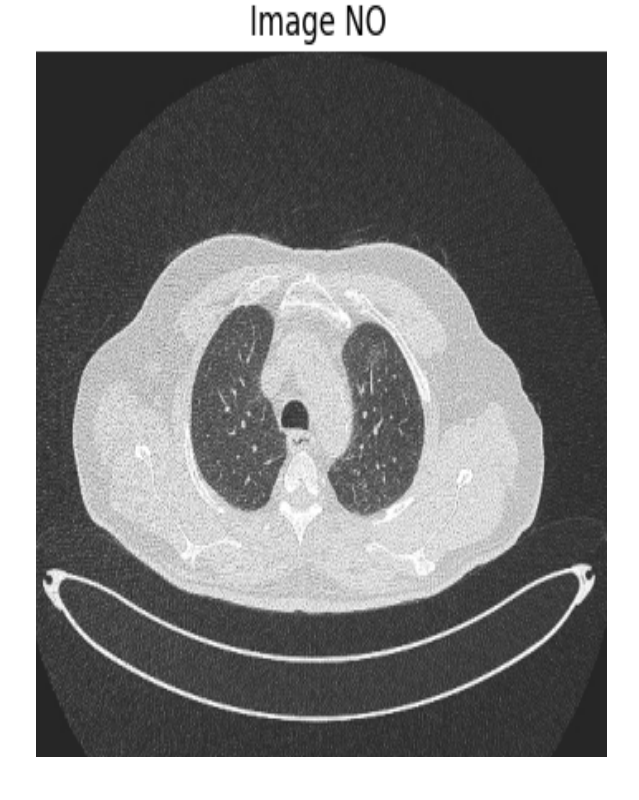

**Figure 6.4: a)** Image cancéreuse**. Figure 6.4: b)** Image non-cancéreuse.

#### **6.4.3 Prétraitement**

Avant de fournir les données au réseau de neurones convolutionnels (CNN), il est essentiel d'effectuer des étapes de prétraitement sur les images afin de préparer les données et de construire un modèle d'apprentissage profond efficace. Dans notre travail, le prétraitement des données comprend principalement l'opération de redimensionnement, qui a été utilisée pour créer un modèle d'apprentissage.

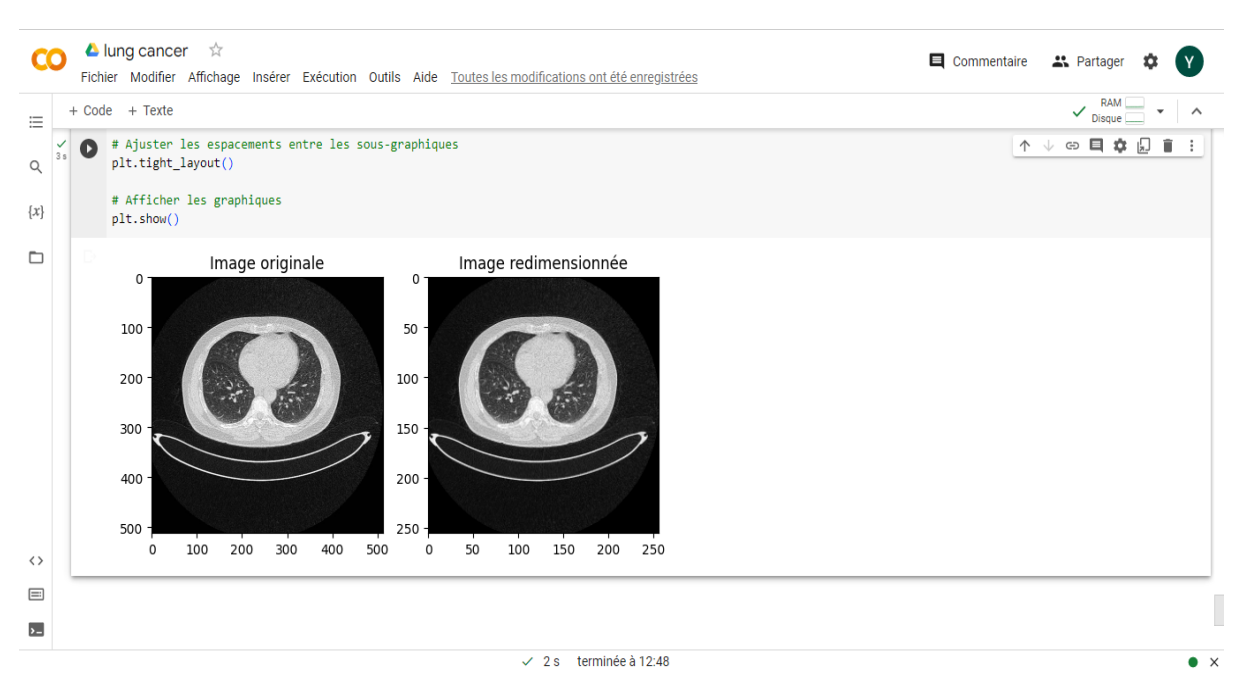

**Figure 6.5:** Image redimensionnée.

Nous avons également appliqué des techniques de prétraitement sur l'ensemble de données d'entraînement et de validation. Cela comprenait la normalisation des intensités et le redimensionnement des images pour une taille cohérente. Le prétraitement des données est essentiel pour améliorer la qualité des images et faciliter l'apprentissage du modèle.

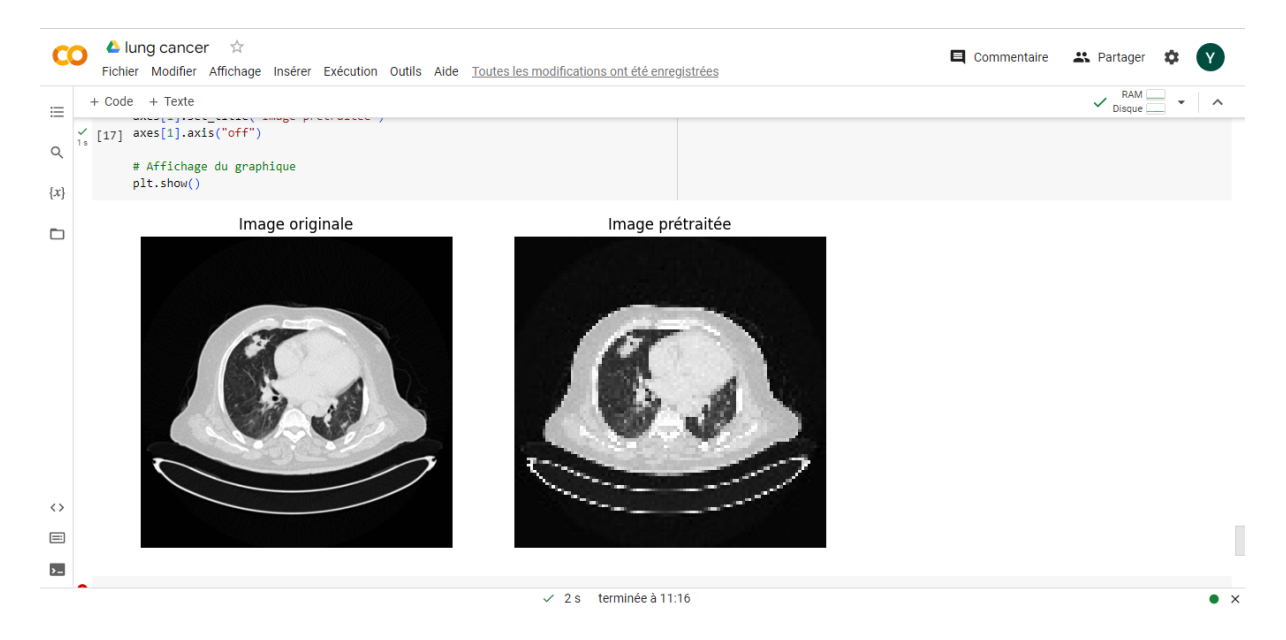

**Figure 6.6:** Opération de prétraitement.

#### **6.4.4 Recadrage (Cropping)**

Le recadrage est une technique utilisée pour extraire une région spécifique d'une image, et dans notre cas, nous a permis de réduire la taille de l'image et de nous concentrer

exclusivement sur la zone pulmonaire, ce qui est essentiel pour une analyse plus précise et ciblée.

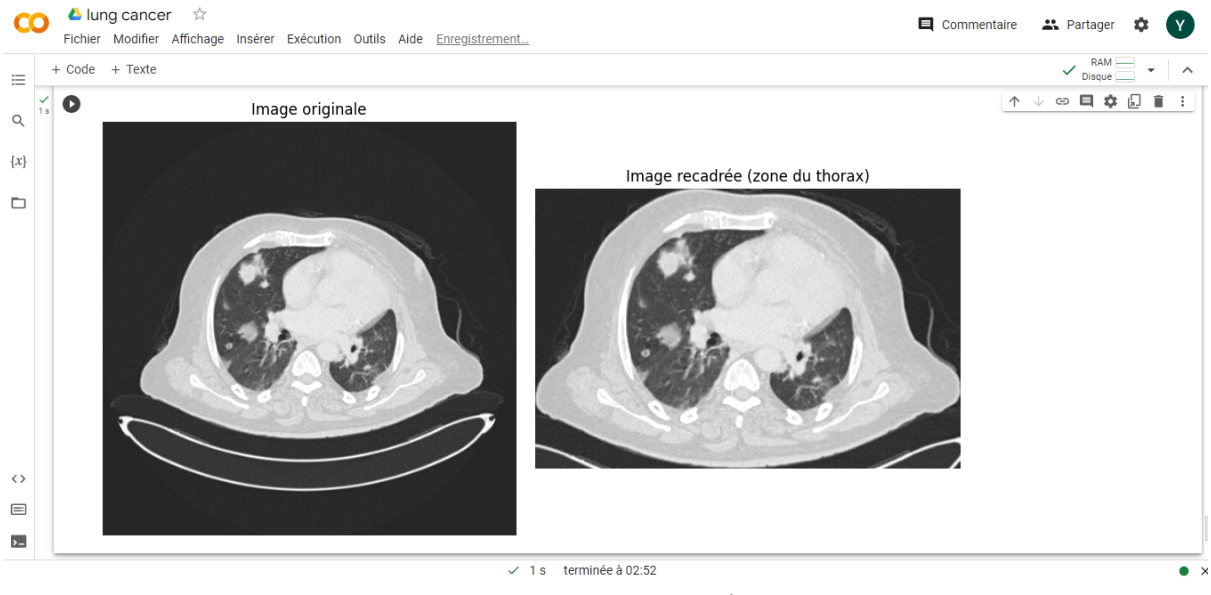

**Figure 6.7:** Image recadrée.

#### **6.4.5 Augmentation d'images (Data Augmentation)**

L'augmentation des données est une technique très utile lors de l'entraînement d'un modèle de Deep Learning. Elle permet de créer de nouvelles données d'entraînement à partir des données existantes en appliquant des transformations telles que la rotation, le zoom, le décalage ou le retournement horizontal/vertical sur les images. Cela génère ainsi de nouvelles versions des images tout en conservant leur classe d'origine.

La classe ImageDataGenerator de Keras simplifie l'application automatique de cette technique en permettant de spécifier les transformations souhaitées lors de son instanciation.

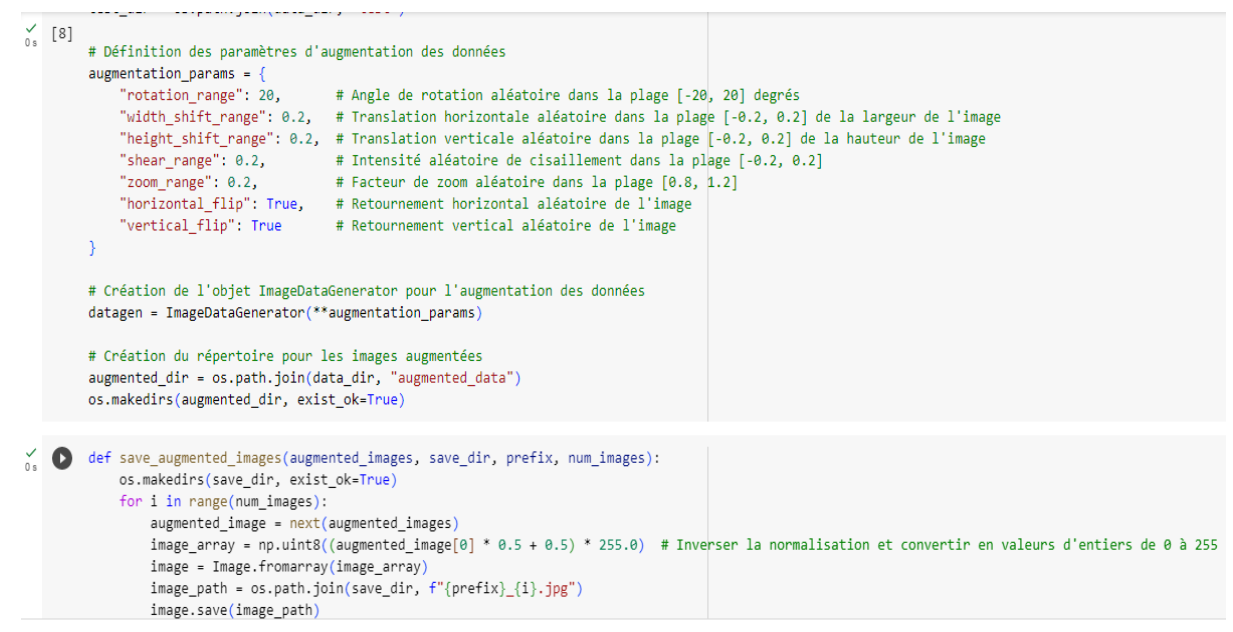

**Figure 6.8:** L'augmentation de la base de données.

Dans notre cas, nous avons utilisé l'augmentation des données pour augmenter la taille de notre ensemble d'entraînement. Nous avons choisi un facteur d'augmentation de 8, ce qui a donné un total de 5936 images augmentées. Parmi ces images, 3408 étaient cancéreuses et 2528 étaient non cancéreuses. Ce choix de facteur était arbitraire, mais il peut varier en fonction des besoins spécifiques de chaque application.

Le dossier 'yes/output' contient 3408 image(s). Le dossier 'no/output' contient 2528 image(s). Le dossier 'train' contient 5936 image(s) au total.

**Figure 6.9:** L'augmentation des données d'entraînement.

Cette augmentation des données nous a permis d'obtenir un ensemble d'entraînement plus diversifié et équilibré, avec un nombre accru d'exemples pour chaque classe. Cela devrait améliorer les performances de notre modèle en lui permettant de mieux généraliser et de mieux reconnaître les caractéristiques distinctives des images cancéreuses et non cancéreuses.

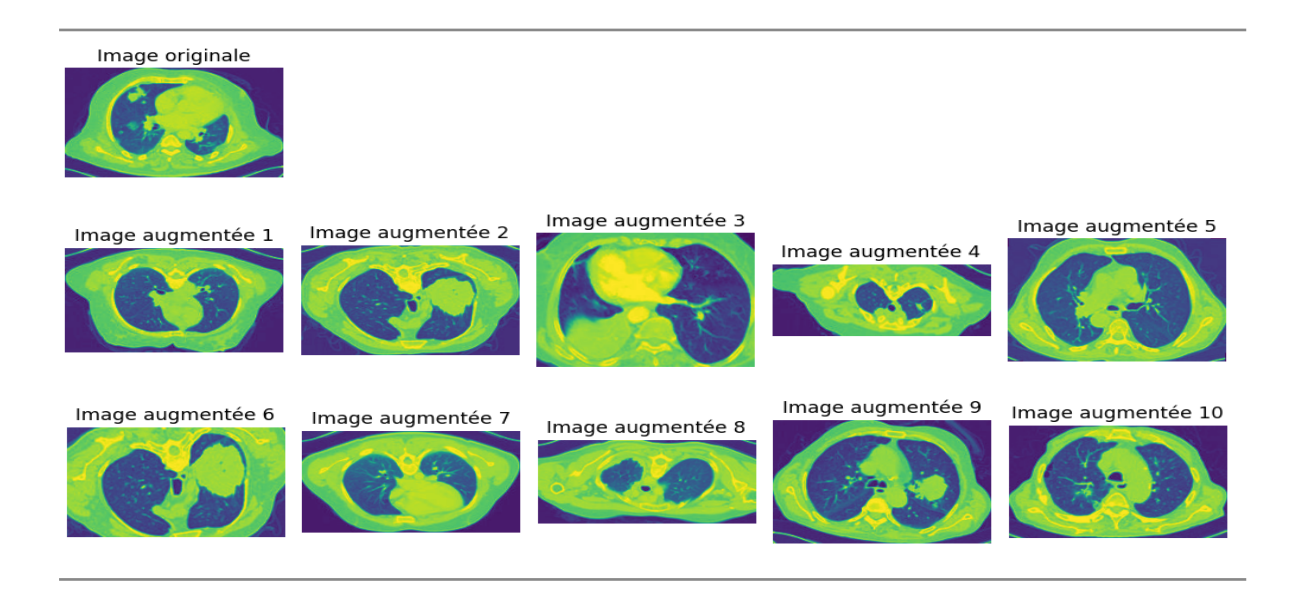

**Figure 6.10:** Un exemple d'une image TDM avant et après l'augmentation.

# **6.5 Description du Base de données**

Après l'augmentation des données, nous avons construit une nouvelle base d'images d'entraînement équilibrée et prétraitée. Ainsi, notre base de données globale est constituée de 3 dossiers : le nouvel ensemble de données d'entraînement (train), ainsi que les ensembles de données de validation (val) et de test.

*- L'ensemble d'entraînement (train):* est utilisé pour nous permettre d'entraîner nos modèles. Il est composé des données sur lesquelles nous allons entraîner notre modèle pour

lui permettre d'apprendre à reconnaître les caractéristiques des images cancéreuses et non cancéreuses.

*- L'ensemble de validation (val):* est utilisé pendant le processus d'entraînement pour ajuster les hyperparamètres de notre modèle. Nous pouvons utiliser ces données pour évaluer les performances de notre modèle à différentes étapes de l'entraînement et ajuster les hyperparamètres tels que le taux d'apprentissage ou la taille du lot.

*- L'ensemble de test:* est un petit ensemble d'images sur lequel nous ne touchons pas du tout pendant le processus d'entraînement. Il est utilisé pour l'évaluation finale des performances de notre modèle, une fois que nous avons terminé l'entraînement et l'ajustement des hyperparamètres. Cela nous permet d'obtenir une estimation impartiale de la performance réelle de notre modèle sur de nouvelles données.

# **6.6 Les modèles de classification**

Afin de préciser le problème de classification binaire dans notre travail, nous avons testé deux modèles de classification CNN de Deep Learning supervisés sur notre base de données prétraitée. Les modèles que nous avons évalués sont les suivants :

- Modèle CNN personnalisé
- Modèle Resnet50 pré-entraîné

#### **A. Le Modèle CNN personnalisé**

Nous avons créé un modèle en utilisant la classe Sequential de Keras, ce qui nous permet de définir une pile linéaire de couches selon l'architecture ci-dessous:

- Couche d'entrée :
	- Conv2D : Une couche de convolution avec 32 filtres de taille 3x3, une fonction d'activation ReLU et une forme d'entrée spécifiée par input\_shape.
	- MaxPooling2D : Une couche de pooling pour réduire la dimensionnalité spatiale de la sortie de la couche de convolution.
- Couches convolutifs :
	- Conv2D : Une deuxième couche de convolution avec 64 filtres de taille 3x3 et une fonction d'activation ReLU.
	- MaxPooling2D : Une autre couche de pooling.
- Couches convolutifs supplémentaires :
	- Conv2D : Une troisième couche de convolution avec 128 filtres de taille 3x3 et une fonction d'activation ReLU.
	- MaxPooling2D : Une autre couche de pooling.
- Couche de sortie :
	- Flatten : Une couche pour aplatir les sorties des couches précédentes en un vecteur unidimensionnel.
	- Dense : Une couche entièrement connectée avec 128 neurones et une fonction d'activation ReLU.
	- Dense : La couche de sortie avec 1 neurone et une fonction d'activation sigmoïde, qui produit une valeur de sortie entre 0 et 1 représentant la probabilité de la classe positive.

#### **B. Le modèle ResNet50 pré-entraîné**

Ce modèle utilise le modèle de base ResNet50 pour extraire les caractéristiques à partir des images d'entrée, puis ajoute des couches entièrement connectées pour apprendre des représentations plus abstraites et une couche de sortie pour la classification binaire. Ces couche sont définis selon l'architecture ci-dessous:

- Couche d'entrée : La forme d'entrée spécifiée par le paramètre input\_shape définit la taille des images d'entrée qui seront fournies au modèle.
- Modèle de base ResNet50 :
	- L'architecture ResNet50 est utilisée comme modèle de base.
	- Les poids pré-entraînés sur l'ensemble de données ImageNet sont utilisés pour initialiser les poids du modèle de base.
- Couche de mise en forme (Flatten) : Cette couche est ajoutée pour convertir les sorties du modèle de base en un vecteur unidimensionnel, ce qui permet de connecter les couches entièrement connectées ultérieurement.
- Couche entièrement connectée : Une couche Dense avec 128 neurones est ajoutée. Elle utilise la fonction d'activation ReLU pour introduire de la non-linéarité et apprendre des représentations plus abstraites des caractéristiques extraites par le modèle de base.
- Couche de sortie : Une autre couche Dense avec 1 neurone est ajoutée en tant que couche de sortie. Elle utilise la fonction d'activation sigmoïde pour produire une valeur de sortie entre 0 et 1, représentant la probabilité de la classe positive dans une tâche de classification binaire.

#### **6.7 Comparaison des modèles**

Le tableau suivant représente une comparaison entre les 2 modèles : CNN et Resnet50 par rapport à l'accuracy et loss. (voir tableau 6.1).

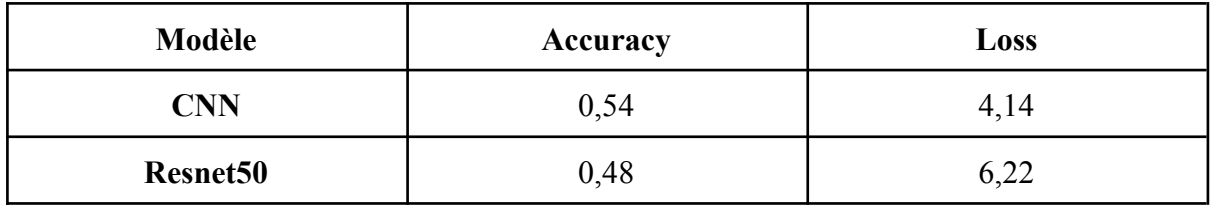

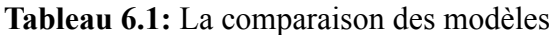

Après la comparaison, nous avons constaté que CNN est plus fiable que Resnet50.

#### **6.8 La phase de test du modèle**

En soumettant une image au réseau, de la même taille utilisée dans le training, nous obtenons une prédiction de classe à partir du modèle appris. Un ensemble de test est utilisé une seule fois à la fin du projet afin d'évaluer les performances du modèle final qui est affiné et sélectionné sur le processus d'apprentissage avec des ensembles d'apprentissage et de validation. Les prédictions sur l'ensemble de tests ont été analysées pour les vrais positifs (V P), les vrais négatifs (V N), les faux positifs (F P) et les faux négatifs (F P). Ces paramètres

ont été utilisés pour calculer une variété de mesures de performance, notamment: Précision (PR), Accuracy (ACC), F1-score (F1), Recall.

#### ➢ **Les résultats**

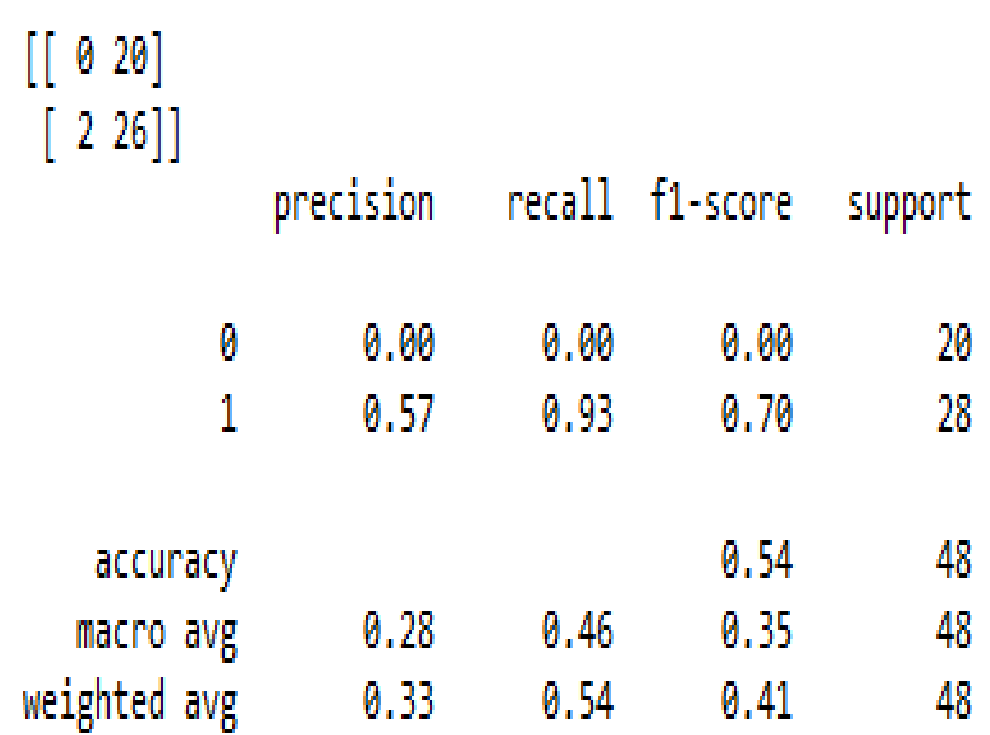

**Figure 6.11:** Evaluation de model CNN.

Notre modèle CNN proposé atteint une précision de 57 %. Il parvient à identifier les images de poumons contenant une tumeur et les images normales d'un poumon avec une précision satisfaisante, sans fluctuation et une vitesse d'apprentissage rapide.

Nous avons pris ce modèle amélioré et créé une application web en utilisant Flask. Cette application web vous permet d'utiliser notre modèle pour effectuer des prédictions sur de nouvelles images à partir d'une interface utilisateur conviviale.

# **6.9 Représentation de l'interface graphique**

La figure (6.13) représente l'interface d'accueil de notre système.

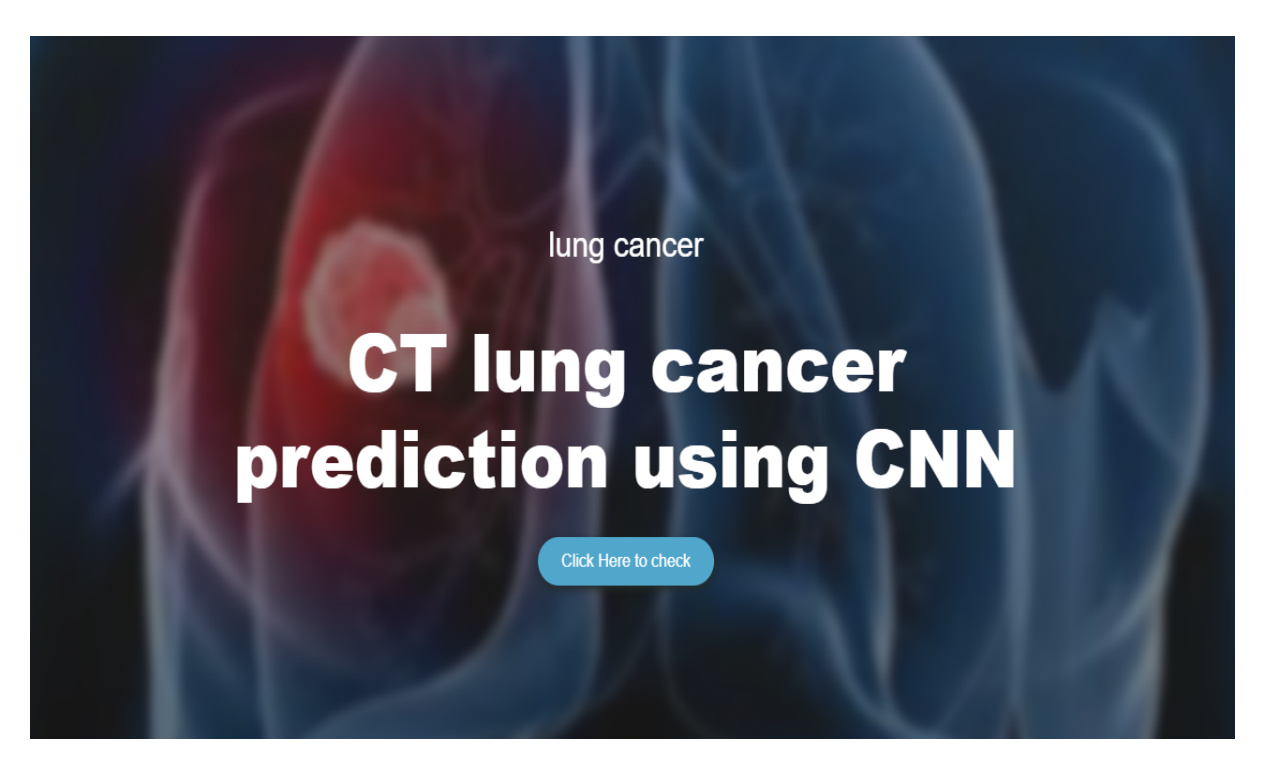

**Figure 6.12 :** L'interface d'accueil de système.

L'image en question représente dans la figure (6.14), l'utilisateur devra cliquer sur le bouton "choisir un fichier", pour pouvoir sélectionner l'image TDM thoracique souhaitée. La Figure (6.15) représente l'aperçu de la base d'images, pour pouvoir en sélectionner une.

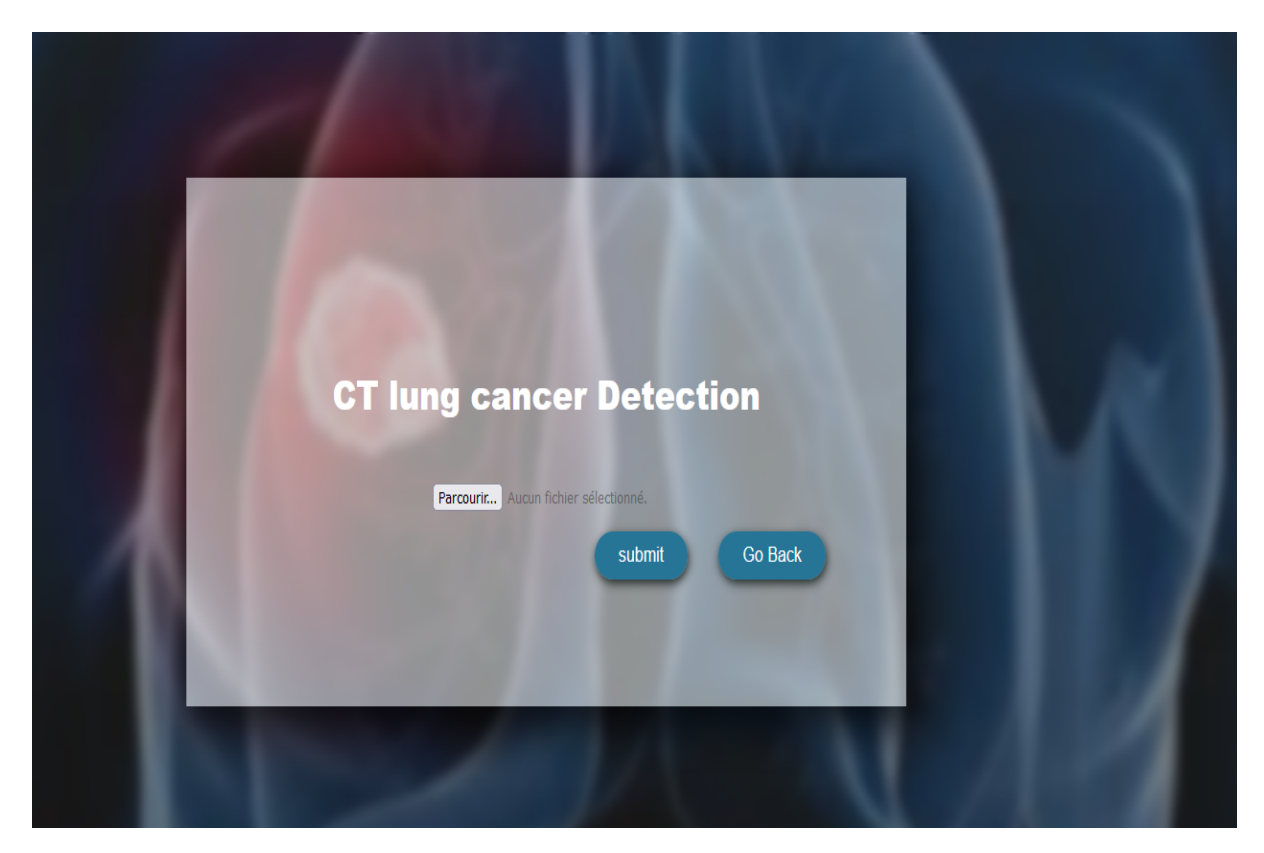

**Figure 6.13:** Interface de sélection d'image du système.

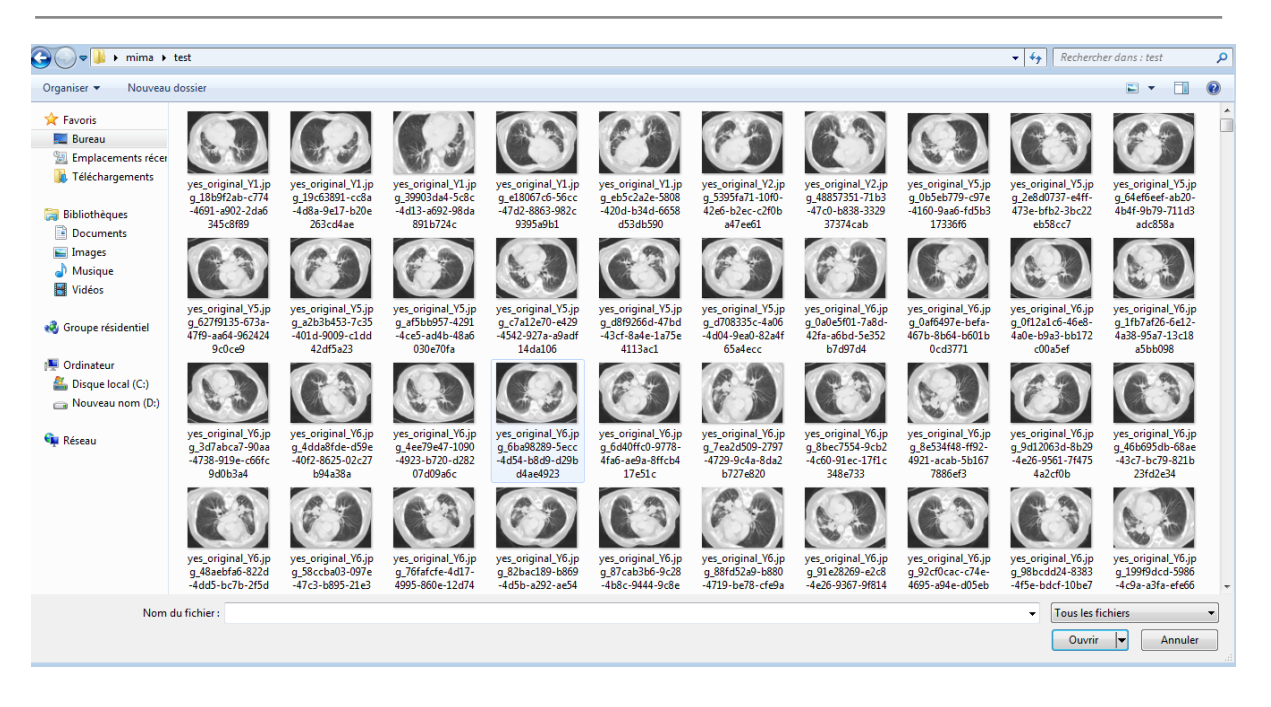

**Figure 6.14 :** Aperçu de la base d'images.

Une fois l'image TDM thoracique sélectionnée, l'utilisateur devra cliquer sur le bouton «submit» pour obtenir les résultats.

Les Figures (6.16) et (6.17) montrent les résultats obtenus, pour des images dont le résultat est soit positif ou négatif pour le cancer pulmonaire.

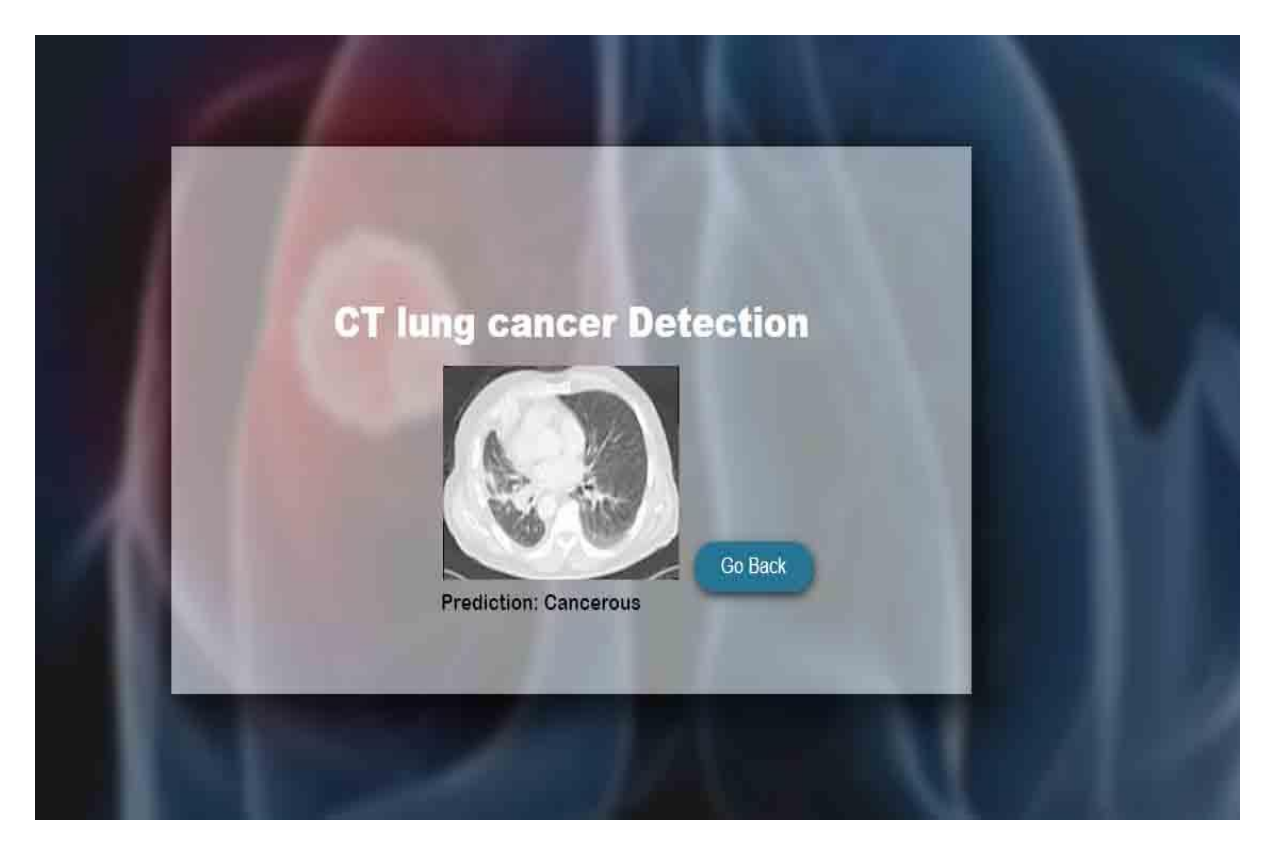

**Figure 6.15:** Résultat de diagnostic négatif.

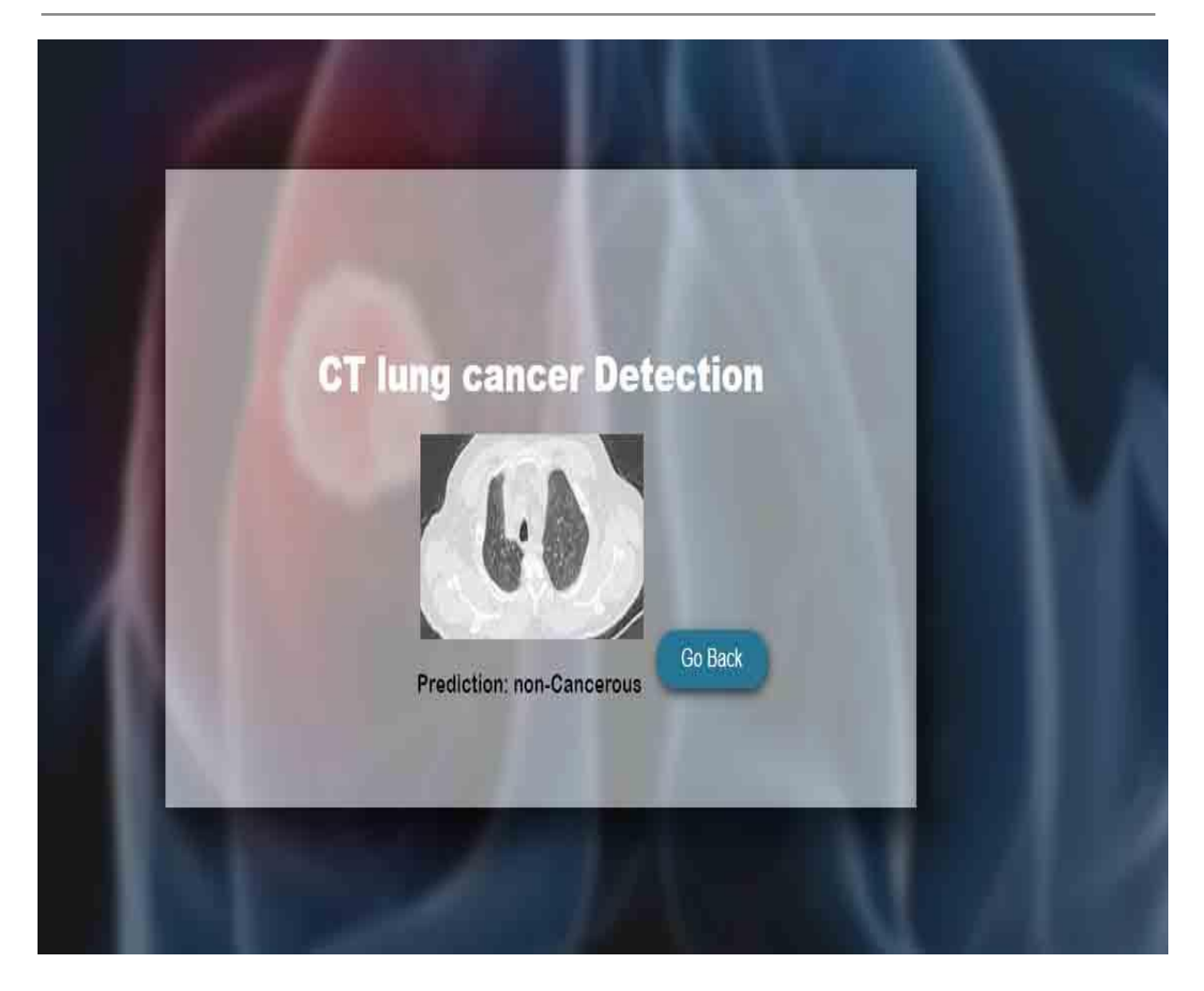

**Figure 6.16:** Résultat de diagnostic positif.

# **6.10 Conclusion**

Dans ce chapitre, nous avons présenté notre modèle d'apprentissage en profondeur basé sur les CNN pour la détection des tumeurs pulmonaires. Nous avons suivi plusieurs étapes clés, notamment la collecte de données pertinentes, le prétraitement des images CT-scans, la sélection et l'optimisation d'un modèle CNN adapté, l'entraînement du modèle et l'évaluation de ses performances.

L'application web que nous avons développée permettra de faciliter le processus de diagnostic en offrant une analyse rapide et précise des images de CT-scans des patients.

# *Conclusion Générale*

Ce travail a été réalisé dans le cadre de notre projet de fin de cycle Master en informatique option intelligence artificielle. Il a consisté en une approche du Deep Learning pour la détection et la prédiction de cancer de poumon chez les patients.

La prédiction du cancer est un sujet très étudié par les chercheurs dans le but de réaliser des systèmes prédictifs afin d'aider les personnes de prédire s'il souffre de cancer de poumon, et de minimiser les risques de complication interviennent de cette maladie. L'analyse prédictive dans le domaine de la santé peut changer la façon dont les chercheurs et les praticiens médicaux obtiennent des informations à partir de données médicales et prennent des décisions.

Le dataset qu'on a utilisé pour réaliser notre approche est collecté à l'hôpital de frantz fanon de Bejaia, composé de 150 CT-scans de patients, dont 90 patients atteints de cancer du poumon et 60 patients sain, les scans thoraciques ont été convertis de format DICOM au format jpeg pour entraîner les modèles prédictifs.

Deep Learning est la technique la plus utilisées pour les sujets de prédiction, qui englobe plusieurs méthodes pratiques pour avoir des résultats très satis-faisante, ses techniques sont faciles et simples à appliquer, Le deep Learning est tout comme machine

Learning mais il nécessite une vaste base de données d'entrée pour donner des résultats fiables, dans notre travail nous avons utilisé un réseau de neurones convolutifs( CNN).

La réalisation de ce travail nous a permis d'enrichir beaucoup plus nos capacités, et de maîtriser mieux le fonctionnement des techniques de deep Learning, à travers cette étude nous allons arriver d'apprendre de multiples connaissances auparavant, on considère ce travail le départ intéressant de nos challenges futurs.

# **Perspectives**

Dans le contexte de nos contributions, nous identifions plusieurs pistes qui méritent d'être explorées afin de compléter et d'étendre nos travaux. En effet, nous pouvons citer quatre principales perspectives envisageables

- Créer notre propre architecture de réseau de neurones et l'entraîner avec des images brutes (sans compression et changement de dimension) sur un serveur puissant.
- Créer une application web ou mobile et la mettre à la disposition du personnel de la santé afin d'enrichir le Data-set avec de nouvelles images et améliorer la précision de la prédiction.
- Tester d'autres bases de données plus grandes.
- Détection des tumeurs pulmonaires par leur type.

# *Bibliographie*

- [1] Consulté en mai 2023. Disponible sur: <https://www.who.int/fr/news-room/fact-sheets/detail/cancer>
- [2] Consulté en mai 2023. Disponible sur: [https://www.umc.edu.dz/index.php/fr/articles-a-lire/198-la-proliferation-du-cancer-en](https://www.umc.edu.dz/index.php/fr/articles-a-lire/198-la-proliferation-du-cancer-en-algerie-egalera-celle-des-pays-avancees-durant-les-5-prochainesannees)[algerie-egalera-celle-des-pays-avancees-durant-les-5-prochainesannees](https://www.umc.edu.dz/index.php/fr/articles-a-lire/198-la-proliferation-du-cancer-en-algerie-egalera-celle-des-pays-avancees-durant-les-5-prochainesannees)
- [3] Consulté en mai 2023. Disponible sur: [https://www.chubejaia.dz/Historique#\\_CR](https://www.chubejaia.dz/Historique#_CR)
- [4] Consulté en mai 2023. Disponible sur: [https://www.algerie360.com/novembre-blanc-mois-de%20la-sensibilisation-au](https://www.algerie360.com/novembre-blanc-mois-de%20la-sensibilisation-au-cancer-du-poumon/)[cancer-du-poumon/](https://www.algerie360.com/novembre-blanc-mois-de%20la-sensibilisation-au-cancer-du-poumon/)
- [5] Consulté en mai 2023. Disponible sur: [https://www.planetoscope.com/Le-corps-humain/1134-nombre-de-cellules-qui](https://www.planetoscope.com/Le-corps-humain/1134-nombre-de-cellules-qui-meurent-dans-le-corps-humain%20apoptose.html)[meurent-dans-le-corps-humain%20apoptose.html](https://www.planetoscope.com/Le-corps-humain/1134-nombre-de-cellules-qui-meurent-dans-le-corps-humain%20apoptose.html)
- [6] Consulté en mai 2023. Disponible sur: <https://www.unige.ch/medias/2018/cdp180220>
- [7] Consulté en mai 2023. Disponible sur: [https://sante.journaldesfemmes.fr/fichesmaladies/2524453-tumeur-maligne-ou](https://sante.journaldesfemmes.fr/fichesmaladies/2524453-tumeur-maligne-ou-benigne-definition-difference-et-symptomes/)[benigne-definition-difference-et-symptomes/](https://sante.journaldesfemmes.fr/fichesmaladies/2524453-tumeur-maligne-ou-benigne-definition-difference-et-symptomes/)
- [8] Consulté en mai 2023. Disponible sur: [https://www.aboutcancer.com/lung\\_xrays\\_abnormal.html](https://www.aboutcancer.com/lung_xrays_abnormal.html)
- [9] Consulté en décembre 2022. Disponible sur: [https://www.ameli.fr/alpesmaritimes/assure/sante/themes/cancer-poumon/comprendre](https://www.ameli.fr/alpesmaritimes/assure/sante/themes/cancer-poumon/comprendre-cancer-poumon)[cancer-poumon](https://www.ameli.fr/alpesmaritimes/assure/sante/themes/cancer-poumon/comprendre-cancer-poumon)
- [10] Consulté en juin 2023. Disponible sur: [https://www.opa-pratique.com/journal/article/005401-actualites-traitement-cancers](https://www.opa-pratique.com/journal/article/005401-actualites-traitement-cancers-bronchiques-non-petites-cellules-stade-avance)[bronchiques-non-petites-cellules-stade-avance](https://www.opa-pratique.com/journal/article/005401-actualites-traitement-cancers-bronchiques-non-petites-cellules-stade-avance)
- [11] Consulté en juin 2023. Disponible sur: [https://natasyajungkel.blogspot.com/2018/08/carcinome-pulmonaire-petites](https://natasyajungkel.blogspot.com/2018/08/carcinome-pulmonaire-petites-cellules.html)[cellules.html](https://natasyajungkel.blogspot.com/2018/08/carcinome-pulmonaire-petites-cellules.html)
- [12] Consulté en avril 2023. Disponible sur: [https://www.elsan.care/fr/radiotherapie-metz-iprm/nosactualites/stades-du-cancer-du](https://www.elsan.care/fr/radiotherapie-metz-iprm/nosactualites/stades-du-cancer-du-poumon-et-esperance-de-vie)[poumon-et-esperance-de-vie](https://www.elsan.care/fr/radiotherapie-metz-iprm/nosactualites/stades-du-cancer-du-poumon-et-esperance-de-vie)
- [13] Consulté en juin 2023. Disponible sur: [https://1.bp.blogspot.com/ZoDz7wn5Osw/YGhQxEyHenI/AAAAAAAAllM/s9Vl1Gj](https://1.bp.blogspot.com/-ZoDz7wn5Osw/YGhQxEyHenI/AAAAAAAAllM/s9Vl1GjnuUE_lwRDabX2JZFwwnfvKnXlwCLcBGAsYHQ/w400-h334/pc2.jpg) [nuUE\\_lwRDabX2JZFwwnfvKnXlwCLcBGAsYHQ/w400-h334/pc2.jpg](https://1.bp.blogspot.com/-ZoDz7wn5Osw/YGhQxEyHenI/AAAAAAAAllM/s9Vl1GjnuUE_lwRDabX2JZFwwnfvKnXlwCLcBGAsYHQ/w400-h334/pc2.jpg)
- [14] Consulté en mai 2023. Disponible sur: [https://sante.journaldesfemmes.fr/fichesmaladies/2780655-depistage-cancer-poumon](https://sante.journaldesfemmes.fr/fichesmaladies/2780655-depistage-cancer-poumon-broncho-pulmonaire-france-scanner-prise-sang-has-fumeur-inesss/)[broncho-pulmonaire-france-scanner-prise-sang-has-fumeur-inesss/](https://sante.journaldesfemmes.fr/fichesmaladies/2780655-depistage-cancer-poumon-broncho-pulmonaire-france-scanner-prise-sang-has-fumeur-inesss/)
- [15] Consulté en avril 2023. Disponible sur: <https://www.netapp.com/fr/artificial-intelligence/what-isartificial-intelligence/>
- [16] Mesbahi Kamel, Aitouakli Thanina. Un modèle d'apprentissage automatique pour la prédiction des maladies, cas d'étude : cancer du sein. Mémoire de Master, université Mouloud Mammerie de Tizi-Ouzou, 2020.
- [17] Consulté en janvier 2023. Disponible sur: <https://www.talend.com/fr/resources/what-is-machinelearning/>
- [18] Consulté en janvier 2023. Disponible sur: <https://machinelearnia.com/comment-fonctionnemachine-learning/>
- [19] Bouchebbah Fatah. Apprentissage Avancé. Cours master Intelligence Artificielle, université Abderrahmane Mira de Bejaia, 2022-2023.
- [20] Consulté en mai 2023. Disponible sur: [https://www.microsoft.com/en-us/research/uploads/prod/2006/01/Bishop-Pattern-](https://www.microsoft.com/en-us/research/uploads/prod/2006/01/Bishop-Pattern-Recognition-and-Machine-Learning2006.pdf)[Recognition-and-Machine-Learning2006.pdf](https://www.microsoft.com/en-us/research/uploads/prod/2006/01/Bishop-Pattern-Recognition-and-Machine-Learning2006.pdf)
- [21] Consulté en février 2023. Disponible sur: [https://fr.linedata.com/les-principaux-algorithmes-deregression-pour-lapprentissage](https://fr.linedata.com/les-principaux-algorithmes-deregression-pour-lapprentissage-supervise)[supervise](https://fr.linedata.com/les-principaux-algorithmes-deregression-pour-lapprentissage-supervise)
- [22] Consulté en janvier 2023. Disponible sur: <https://fr.linedata.com/>
- [23] Iarichen Yasmine. Système de reconnaissance de la langue des signes. Mémoire de Master, université Abderrahmane Mira de Bejaia, 2022.
- [24] Consulté en juillet 2023. Disponible sur: [https://medium.com/@dezhouc2/label-propagationalgorithm-and-its-application-](https://medium.com/@dezhouc2/label-propagationalgorithm-and-its-application-162d03f10d3a)[162d03f10d3a](https://medium.com/@dezhouc2/label-propagationalgorithm-and-its-application-162d03f10d3a)
- [25] Semi-Supervised Learning de Zhu et Goldberg : Zhu, X., & Goldberg, A. B. (2009). Introduction to semi-supervised learning. Synthesis Lectures on Artificial Intelligence and Machine Learning, 3(1), 1-130. Consulté en juillet 2023. Disponible sur: <https://doi.org/10.1007/978-3-031-01548-9>
- [26] Consulté en juin 2023. Disponible sur: <https://datascientest.com/deeplearningdefinition#introduction>
- [27] R. Dechter et J. Pearl, The cycle-cutset method for improving search performance in AI applications. University of California, Computer Science Department, 1986.
- [28] I. Aizenberg, N. N. Aizenberg, et J. P. Vandewalle, Multi-Valued and Universal Binary Neurons : Theory, Learning and Applications. Springer SciencBusiness Media, 2013.
- [29] Touahri Radia. L'Apprentissage Profond pour la Classification et l'Interprétation d'Images. Thèse doctorat, université Badji Mokhtar de Annaba, 2022.
- [30] Yang Bai, Dan Li, Qiongyu Duan et Xiaodong Chen. "Analysis of high-resolution reconstruction of medical images based on deep convolutional neural networks in lung cancer diagnostics". Computer Methods and Programs in Biomedicine, vol. 217, 106592 (2022).
- [31] Afenai Lynda et Boubekri Katia. Estimation de l'âge à partir des images faciales par les Réseaux de Neurones Convolutifs (CNN). Mémoire de Master, université Abderrahmane Mira de Bejaia, 2022.
- [32] Consulté en juin 2023. Disponible sur: <https://zhuanlan.zhihu.com/p/618545757>
- [33] Consulté en juin 2023. Disponible sur: <https://images4.freesion.com/939/60/601389c2a4434e45dddbb7f36be70cdb.png>
- [34] Consulté en juin 2023. Disponible sur: [https://www.researchgate.net/figure/GoogLeNet-architecture-the-inception-module-is](https://www.researchgate.net/figure/GoogLeNet-architecture-the-inception-module-is-highlighted_fig1_354233324)[highlighted\\_fig1\\_354233324](https://www.researchgate.net/figure/GoogLeNet-architecture-the-inception-module-is-highlighted_fig1_354233324)
- [35] Consulté en juin 2023. Disponible sur: <https://zhuanlan.zhihu.com/p/60530836>
- [36] Belfetni Assia et Salem Ibtissem. Approche intelligente pour la Détection et la classification des images radiologiques. Mémoire de Master, université Larbi Ben M'hidi de Oum el-Bouaghi, 2021-2022.
- [37] Khermaza Elyes et Boutiara Abdelouhab. Traitement des images IRM pour la détection des tumeurs cérébrales par les algorithmes de Deep Learning CNN, Faster RCNN, Mask R-CNN et Transfer Learning sous environnement Cloud. Mémoire de Master, université Saad Dahlab de Blida, 2019-2020.
- [38] Mebarki Sihem et Manseur Kenza. Détection de pathologies mammaires pour l'aide à l'interprétation. Mémoire de Master, université Saad Dahlab de Blida, 2020.
- [39] Consulté en juillet 2023. Disponible sur: <https://kobia.fr/classification-metrics-matrice-de-confusion/>
- [40] Boukerram Samira. Vision par Ordinateur. Cours master Intelligence Artificielle, université Abderrahmane Mira de Bejaia, 2022-2023.
- [41] Asli Khalil et Haouas Mounir. Traitement d'image médicale par python sur la carte FPGA. Mémoire de Master, université Mohamed Boudiaf de M'sila, 2021-2022.
- [42] Consulté en mai 2023. Disponible sur: <https://swissradiology.com/histoirerad.html>
- [43] Consulté en avril 2023. Disponible sur: [https://www.entreprises.gouv.fr/files/files/01-nouveau-portail/etudes](https://www.entreprises.gouv.fr/files/files/01-nouveau-portail/etudes-statistiques/Prospective/2013-imagerie-medicale-futur-24-10-2013.pdf)[statistiques/Prospective/2013-imagerie-medicale-futur-24-10-2013.pdf](https://www.entreprises.gouv.fr/files/files/01-nouveau-portail/etudes-statistiques/Prospective/2013-imagerie-medicale-futur-24-10-2013.pdf)
- [44] Consulté en février 2023. Disponible sur: [https://www.msdmanuals.com/fr/accueil/sujets-particuliers/examens-d-imagerie](https://www.msdmanuals.com/fr/accueil/sujets-particuliers/examens-d-imagerie-courants/pr%C3%A9sentation-des-examens-d-imagerie)[courants/pr%C3%A9sentation-des-examens-d-imagerie](https://www.msdmanuals.com/fr/accueil/sujets-particuliers/examens-d-imagerie-courants/pr%C3%A9sentation-des-examens-d-imagerie)
- [45] Consulté en avril 2023. Disponible sur: <https://gong-communication.fr/description-des-examens-a-lhopital/>
- [46] Consulté en décembre 2022. Disponible sur: [https://www.cea.fr/comprendre/Pages/sante-sciences-du-vivant/essentiel-sur-imagerie](https://www.cea.fr/comprendre/Pages/sante-sciences-du-vivant/essentiel-sur-imagerie-medicale.aspx)[medicale.aspx](https://www.cea.fr/comprendre/Pages/sante-sciences-du-vivant/essentiel-sur-imagerie-medicale.aspx)
- [47] Consulté en juillet 2023. Disponible sur: <https://www.info-radiologie.ch/atlas-tdm-thorax.php>
- [48] Kheroubi Ghania et Arar Cherifa. Traitement d'une image médicale Application à la segmentation. Mémoire de master, université Mouloud Mammeri de Tizi-Ouzou, 2011.
- [49] Consulté en juillet 2023. Disponible sur: [https://www.cnp-mn.fr/les-fondamentaux-chapitre-2%20caracteristiques-dune-image](https://www.cnp-mn.fr/les-fondamentaux-chapitre-2%20caracteristiques-dune-image-medicale/)[medicale/](https://www.cnp-mn.fr/les-fondamentaux-chapitre-2%20caracteristiques-dune-image-medicale/)
- [50] Sidaty Tofla et Ghellab Nessrine. Évaluation de l'âge osseux à l'aide de modèles de transformateur de vision. Mémoire de Master, université Mohamed Khider de Biskra, 2022.
- [51] Yiwen Xu, Ahmed Hosny, Roman Zeleznik, Chintan Parmar, Thibaud Coroller, Idalid Franco, Raymond H. Mak et Hugo J.W.L. Aerts. "Deep learning predicts lung cancer treatment response from serial medical imaging." Clinical Cancer Research, vol. 25, no. 11, pp.3266-3275 ,(2019).
- [52] Tulasi Krishna Sajja, Retz Mahima Devarapalli et Hemantha Kumar Kalluri. "Lung cancer detection based on ct scan images by using deep transfer learning," Traitement du Signal, vol. 36, no. 4, pp. 339–344, (2019).
- [53] Nevin Aydın, Özer Çelik, Ahmet Faruk Aslan, Alper Odabaş, Emine Dündar et Meryem Cansu Şahin. "Detection Of Lung Cancer On Computed Tomography Using Artificial Intelligence Applications Developed By Deep Learning Methods And The Contribution Of Deep Learning To The Classification Of Lung Carcinoma". Current Medical Imaging, vol. 17, no. 9, pp. 1137-1141, (2021).
- [54] Xiaofeng Xie, Chi-Cheng Fu, Lei Lv, Qiuyi Ye, Yue Yu, Qu Fang, Liping Zhang, Likun Hou et Chunyan Wu. "Deep convolutional neural network-based classification of cancer cells on cytological pleural effusion images". Modern Pathology, vol. 35, pp. 609-614, (2022).
- [55] Priyanka Khanna, Mridu Sahu, Bikesh Kumar Singh et Vikrant Bhateja. "Early Prediction of Pathological Complete Response to neoadjuvant Chemotherapy in breast cancer MRI images using combined Pre-trained Convolutional neural network and machine learning". Measurement, vol. 207, 112269, ISSN. 0263-2241, (2023).
- [56] Peter G. Mikhael, Jeremy Wohlwend, Adam Yala, Ludvig Karstens, Justin Xiang, Angelo K. Takigami, Patrick P. Bourgouin, PuiYee Chan, Sofiane Mrah, Wael Amayri, Yu-Hsiang Juan, Cheng-Ta Yang, Yung-Liang Wan, Gigin Lin, Lecia V. Sequist, Florian J. Fintelmann et Regina Barzilay. "Sybil: A Validated Deep Learning Model to Predict Future Lung Cancer Risk From a Single Low-Dose Chest Computed Tomography". Journal of Clinical Oncology, vol. 41, no. 12, pp. 2191-2200, (2023).
- [57] Mohiuddin Ahmed et Md. Rabiul Islam. "A combined feature-vector based multiple instance learning convolutional neural network in breast cancer classification from histopathological images". Biomedical Signal Processing and Control, vol. 84, p. 104775, (2023).
- [58] T. Senthil Prakash, A. Siva Kumar, C. Ramesh Babu Durai et S. Ashok. "Enhanced Elman spike Neural network optimized with flamingo search optimization algorithm espoused lung cancer classification from CT images". Biomedical Signal Processing and Control, vol. 84, p. 104948, (2023).
- [59] Shalini Wankhade et Vigneshwari S. "A novel hybrid deep learning method for early detection of lung cancer using neural networks". Healthcare Analytics: 3. 100195. (2023).
- [60] Consulté en juillet 2023. Disponible sur: <https://www.imaios.com/fr/imaios-dicom-viewer>